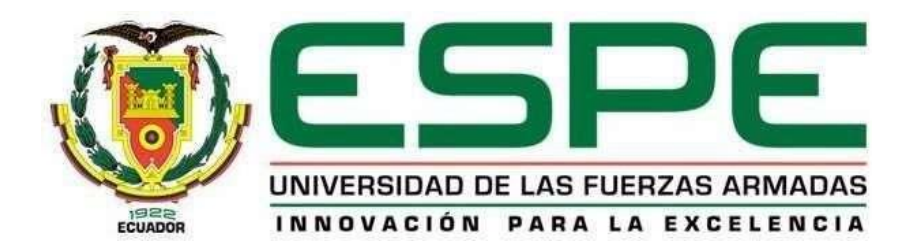

# **Sistema basado en IA para la detección y localización de tumores cerebrales enresonancias craneales (MRI)**

Changoluiza Cundulli, Jefferson Xavier y Landázuri Galarza, Edison Sebastián

Departamento de Ciencias de la Computación

Carrera de Tecnologías de la Información

Trabajo de titulación previo, a la obtención del título de Ingeniero en Tecnologías de la

Información

Ing. Tapia León, Freddy Mauricio PhD.

7 de marzo del 2023

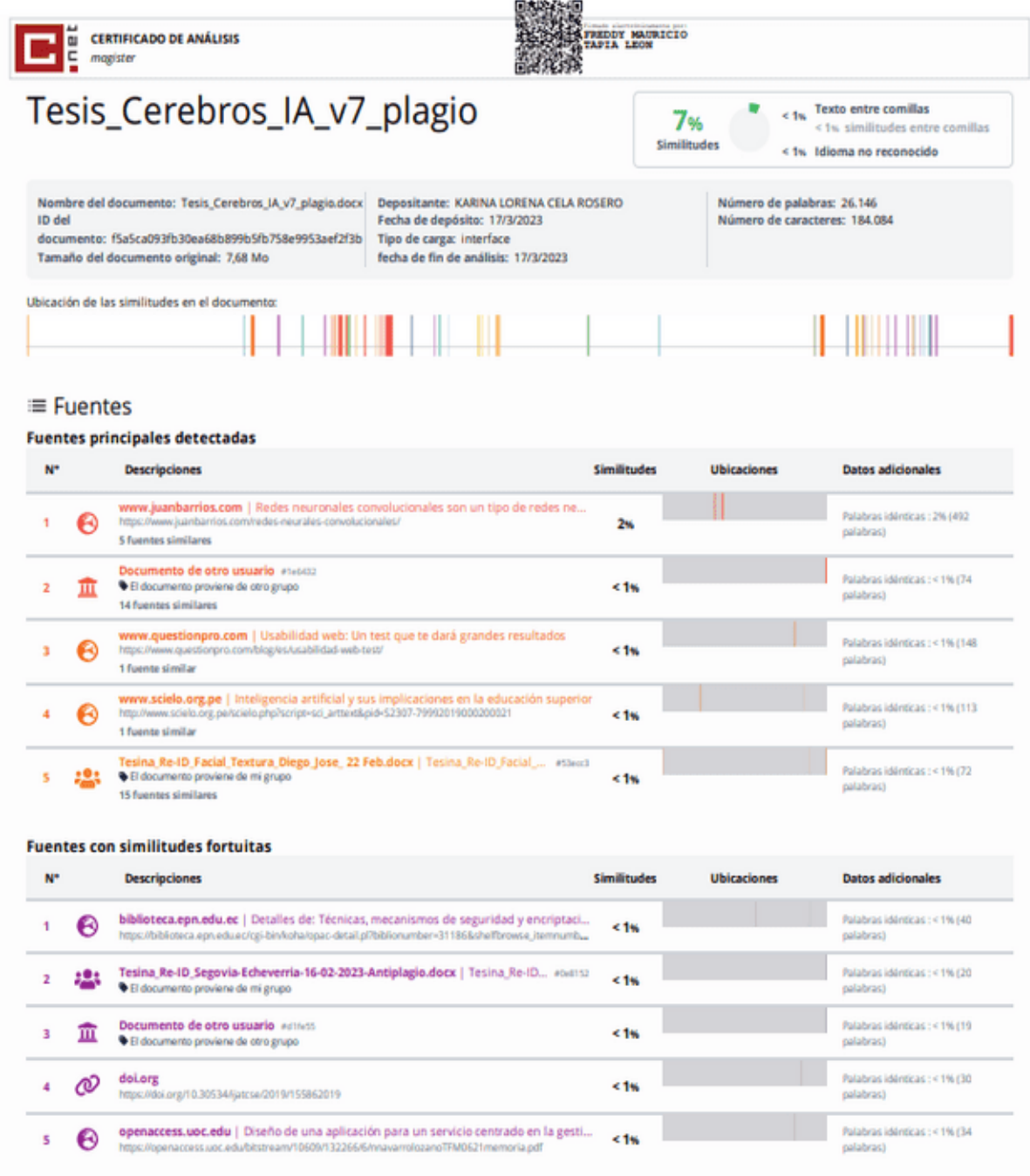

Fuentes mencionadas (sin similitudes detectadas) Estas fuentes han sido citadas en el documento sin encontrar similitudes.

1 **QR** https://www.ieee.org/

- 2 OR https://www.scopus.com/home.uri
- 3 QR https://dl.acm.org/
- 4 ZR https://scholar.google.es/schhp?hl=es

5 QR https://scielo.org/es/

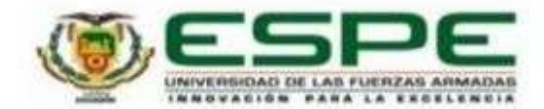

Departamento de Ciencias de la Computación Carrera de Tecnologias de la Información

Certificación

Certifico que el trabajo de titulación, "Sistema basado en IA para la detección y localización de tumores cerebrales en resonancias craneales (MRI)" fue realizado por los señores Changoluiza Cundulli, Jefferson Xavier y Landázuri Galarza, Edison Sebastián; el mismo que cumple con los requisitos legales, teóricos, científicos, técnicos y metodológicos establecidos por la Universidad de las Fuerzas Armadas ESPE, además fue revisado y analizado en su totalidad por la herramienta de prevención y/o verificación de similitud de contenidos; razón por la cual me permito acreditar y autorizar para que se lo sustente públicamente.

Sangolqui, 13 de marzo de 2023

Firma:

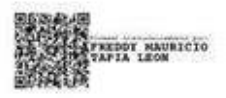

Ing. Tapia León, Freddy Mauricio PhD,

C.C: 1714745690

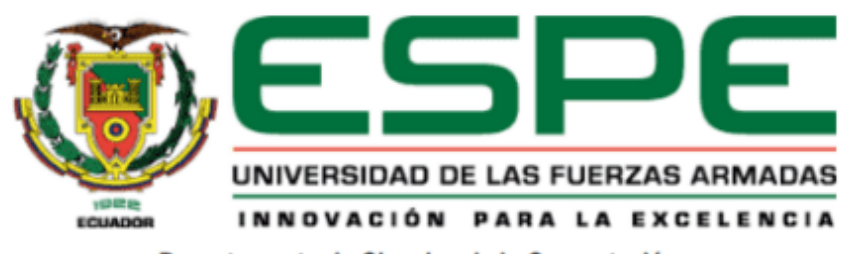

Departamento de Ciencias de la Computación

Carrera de Tecnologías de la Información

#### Responsabilidad de Autoría

Nosotros, Changoluiza Cundulli, Jefferson Xavier y Landázuri Galarza, Edison Sebastián, con cédulas de ciudadanía N.º 1726031675 y N.º 1726220542, declaramos que el contenido, ideas y trabajo de titulación: "Sistema basado en IA para la detección y localización de tumores cerebrales en resonancias craneales (MRI)", es de nuestra autoría y responsabilidad, cumpliendo con los requisitos legales, teóricos, científicos, técnicos, y metodológicos establecidos por la Universidad de las Fuerzas Armadas ESPE, respetando los derechos intelectuales de terceros y referenciando las citas bibliográficas.

Sangolquí, 13 de marzo de 2023

Changoluiza Cundulli, Jefferson **Xavier** 

C.C.: 1726031675

43 V A

Landázuri Galarza, Edison Sebastián

C.C.: 1726220542

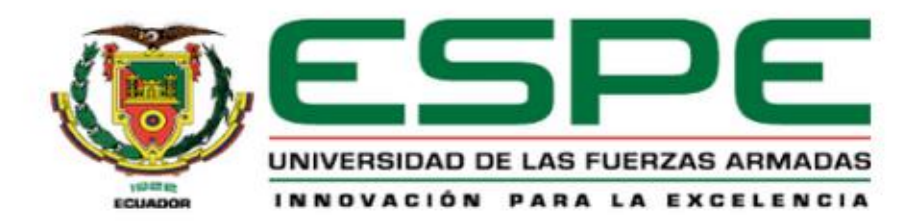

Departamento de Ciencias de la Computación

Carrera de Tecnologías de la Información

Autorización de Publicación

Nosotros, Changoluiza Cundulli, Jefferson Xavier y Landázuri Galarza, Edison Sebastián, con cédulas de ciudadanía N.º 1726031675 y N.º 1726220542, autorizamos a la Universidad de las Fuerzas Armadas ESPE publicar el trabajo de titulación: "Sistema basado en IA para la detección y localización de tumores cerebrales en resonancias craneales (MRI)" en el Repositorio Institucional, cuyo contenido, ideas y criterios son de nuestra responsabilidad.

Sangolquí, 13 de marzo de 2023

Changoluiza Cundulli, Jefferson **Xavier** 

C.C.: 1726031675

SUISICAURAN

Landázuri Galarza, Edison Sebastián C.C.: 1726220542

## **Dedicatoria**

<span id="page-5-0"></span>Un día te prometí que lo lograría, para ti mamá.

Jefferson Xavier Changoluiza Cundulli

Dedicado a Dios y a todas las personas que estuvieron presentes en toda esta etapa de formaciónprofesional, ya que colaboraron de una u otra manera para que este logro se vea cristalizado.

Edison Sebastián Landázuri Galarza

## **Agradecimientos**

<span id="page-6-0"></span>Agradezco a Dios, a mi querida mamá, hermana y tía de quienes he sentido su apoyoy aliento incondicional siempre. Siendo el engranaje fundamental en mi vida para cumplir todos mis propósitos.

Jefferson Xavier Changoluiza Cundulli

Agradezco a Dios, a mi papá, mamá, y hermanas por el apoyo incondicional que he recibido a lo largo de este trayecto. También agradezco a mis amistades que conocí en el trayecto, Shakira, Miquely, Dayanna, y a mi primer amigo Charlie.

Por último y no menos importante quiero agradecerme a mí, por creer en mí, porhacer todo este duro trabajo, por no tener días libres, por nunca darme por vencido, por siempre dar a los demás y tratar de dar siempre más de lo que recibo, por intentar hacermás bien que mal, por ser yo en todos términos.

Edison Sebastián Landázuri Galarza

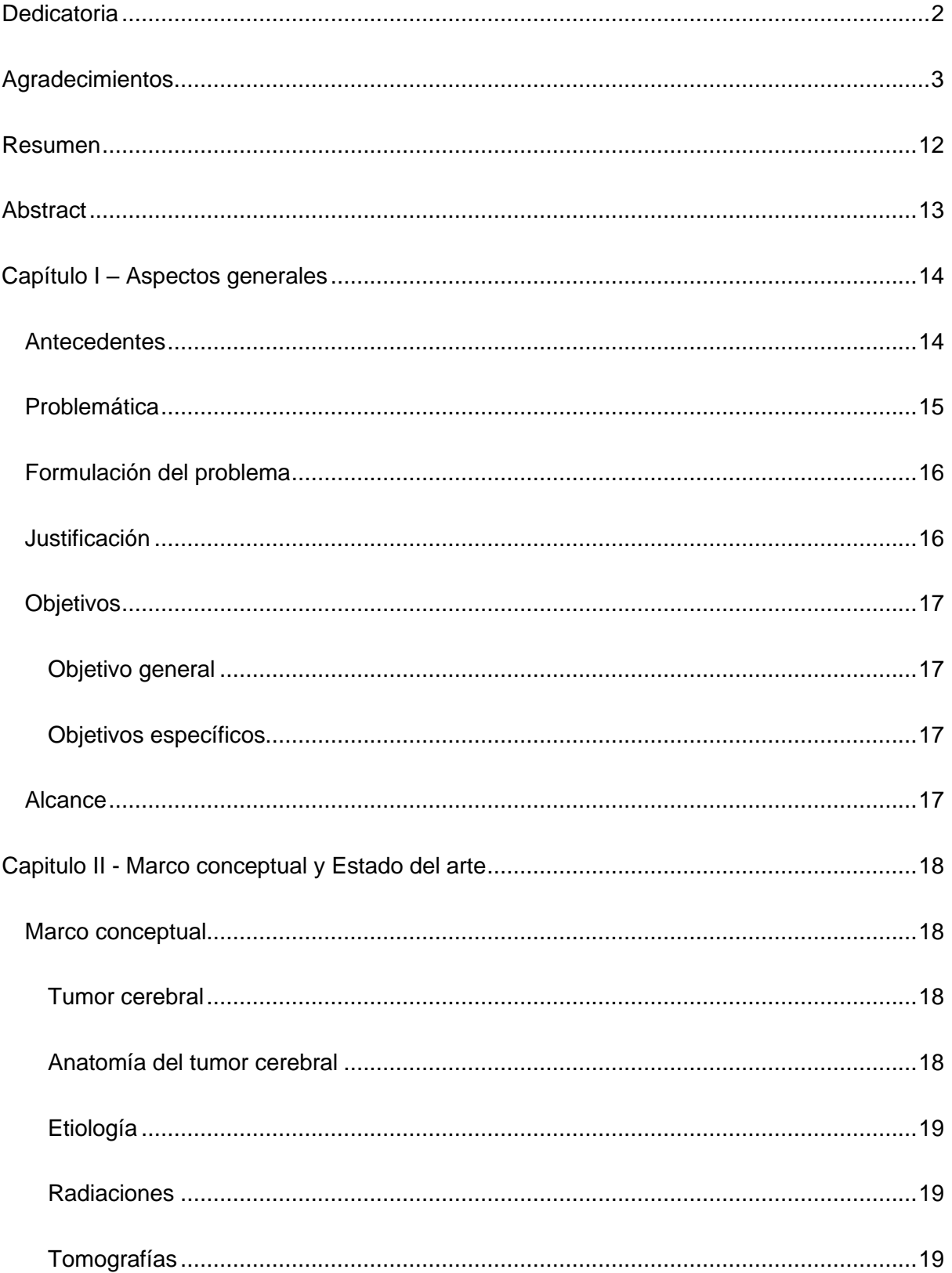

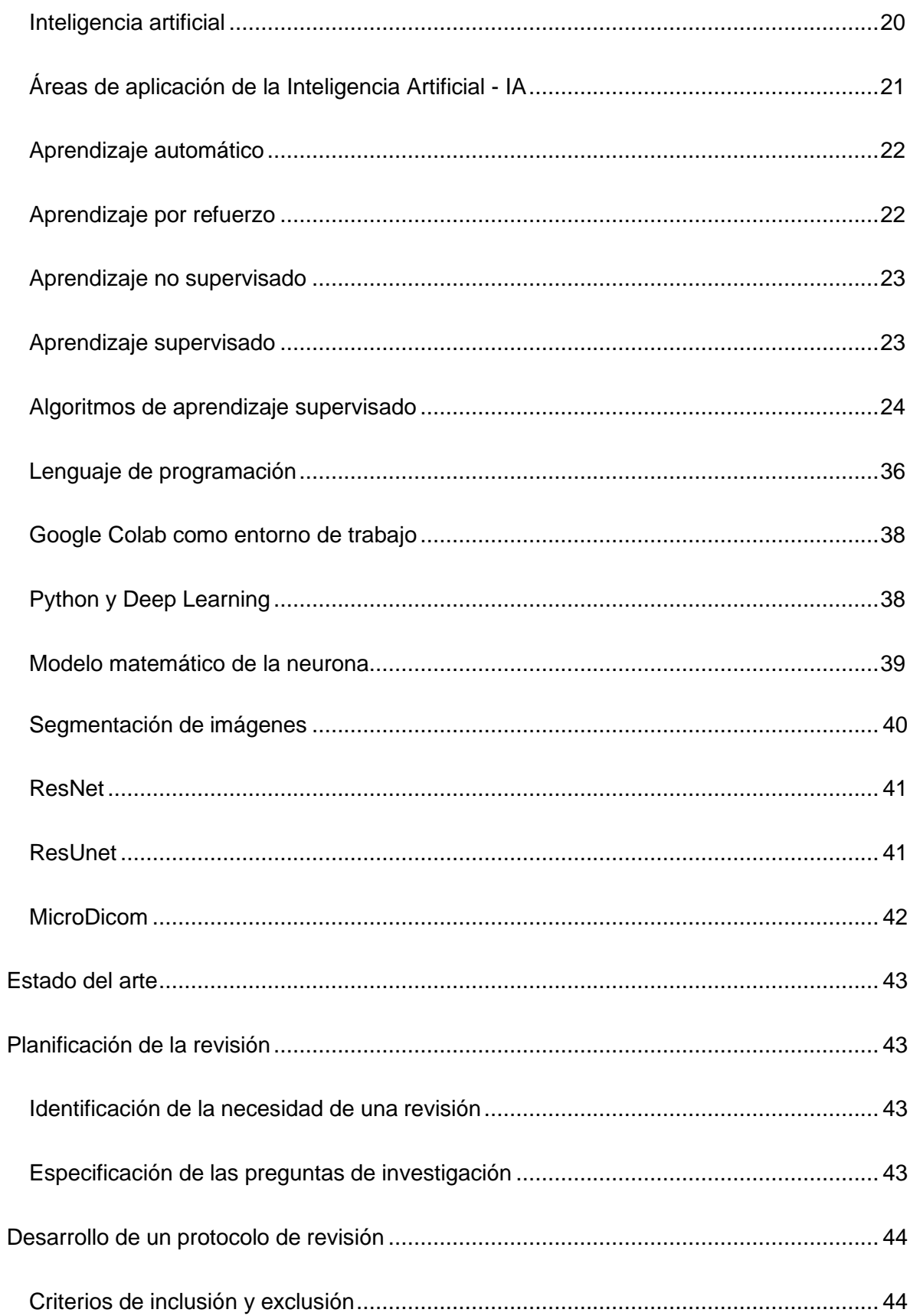

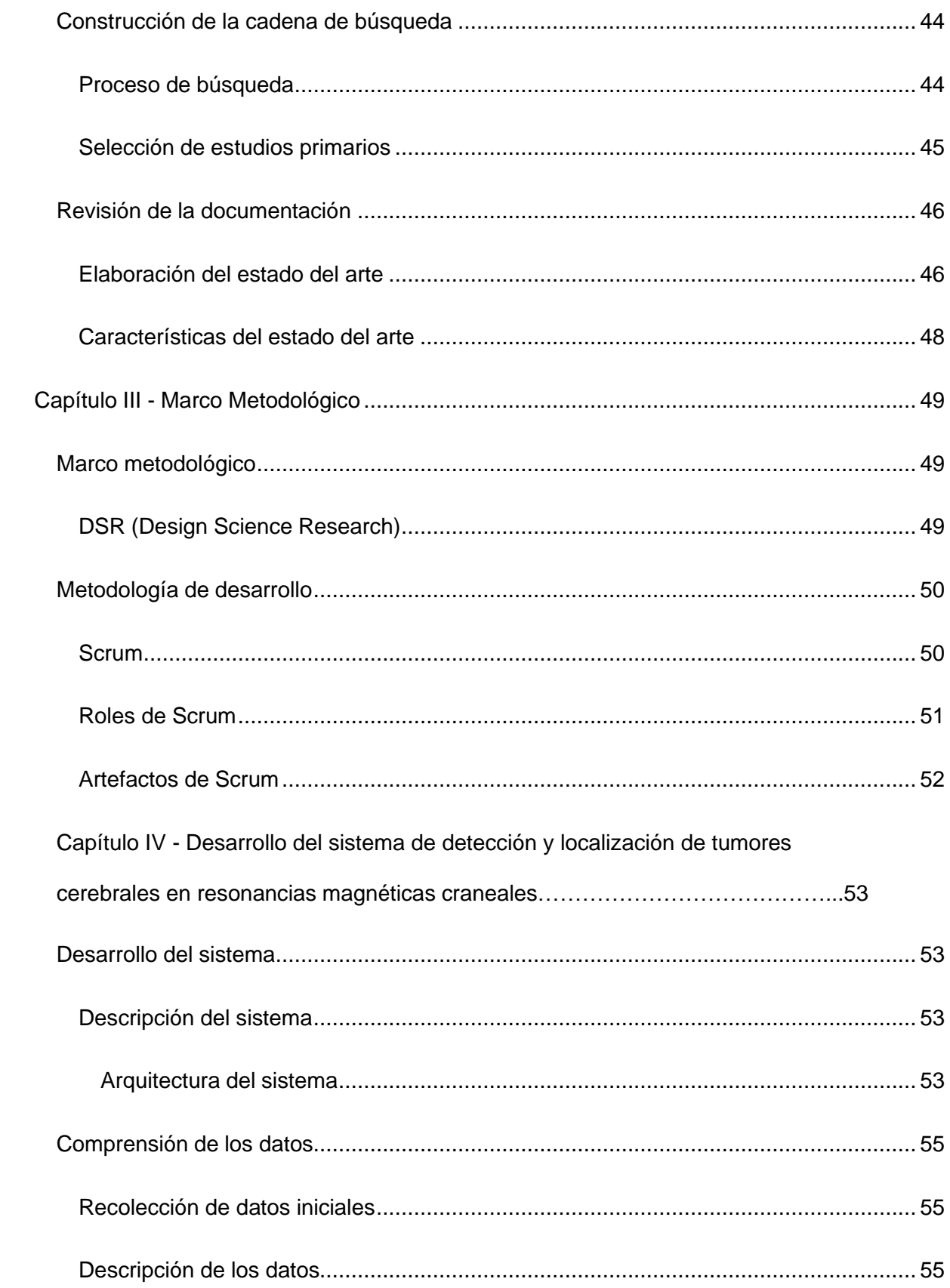

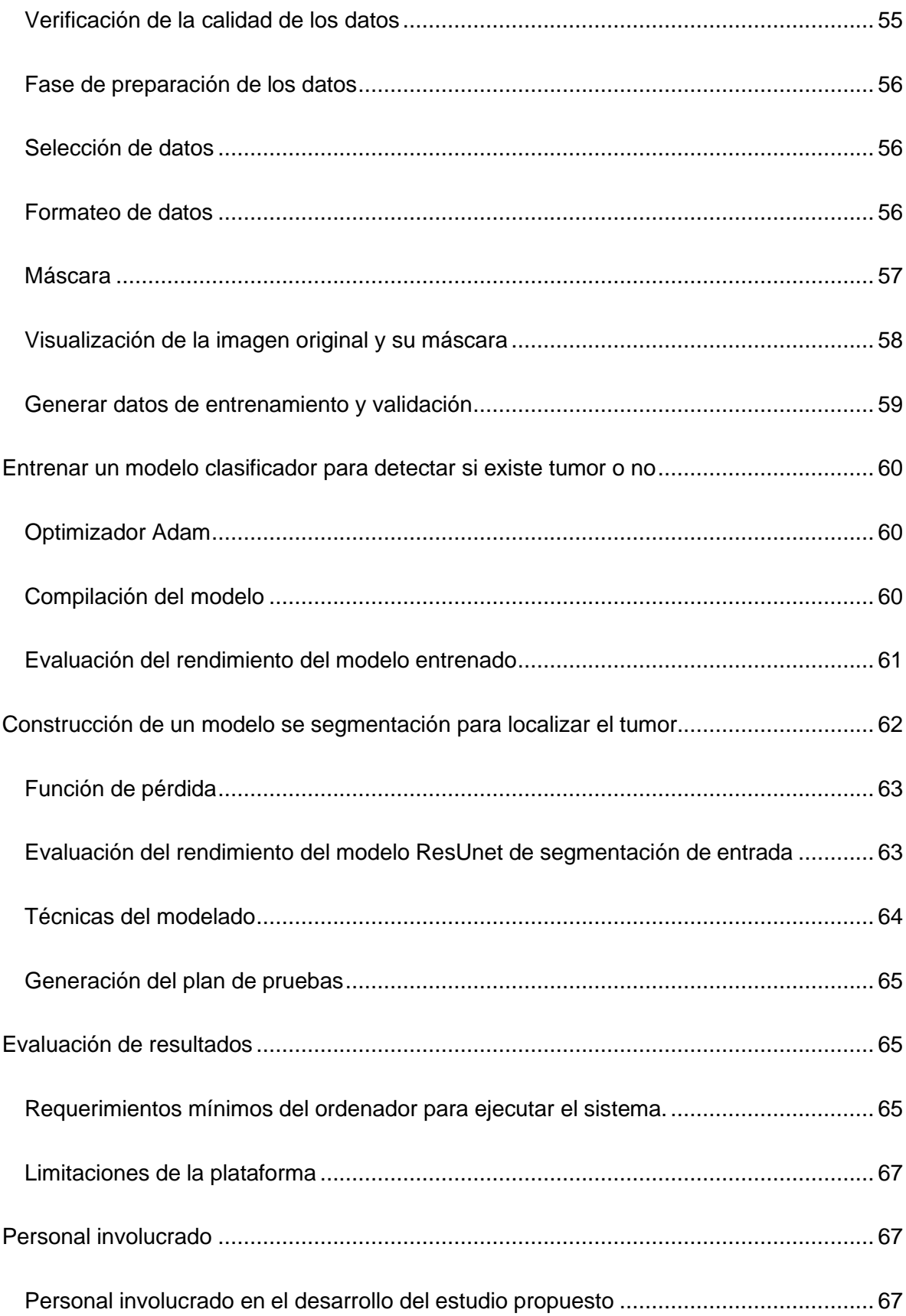

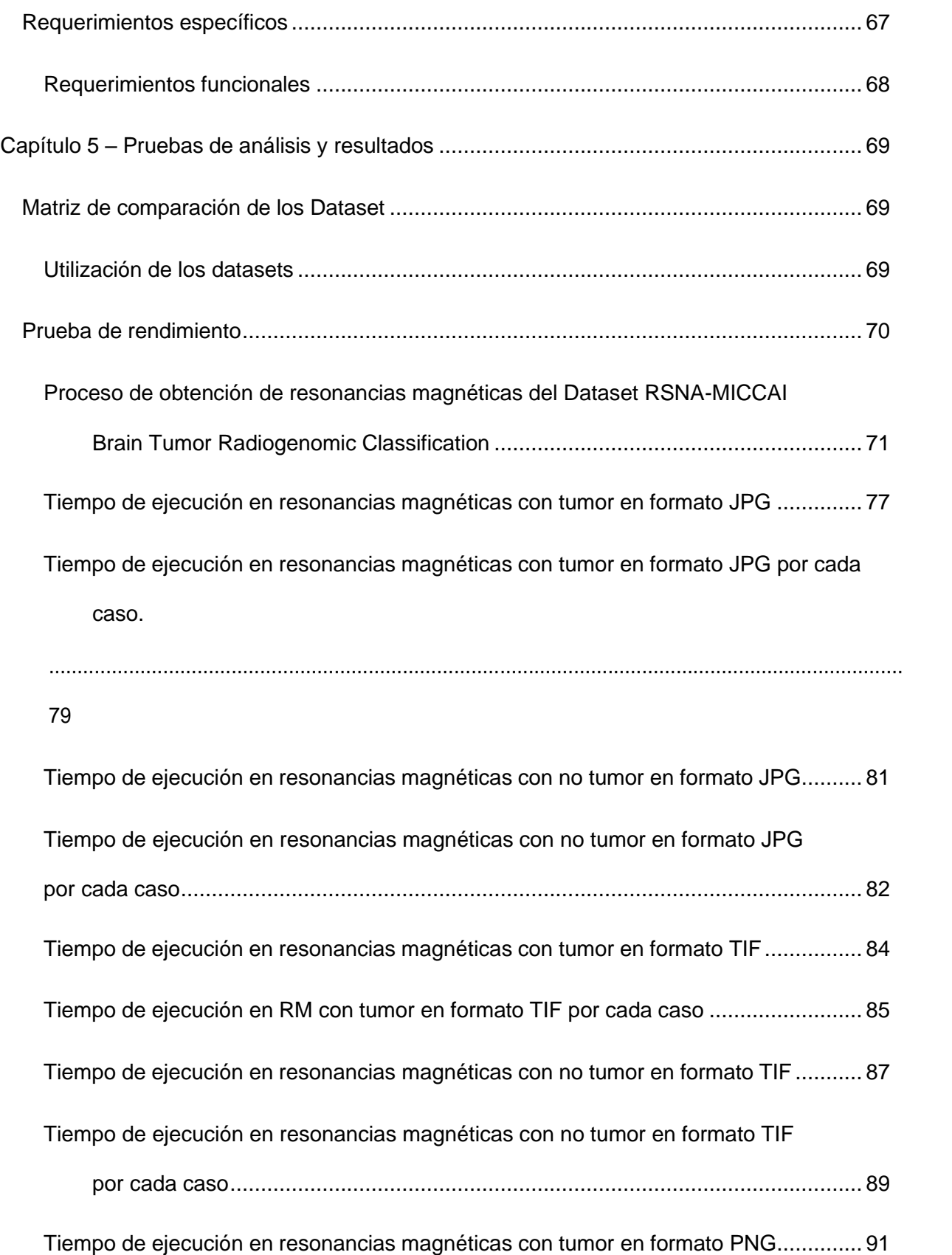

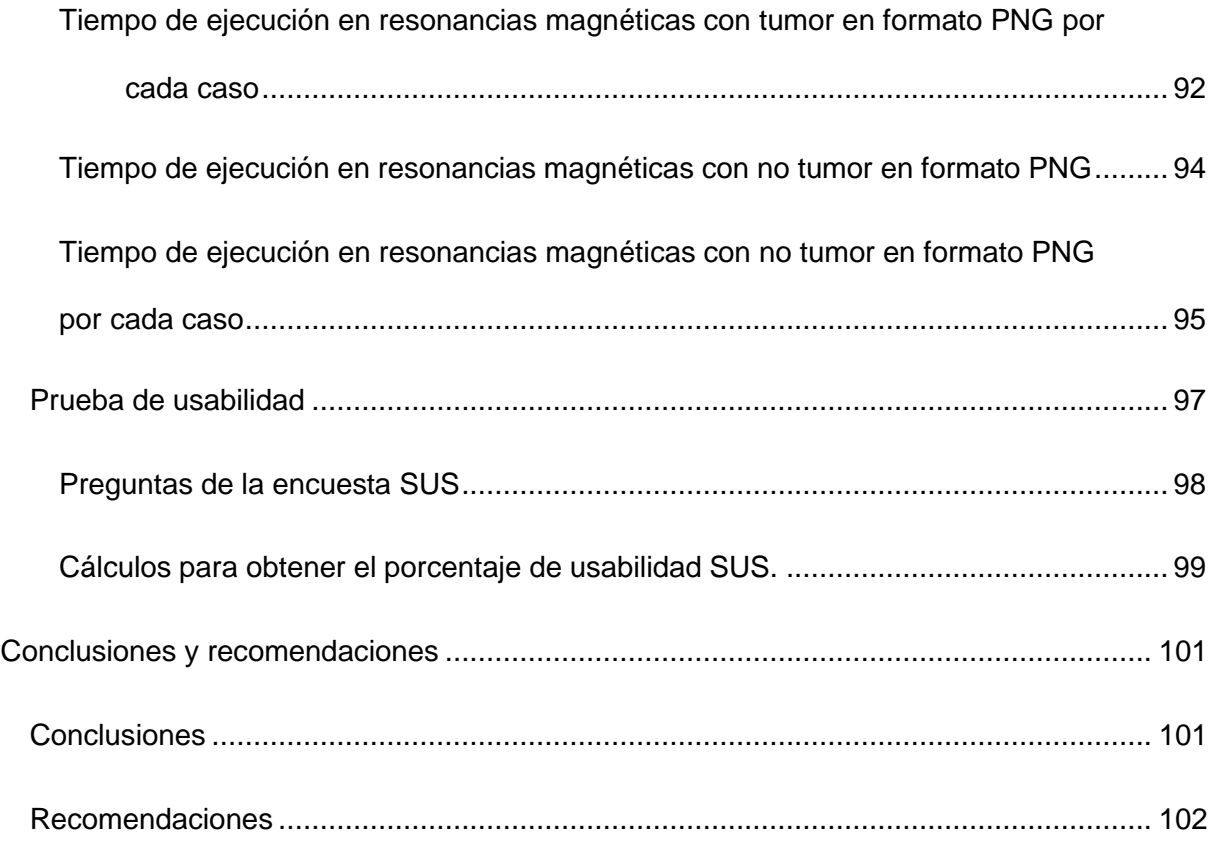

## **Índice de tablas**

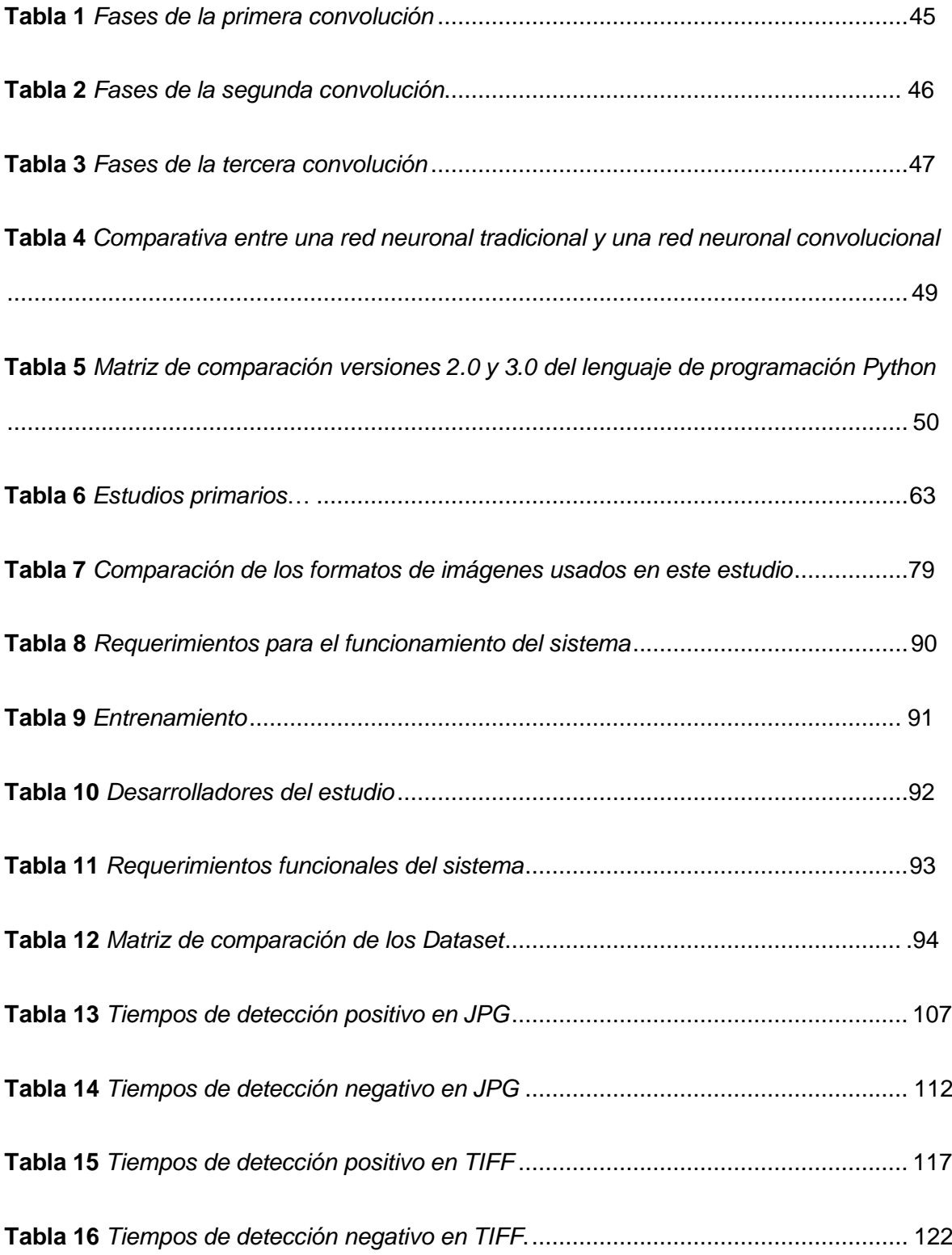

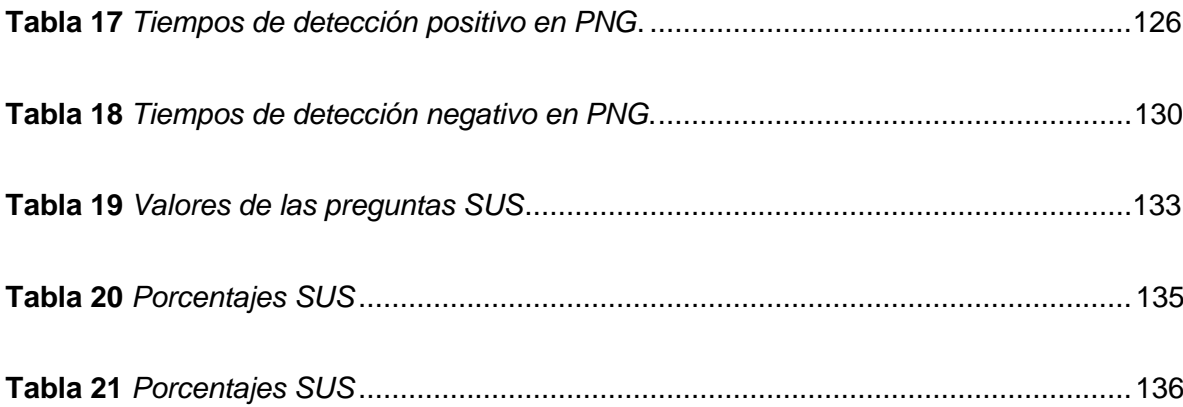

## **Índice de figuras**

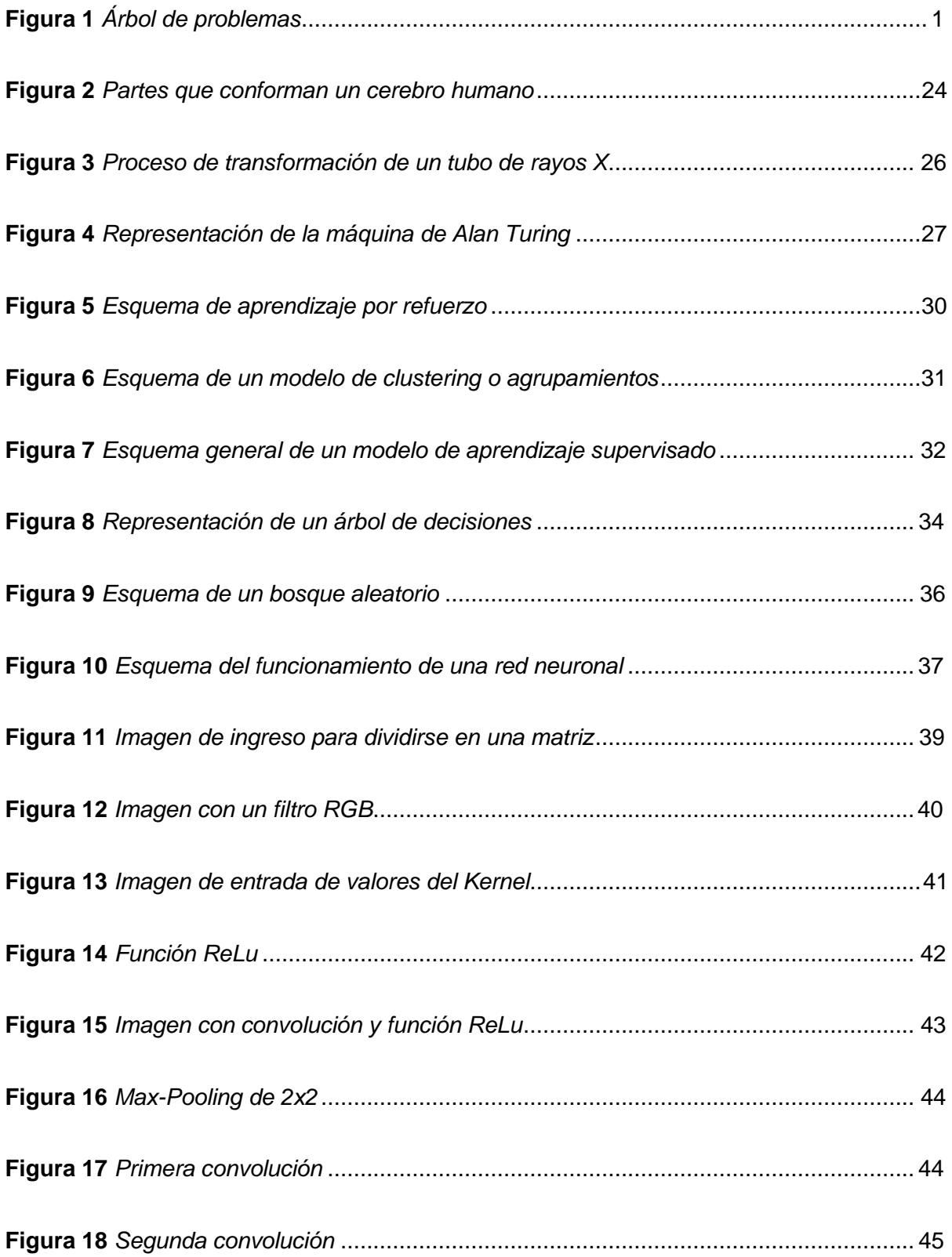

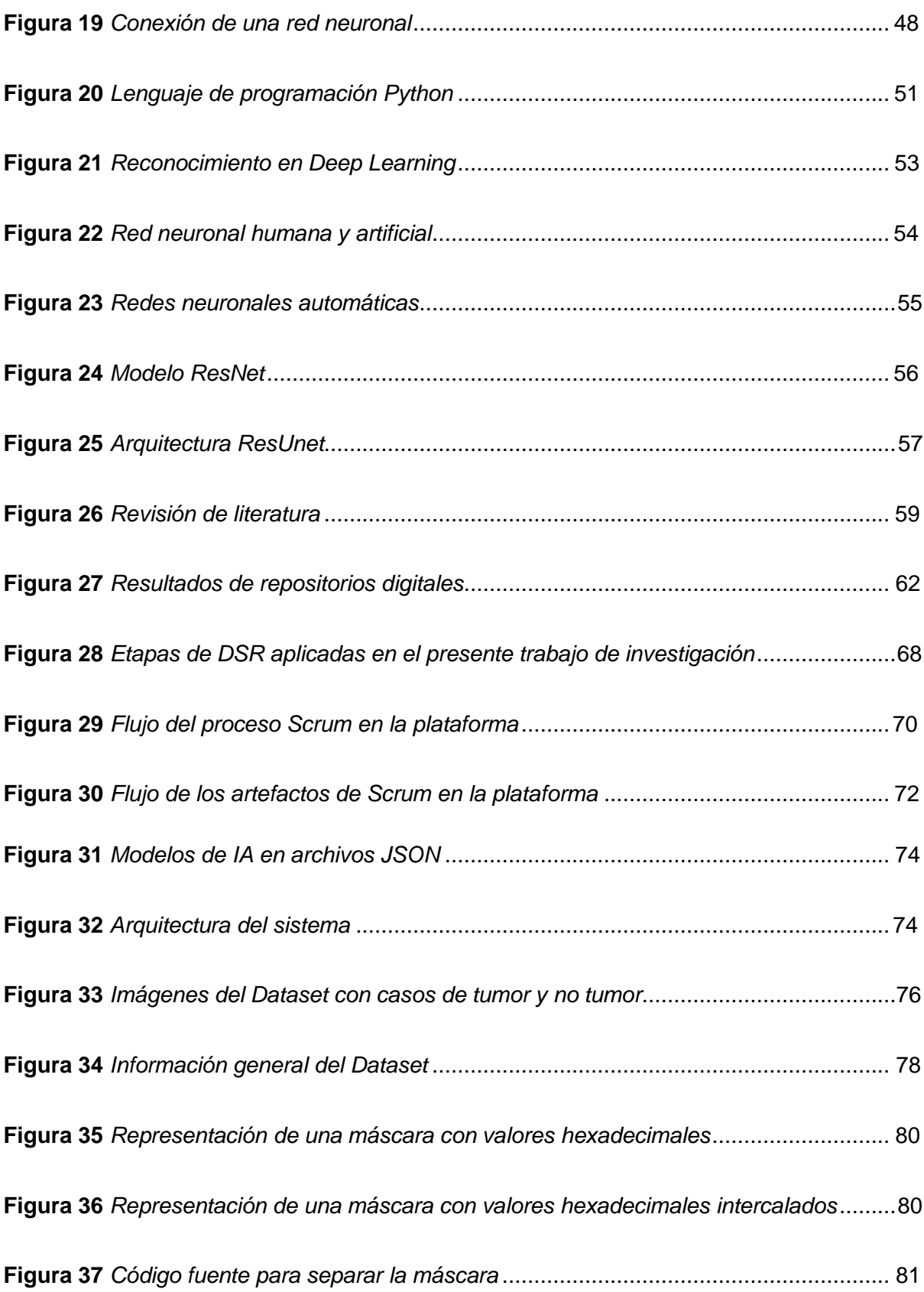

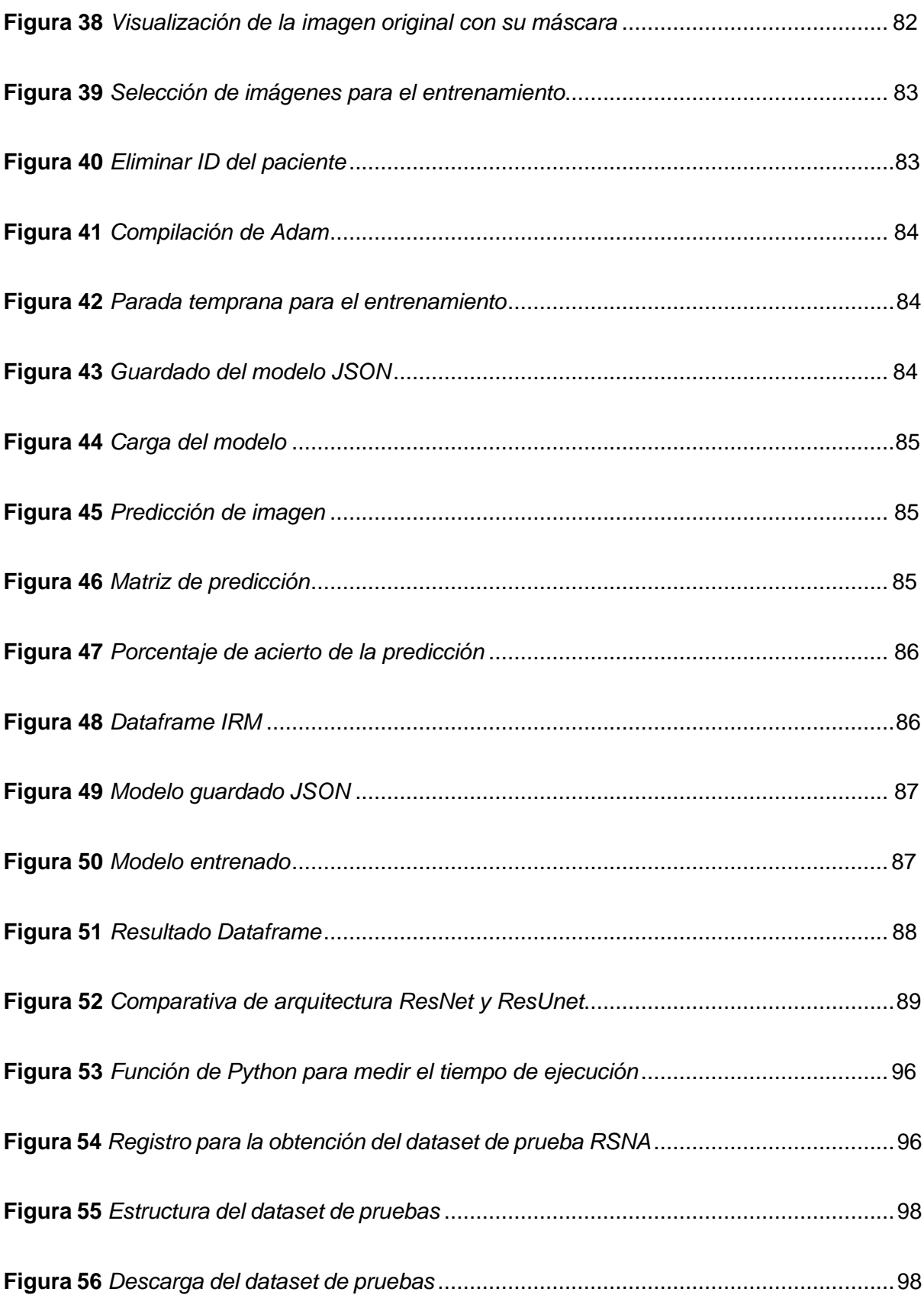

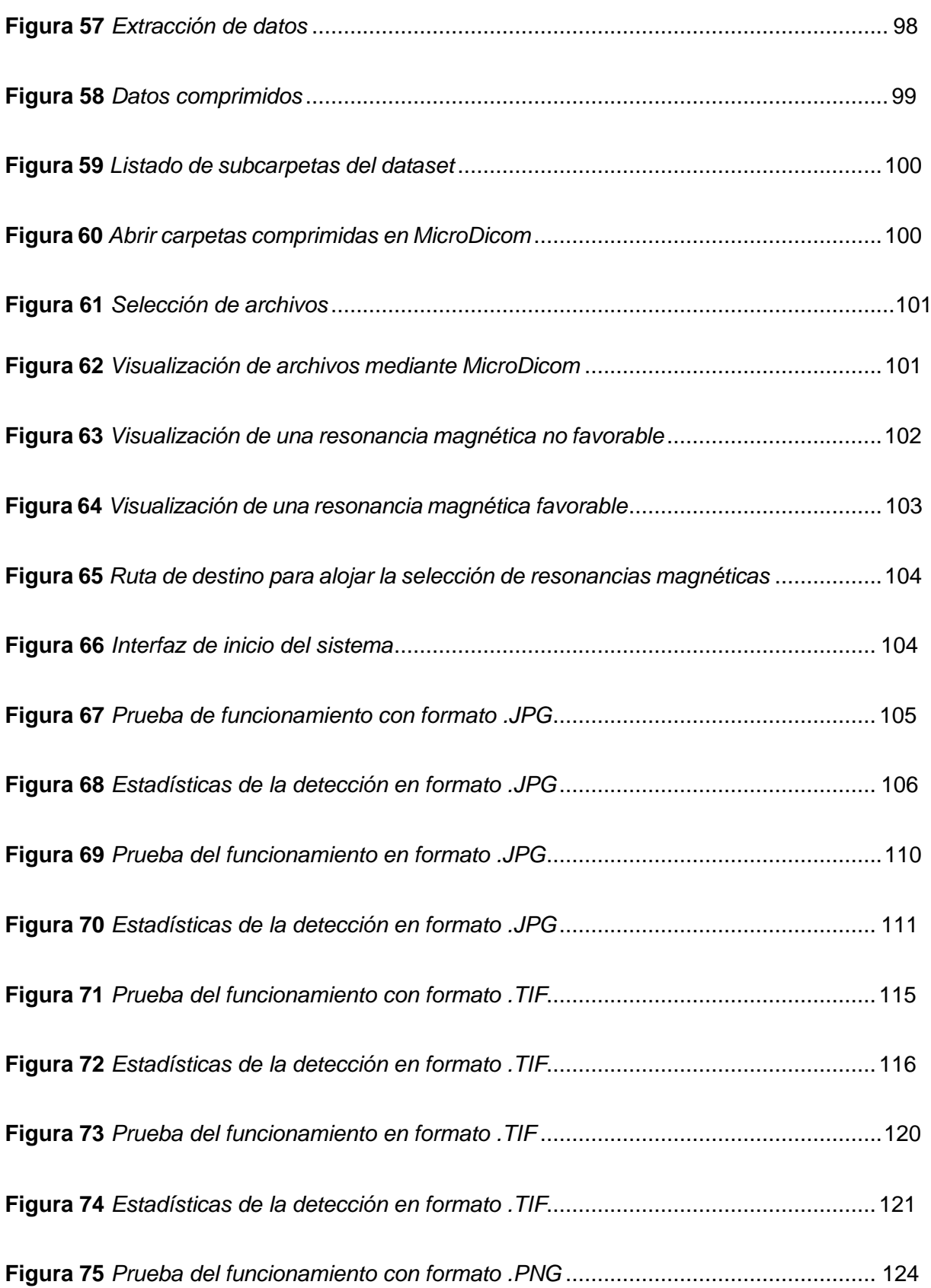

<span id="page-19-0"></span>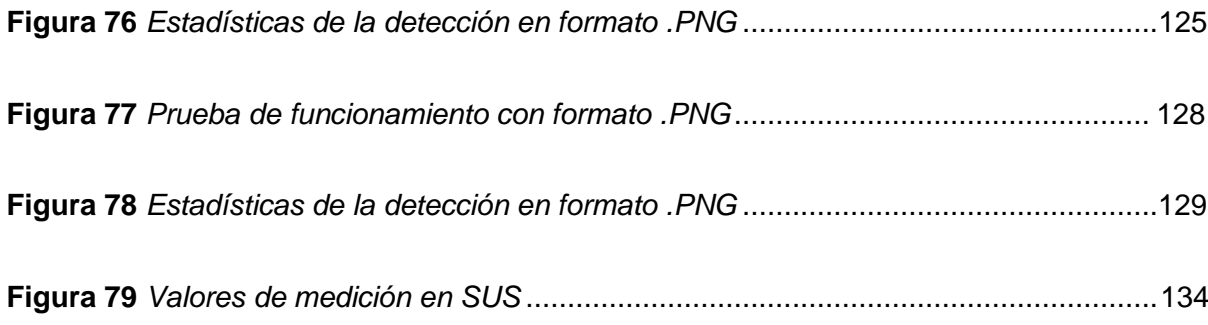

#### **Resumen**

En la actualidad los tumores cerebrales o crecimiento de células anormales en el tejido cerebral son un problema cada vez más común en la población. Generalmente, los síntomas más comunes son dolores de cabeza, cambios de personalidad (depresión, ansiedad o desinhibición), pérdida de equilibrio y dificultad para concentrarse. El objetivo del presente estudio propone un sistema con una fusión entre Inteligencia Artificial (IA) y Neuroimagen, para desarrollar un prototipo que pueda servir como instrumento predictivo para detectar posibles anomalías asociadas a tumores cerebrales. Además de utilizar algunas imágenes contenidas en conjuntos de datos (3929 imágenes), se realizaron algunos procesos de entrenamiento y validación a través de Google Colab, donde los formatos de lasimágenes son fundamentales a la hora de evidenciar alguna anomalía. Además, el uso de redes neuronales preentrenadas con redes de búsqueda profunda facilitó el entrenamiento del modelo basado en IA y aumentó la precisión de los resultados, esto se desarrolló mediante la metodología ágilSCRUM. Los resultados de las muestras evidenciadas poseen un porcentaje de acierto del 98%, siendo un porcentaje alto con respecto a otros algoritmos de búsqueda profunda y preentrenamiento, cabe recalcar que los entrenamientos fueron realizados con distintos formatos como .TIFF, .JPG y .PNG, estos formatos son los más comunes en el manejo de resonancias craneales.Finalmente se validó estos resultados con profesionales en el área de la neurología y radiología, paralograr un alto nivel de percepción de los usuarios.

*Palabras clave:* inteligencia artificial, imágenes de resonancia magnética cerebral, redes neuronales convolucionales, ResNet, detección y localización de tumores.

#### **Abstract**

<span id="page-21-0"></span>Currently, brain tumors or abnormal cell growth in brain tissue are an increasingly common problem in the population. Generally, the most common symptoms are headaches, personality changes (depression, anxiety or disinhibition), loss of balance and difficulty concentrating. The objective of the present study proposes a system with a fusion between Artificial Intelligence (AI) and Neuroimaging, to develop a prototype that can serve as a predictive tool to detect possibleanomalies associated with brain tumors. In addition to using some images contained in datasets (3929 images), some training and validation processes were performed through Google Colab, where the formats of the images are fundamentalwhen it comes to evidence any anomaly. In addition, the use of pre-trained neural networks with deep search networks facilitated the training of the AI-based model and increased the accuracy of the results, this was developed through the agile SCRUM methodology. The results of the evidenced samples have a hit percentage of 98%, being a high percentage with respect to other deep search algorithms and pre-training, it should be noted that the trainings were performed with different formats such as .TIFF, .JPG and .PNG, these formats are the most commonin the management of cranial resonance. Finally, these results were validated with professionals in the area of neurology and radiology, inorder to achieve a high level of user perception.

*Keywords:* artificial intelligence, brain magnetic resonance imaging, convolutional neural networks, ResNet, tumor detection and localization.

#### **Capítulo I: Aspectos generales**

#### <span id="page-22-1"></span><span id="page-22-0"></span>**Antecedentes**

Los tumores cerebrales son cada vez más comunes en la población. A medida que avanza esta enfermedad, surge la pregunta de cómo la medicina puede mejorar los procesos para agilizar el análisis de la Resonancia Magnética Craneal (RMC) y lograr un diagnóstico más rápido y preciso. Los síntomas de las personas que presentan esta condición incluyen: dolor de cabeza, cambios depersonalidad (deprimido, ansioso o desinhibido), pérdida del equilibrio, dificultad para concentrarse,convulsiones y falta de coordinación (Wang et al., 2020). Sin embargo, los síntomas son muy diversos,y no todos pueden acabar en un tipo de tumor maligno. De aquí se desprende la conveniencia de ejecutar la presente propuesta la cual combina la Inteligencia Artificial (IA) y la medicina, principalmente con la radiología.

Analizar las resonancias craneales ayudará a los profesionales de la salud a mejorar la toma de decisiones en pacientes que presenten anomalías neoplasias en el cerebro. La segmentación de los tumores cerebrales en la Resonancias Magnéticas (RM) influye directamente en el diagnóstico del tipode tumor cerebral del paciente ya que muchos casos pueden terminar en un tumor cerebral secundario o no maligno. En la mayoría de los procesos, la detección focalizada acelera el control y elimina el tumor en estados iniciales (Wang et al., 2020). Desafortunadamente, los equipos disponibles de resonancias magnéticas no pueden detectar y clasificar con precisión un tumorcerebral.

Los tumores cerebrales son la causa más común de muerte neurológica constituyendo un margen del2% del total de las neoplasias en el adulto y el 20% en niños. En los últimos años se ha demostrado un incremento en el diagnostico de los mismos, atribuible al desarrollo de nuevos mecanismos de Imagenología para determinar algunas características del tumor, como su tamaño y la zona afectadaen el cerebro. Los tumores cerebrales como estadística

mundial representan el 5% de casos por cada 100.000 pobladores con una tasa morbilidad del 2.6 pacientes, representado el 50% de los casos registrados, los episodios de tumoraciones cerebrales fluctúan entre el 10 a 17 personas por cada

100.00 habitantes en un año seguido según los datos establecidos por la red de salud de Estados Unidos de América, la constancia de los tumores existe en personas de 75 a 84 años y las estadísticasrepresentan que el cáncer es la tercera causa de mortalidad (Mosquera, 2017).

Tumores Solca es una plataforma Web que permite el registro de estos casos en el Ecuador, SOLCA esla fundación que lucha contra el cáncer en el país, tiene como objetivo difundir e integrar las estadísticas de cáncer, sobre la incidencia, tendencia y mortalidad que presentan los registros de información de la utilidad para la vigilancia y el control de cáncer en Ecuador y sirve para la investigación epidemiológica en cáncer (Mosquera, 2017).

Los estudios que realiza la "Asociación Española contra el Cáncer" (AECC) en menores de edad, la cual presentan tumores cerebrales son la segunda forma más común de cáncer luego de eso está la leucemia. Sin embargo, los tumores cerebrales en pacientes mayores de edad presentan el décimo tercer lugar de todos los tumores malignos, puesto que ahí erradica la muestra de estudio, la repercusión al año presenta un 4,8 y 10,6 por 100 mil habitantes, en los Estados Unidos de América puede variar la cifra en diferentes regiones (Saz, 2018).

Para el estudio que permite determinar si existe presencia de células cancerígenas se recomienda utilizar rayos X, imanes de alta frecuencia o sustancias radiactivas para este modo generar iconografías del encéfalo y columna vertebral (zona cervical). Sin embargo, se emplea le método de resonancia magnética (MRI) y las tomografías computarizadas (CT), ya que las mismas son efectivas ytiene mayor exactitud para diagnosticar una anomalía en la zona del

17

encéfalo, con esto se puede determinar si existe un tumor encefálico, con este resultado los médicos también pueden tener una idea sobre qué tipo de tumor podría ser, basado en la ubicación y su aspecto (Cáncer, 2019).

#### <span id="page-24-0"></span>**Problemática**

Los tumores cerebrales se han convertido en un problema muy común en la población, con pacientesque no han sido detectados en una etapa temprana de esta anomalía en las células cerebrales (Meninges), los nervios craneales, la hipófisis y la glándula pineal, las cuales pueden sufrir "mutaciones" que afectan gran parte de su funcionalidad, perjudicando principalmente al desempeño diario de las personas que pueden padecer estos síntomas, esto se debe a varios factores que impiden este pronto diagnóstico. Por lo general es el proceso que lleva analizar una resonancia magnética, la misma que debe ser revisada por un especialista en el campo de la neurología o radiología (Goswami& Kumar, 2021).

Conforme esta enfermedad es diagnosticada, con más frecuencia surge la interrogante de cómo la medicina puede mejorar procesos, para agilizar el análisis de resonancias craneales y lograr un diagnóstico más rápido y preciso. Los avances de la Inteligencia Artificial (IA) en los distintos campos de la medicina han permitido el enfoque hacia la neurociencia, hablando directamente de las resonancias craneales (Goswami & Kumar, 2021). Existen grandes cantidades de datos que prometengenerar modelos de localización y segmentación con preentrenamiento. La IA se centra en como las computadoras aprenden de los datos y simula la inteligencia humana, este tipo de inteligencia se convertirá en una inteligencia omnipresente en los próximos años.

Por tal razón, los nuevos requerimientos tecnológicos, humanos y de gestión, exigen a que las Resonancias Magnéticas Craneales (RMC) tengan análisis optimizado en el diagnostico, permitiendo un tratamiento temprano en veneficio al paciente. Proporcionando a

18

los médicos tratantes un mediotecnológico que permita detectar y localizar tumores cerebrales mediante imágenes.

A continuación, en la Figura 1 se presenta el árbol de problemas del presente tema, en donde se ilustra el problema con sus respectivas causas y efectos.

## **Figura 1**

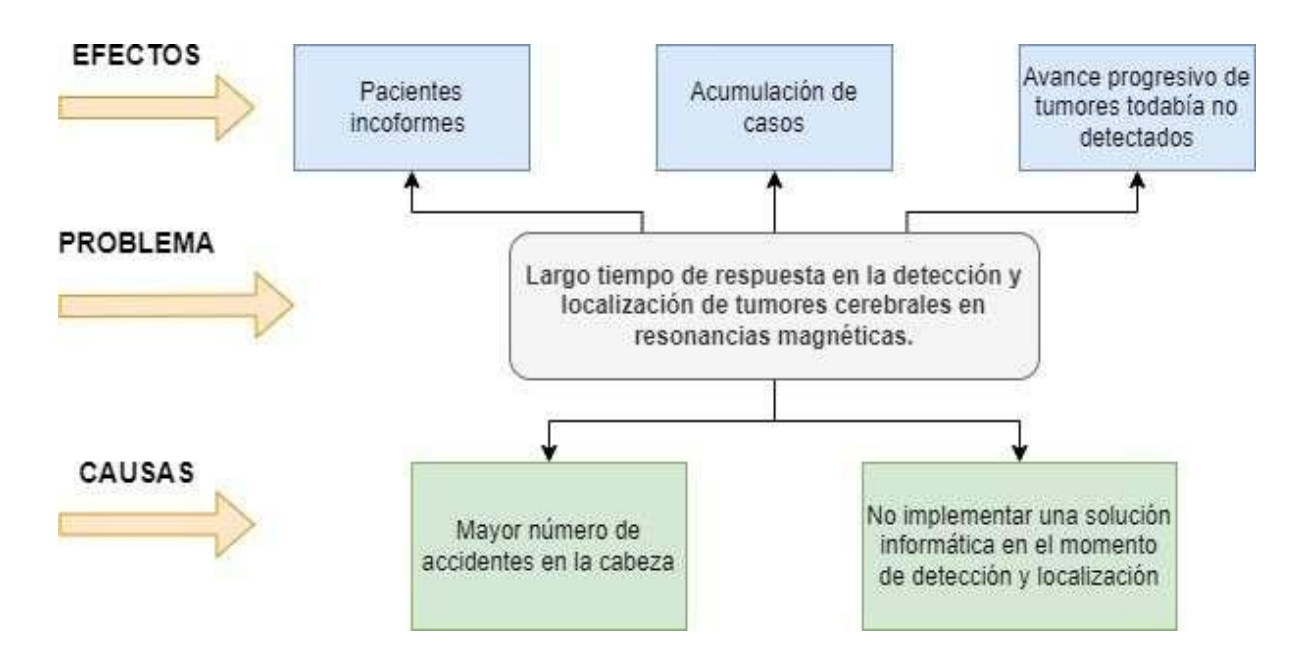

*Árbol de problemas*

*Nota.* La Figura detalla las causas, problemas y efectos en el árbol de problema.

## <span id="page-25-0"></span>**Formulación del problema**

Los tumores cerebrales constituyen hoy en día una de las principales afecciones a las células cerebrales. Este fenómeno patológico no solo ha afectado a la población adulta en general, sino que ha llegado a aquejar a poblaciones infantiles. Esta condición de salud se la conoce como tumor cerebral.

¿Se puede localizar y segmentar una patología o tumor en el cerebro mediante resonancias magnéticas craneales aplicando un modelo matemático y la utilización de IA?

#### <span id="page-26-0"></span>**Justificación**

En el mundo actual, la IA se ha convertido en una herramienta muy usada en el área de la medicina, con los distintos modelos que permiten detectar anomalías en pulmones, predecir enfermedades a través de síntomas, enfermedades cardiacas, entre otros. La principal característica de estos modeloses que son pre entrenados para una precisión más alta (Liao et al., 2021).

El desarrollo de este proyecto de investigación nos permite profundizar y adquirir conocimiento en elmanejo de la IA, específicamente en el área de la salud, permitiéndonos dar un beneficio a la sociedad.Los métodos y modelos inteligentes generados son capaces de detectar y localizar tumores o anomalías en regiones del cerebro, basados en el preentrenamiento.

La investigación y los modelos de la IA pueden ayudar a la comunidad médica a tomar decisiones clínicas tempranas y ágiles ante cualquier anomalía cerebral detectada en las resonancias craneales de los pacientes, permitiendo implementar un sistema informático basado en IA gestionado por consola en sistemas operativos como Windows, que sea capaz de realizar esta detección y localizaciónen los distintos formatos de imágenes de resonancias craneales, el sistema será validado en una clínicaespecializada en Radiología (MED Imágenes) ayudando con el diagnóstico ágil y optimo a los pacientes.

## <span id="page-26-1"></span>**Objetivos**

#### <span id="page-26-2"></span>*Objetivo general*

Desarrollar un sistema que ayude a los profesionales de la salud a detectar y localizar tumores cerebrales en resonancias magnéticas craneales, permitiendo un diagnóstico y tratamiento mucho más rápido a los pacientes que puedan presentar esta condición.

## <span id="page-27-0"></span>*Objetivos específicos*

- Investigar sobre el entrenamiento de una Inteligencia Artificial mediante el reconocimiento de imágenes en este caso serán resonancias craneales empleando las redes ResNet y ResUnet,usando el Deep Learning.
- Determinar las ventajas y desventajas de usar una Inteligencia Artificial al momento de detectar y localizar tumores cerebrales en resonancias magnéticas craneales, en conjunto conel punto de vista médico profesional.
- Encontrar las patologías y tumores en determinadas zonas con porcentajes de afectación en el cerebro, y por tanto implementarlo en el sistema de consola en el sistema operativo Windows Validando el sistema con un Dataset proporcionado por la empresa RSSNA (Radiological Society of North America).

## <span id="page-27-1"></span>**Alcance**

El presente proyecto se centra en desarrollar un sistema basado en la IA que busca ayudar al personalmédico a detectar y localizar de manera más eficiente y rápida los tumores cerebrales de suspacientes. Esto incluye:

- Detalle a profundidad de la construcción y entrenamiento del modelo de IA para detectar y localizar los tumores cerebrales utilizando las redes ResNet y ResUnet.
- Establecer los requerimientos funcionales y no funcionales del sistema, y determinar la plataforma de desarrollo que será Google Colab, herramientas y lenguaje de programación autilizar en el desarrollo que será Python.
- Realizar pruebas y encuestas del funcionamiento del sistema a personal médico perteneciente al área de radiología.

Con todo lo mencionado se busca el desarrollo y finalización del proyecto con resultados

<span id="page-28-0"></span>positivos.

#### **Capitulo II:Marco conceptual y Estado del arte**

#### <span id="page-29-1"></span><span id="page-29-0"></span>**Marco conceptual**

#### *Tumor cerebral*

La denominación de tumor cerebral se conoce como el estudio de una masa dañada que aumenta detamaño en la zona afectada del encéfalo. No obstante, las tumoraciones que van creciendo en el propio encéfalo se conocen como primarios y los que se forman de manera secundaria se denominanmetastásicos<sup>5</sup>, porque se crean en otra zona del cuerpo, por ejemplo, la zona pulmonar, el seno u otroorigen en el momento de su evolución se propaga al cerebro (Morain-Nicolier et al., 2020).

#### *Anatomía del tumor cerebral*

<span id="page-29-2"></span>El cerebro es el principal órgano que tiene la estructura responsable de coordinar y controlar el cuerpohumano. Se trata de una masa blanda que se localiza en la zona del cráneo y las meninges del encéfalo,las cuales están protegidas por los huesos del cráneo. Se conforma por líquidos que riegan a todo el cerebro y se mueven por medio de las meninges o ventrículos cerebrales.

El cerebro humano es una estructura compleja que se encarga de realizar procesos muy complejos, tiene la capacidad de recibir, procesar e interpretar una gran cantidad de información que ingresa a través de los órganos de los sentidos de manera continua.

Pesa aproximadamente 1500 gr. y se divide en dos hemisferios cerebrales (izquierdo y derecho), presenta un tallo encefálico. El cerebelo pesa aproximadamente 50 gr., su función es controlar el equilibrio dinámico del cuerpo y la orientación de este, con ayuda de la zona lobular temporal que cuida la presión y equilibrio del cuerpo.

Esta estructura está protegida por una masa ósea llamada cráneo y la médula espinal

por la columnavertebral, en ellas se encuentran una serie de capas denominadas meninges, las cuales realizan funciones sinápticas de conexión del Sistema Nervioso Central CNS (Central Nervous System, por sus siglas en ingles) y Sistema Nervioso Periférico SNP (Peripheral Nervous System, por sus siglas en inglés) y se conforman por (duramadre, aracnoides y piamadre), además protegen a las estructuras blandas del cerebro y a la médula espinal (Segura, 2019). Estas partes del cerebro se pueden visualizar en la Figura 2.

## **Figura 2**

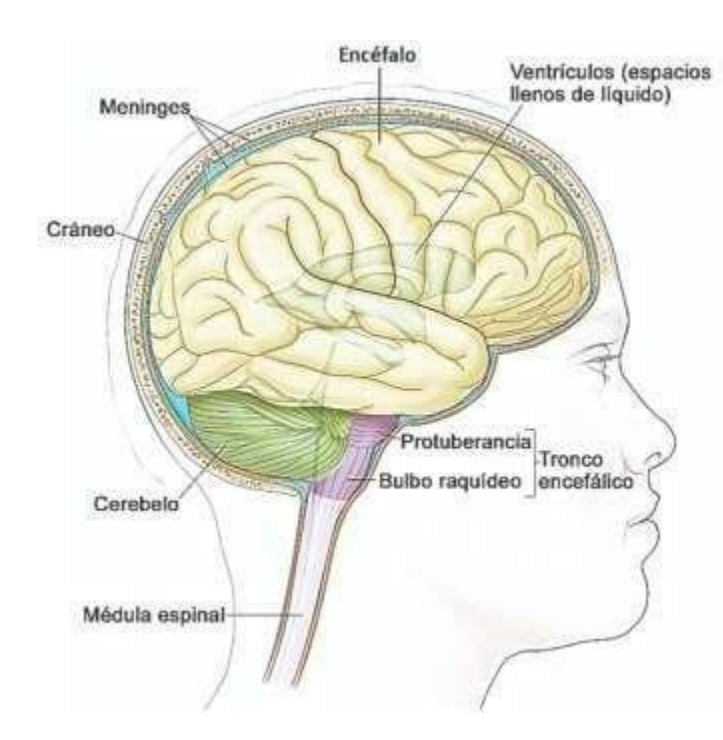

*Partes que conforman un cerebro humano*

*Nota.* El gráfico indica las partes de un cerebro. Tomado de Segura, P. (18 de diciembre de 2019). Tumores cerebrales. Recuperado el 11 de Enero de 2022, de https://seom.org: https://seom.org/info-sobre-el-cancer/tumores-cerebrales.

#### <span id="page-30-0"></span>*Etiología*

Para la mayoría de los tumores no se tiene información que determine el factor que

ocasiona estas anomalías. Pero en múltiples investigaciones se ha llegado a la conclusión de que los factores externosinfluyen de manera considerable en el desarrollo de la enfermedad, no obstante, se considera que también por procesos genéticos hereditarios se puede formar tumoraciones cerebrales (Silva et al., 2019).

#### *Radiaciones*

<span id="page-31-0"></span>En la actualidad los tipos de radiaciones generan daños colaterales o crean secuelas en la división celular, estimulando las mutaciones o alteraciones al cariotipo genético. Pero en este proceso las radiaciones que afectan son las ionizantes que se emplean en el diagnóstico, y están presentes en losrayos X o gamma, lo cual afecta en los tratamientos de radioterapia de otras tumoraciones (Nascimento, 2018).

#### *Tomografías*

<span id="page-31-1"></span>Con los rayos X como mecanismo para realizar un escaneo del cuerpo, se creó la era de la radiología, misma que presenta mucha información valiosa sobre la estructura interna del cuerpo, porque ayudaa efectuar diagnósticos precisos de una enfermedad. Pero el diagnóstico era tradicional y tenía muchas desventajas como:

- Las formas se observaban de manera bidimensional, y a la vez se crea diagnósticos erradosporque parte de un supuesto.
- Las densidades óseas y musculares no se podían distinguir con facilidad ya que no se conocíael peso de cada parte del cuerpo de manera global.

Por esta razón, la radiología tradicional soluciona los problemas por medio de tomografías. Con las tomografías de tipo axial computarizada, se realiza una reconstrucción con diseños computarizados en un plano de 3D (Nascimento, 2018).

Para efectuar los cortes anotómicos de reconstrucción es necesario estudiar un proceso

que está diseñado en base a ecuaciones matemáticas que se adaptan al computador, denominadas algoritmos.Este paso es necesario para diseñar una imagen de manera correcta y a la vez representarla para ejecutar el análisis.

La problemática de esta técnica tradicional es que la zona de estudio se proyecta de manera tridimensional, y al efectuar dicho método se programa de manera bidimensional. Por esta razón no tiene la nitidez deseada, porque la superposición de imágenes en la estructura anatómica de la regiónse basa en una posibilidad o inferencia de la misma (Gholipour et al., 2019).

#### **Figura 3**

*Proceso de transformación de un tubo de rayos X*

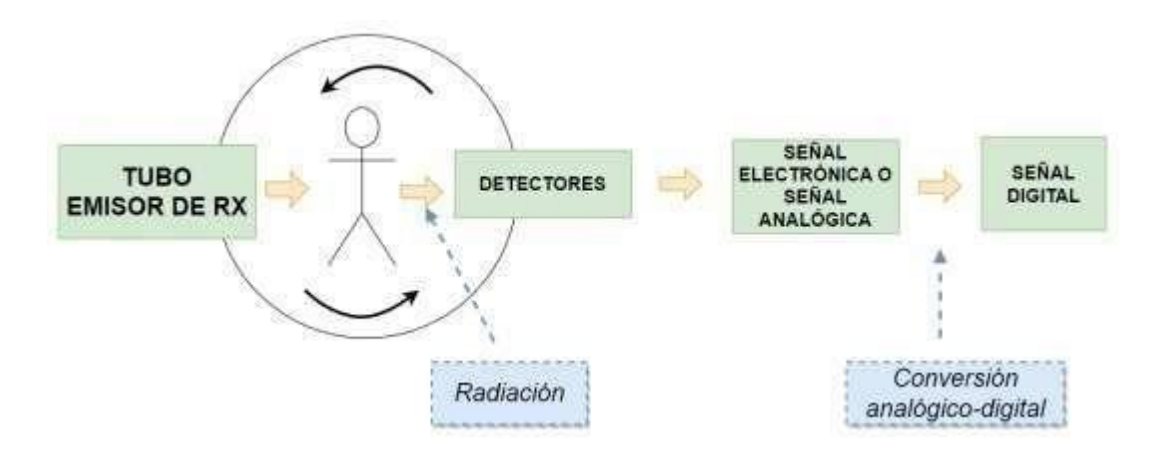

*Nota.* El gráfico indica el proceso de transformación de un tubo de RX. Tomado de Gholipour, A., Kehtarnavaz, N., Briggs, R., Devous, M. & Gopinath, K. (2019, abril). Brain Functional Localization: A Survey of Image Registration Techniques. IEEE Transactions on Medical Imaging, 26(4), 427-451. https://doi.org/10.1109/tmi.2007.892508.

En la Figura 3, se detalla la compleja transformación que realiza un tubo de rayos X a una señal analógica, la radiación que emite el tubo emisor de RX realiza un barrido o traslación a través del paciente, las estructuras internas del sujeto atenúan el haz en función de la densidad y del número atómico de los tejidos de la zona, esto lo realiza por medio de la radiación emitida por los detectores,las señales analógicas o electromagnéticas obtenidas realizan una conversión analógica a digital en unmapa de frecuencias que permiten obtener un resultado de uno (1) es positivo y cero (0) es negativo(Gholipour et al., 2019).

## *Inteligencia artificial*

<span id="page-33-0"></span>Alan Turing se considera el padre de la Inteligencia Artificial, entre sus comentarios predijo que la máquina podría llegar a ser igual que la inteligencia humana. Para determinar la inteligencia de una maquina en el año de 1950 propuso la Prueba de Turing, la prueba o test de Turing establece que unapersona (juez) mantiene una conversación por medio de teclado con el sistema de inteligencia artificialy con un humano, como se observa en la Figura 4.

#### **Figura 4**

*Representa la máquina de Alan Turing*

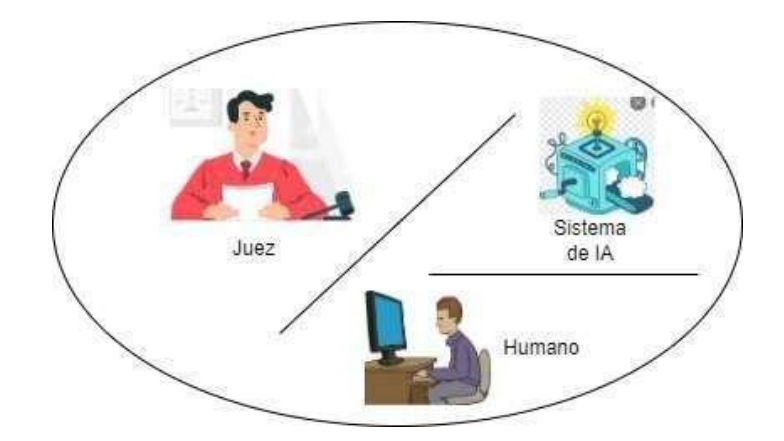

*Nota.* El gráfico indica el funcionamiento de la máquina de Turing. Tomado de Wang, X., Guo, C., & Zhou, X. (2020, September). Robust Segmentation of 3D Brain MRI Images in Cross Datasets by Integrating Supervised and Unsupervised Learning. In 2020 10<sup>th</sup> InternationalConference on Information Science and Technology (ICIST) (pp. 194-201). IEEE.

Según lo manifestado por (Saavedra, 2016) la Inteligencia Artificial ha crecido al pasar los años, pero en la última década atraviesa por un sendero de enormes cambios, muchos de ellos imperceptibles directamente por las mayorías; pero cuyo trasunto abarca y seguirá abarcando un sinfín de actividades, gracias a que los adelantos tecnológicos no tienen precedentes en la historia, y han impulsado oportunamente la gestión del conocimiento en los más altos niveles de la toma dedecisiones, no solo en el gobierno sino también en el sector privado empresarial. La función de inteligencia como elemento de política pública a nivel nacional y estratégico está experimentando cambios importantes dentro de la sociedad global e interdependiente actual.

La definición de (Ardilla ,2010) genera una implicación de la "Potencia intelectual con la facultad de conocer, entender o comprender", teniendo claro que la inteligencia y la Inteligencia Artificial llevan el mismo concepto, pero aplicado a las máquinas. Generando ambos conceptos de manera similar sepuede expresar de (Minsky, 1999) como se citó en (Fajardo, 2021) "La Inteligencia Artificial es la ciencia de erigir máquinas para que realicen trabajos que los humanos no pueden realizar de maneradirecta sin afectar a la salud del mismo".

## *Áreas de aplicación de la Inteligencia Artificial - IA*

<span id="page-34-0"></span>A continuación, se comenta algunas de las áreas donde la IA ha participado en mayor o menor medida:

### • **Aprendizaje**

El aprendizaje autónomo es el subconjunto de la Inteligencia Artificial que se centra en el desarrollo de sistemas que aprendan o mejoren el rendimiento.

## • **Problemas de percepción: visión y habla**

Reconocer objetos, detección de piezas por medio de visión, apoyo en el

diagnóstico médico.

### • **Robótica**

En la actualidad existen gran cantidad de robots que ayudan a mejorar la calidad de vida del ser humano: navegación de robots móviles, control de brazos de robots, ensamblaje de piezas,etc.

#### • **Tratamiento de lenguajes naturales.**

En este campo se engloba las aplicaciones que ayudan al ser humano, como traductores entreidiomas, interfaces hombre-máquina, ayudando a examinar en una base de datos de maneraque la comunicación sea mucho más amigable al usuario.

#### *Aprendizaje automático*

<span id="page-35-0"></span>Parte de la Inteligencia Artificial, tiene como fin desarrollar técnicas que facilitan a los computadoresobtener capacidades de aprendizaje, sin ser programados de manera explícita (Ramírez, 2018). El aprendizaje se refiere, a un amplio espectro de situaciones en las cuales el aprendiz va adquiriendo conocimiento, esto incrementa sus habilidades para realizar determinadas tareas. El aprendizaje aplica restricciones a determinada información para construir una representación apropiada de acuerdo con la información de la realidad o de algún proceso que se realice. El aprendizaje automáticoes considerado como una problemática mayor, por que manifiesta que el aprendizaje debe consistir en la resolución de problemas, y debe ser capaz de reconocer la situación de la problemática para reaccionar usando lo aprendido (Sanchez, 2020). Los aprendizajes que son capaces de resolver estos problemas a través de técnicas de aprendizaje automático se detallan a continuación:

#### <span id="page-35-1"></span>*Aprendizaje por refuerzo*

El aprendizaje por refuerzo es un procedimiento de aprendizaje sistémico, porque se
fundamenta enel reconocimiento de comportamientos adquiridos y a la vez debe castigar o evitar los comportamientos no deseados. Sin embargo, en este aprendizaje los problemas que se tiene al no sersupervisados solo reciben realimentación o refuerzo (por ejemplo, gana o pierde). El objetivo del aprendizaje por refuerzo es aprender a mapear acciones o situaciones para tener una cierta función de recompensa (Sánchez, 2020). El agente que es puesto a prueba en el aprendizaje por refuerzo aprende por prueba y error en un ambiente incierto o dinámico, porque esto traza en los objetivos unelemento de estímulo y a la vez genera solución a los problemas planteados de manera óptima.

No obstante, el juego es el campo más empleado para probar el aprendizaje por refuerzo, como por ejemplo AlphaGo o Pacman. En este caso, la persona o elemento absorbe la información sobre las pautas y directrices del juego y aprende a jugar por sí solo. Al principio, evidentemente, se comportade manera aleatoria, pero al pasar el tiempo el mismo evoluciona y hace nuevos movimientos. Aunqueeste aprendizaje se empela en el área de la robótica, ayuda a la optimización de recursos o sistemas de control (Sánchez, 2020).

## **Figura 5**

*Esquema de aprendizaje por refuerzo.*

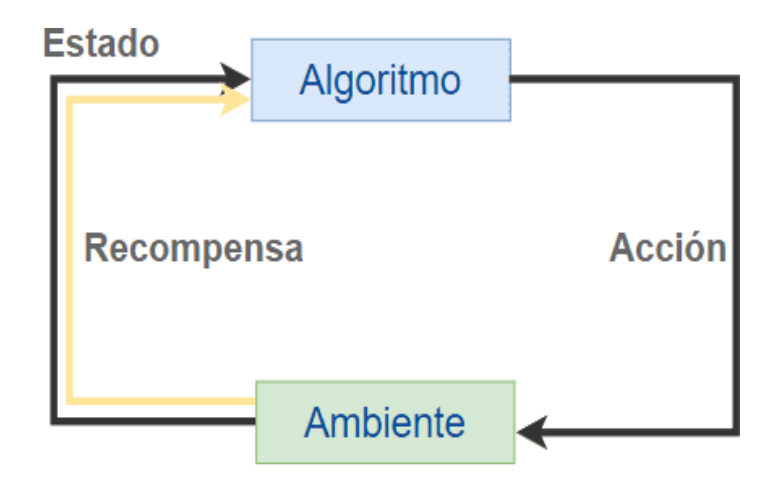

*Nota.* El gráfico indica el esquema de aprendizaje por refuerzo. Tomado de Sanchez, J. (31 de 08

de 2020). ¿Cómo aprenden las máquinas? Machine Learning y susdiferentes tipos. Recuperado el 19 de Octubre de 2022, de [https://datos.gob.es:](https://datos.gob.es/) https://datos.gob.es/es/blog/como-aprenden-lasmaquinas-machine-learning-y- sus-diferentes-tipos.

#### *Aprendizaje no supervisado*

En este caso no existe conocimiento a priori, con la ayuda de las tuplas las cuales se usan para agruparvalores, como si fueran un único valor, uniendo varios valores que por su naturaleza deben ir juntos, una tupla no puede ser modificada una vez generada (Sánchez, 2020). Aquí ya no se tienen tuplas (X,Y), simplemente se tiene X. El objetivo principal del aprendizaje no supervisado es modelizar la estructura o distribución de los datos para tener información y poder aprender más sobre ellos, comose observa en la Figura 6. Los algoritmos sirven para descubrir y presentar estructuras interesantes enlos datos.

#### **Figura 6**

*Esquema de un modelo de clustering o agrupamientos.*

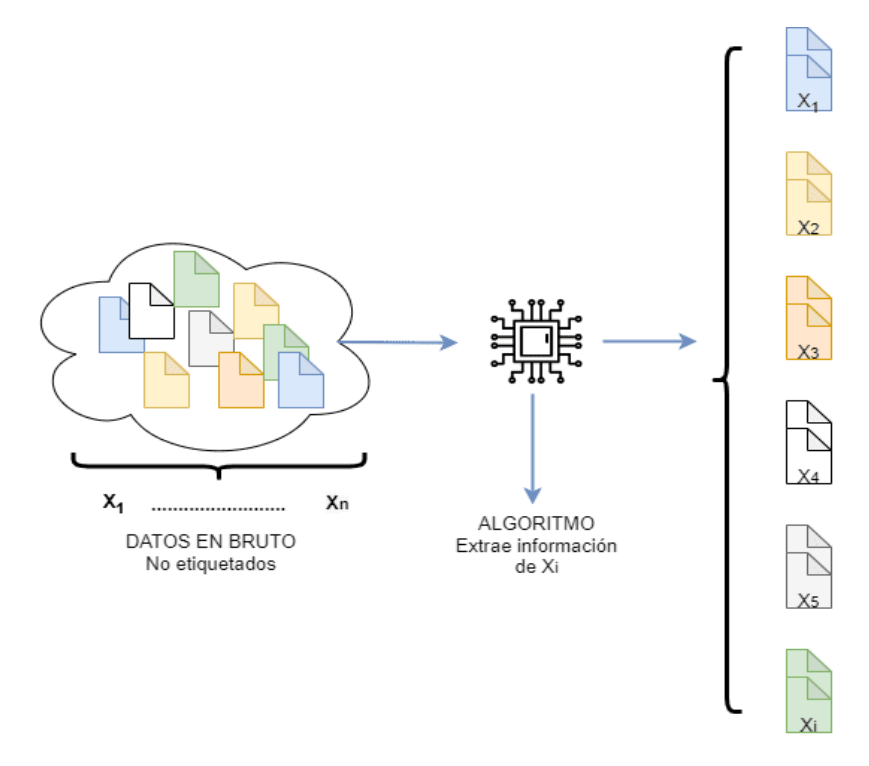

DATOS **CLASIFICADOS**  *Nota.* El gráfico indica el modelo de clustering o agrupamiento. Tomado de Challenger-Pérez, I., Díaz-Ricardo, Y., & Becerra-García, R. A. (2014). El lenguaje de programaciónPython. Ciencias Holguín, 20(2), 1-13.

#### *Aprendizaje supervisado*

Este tipo aprendizaje trabaja con datos etiquetados, porque los datos de entrenamiento estáncargados para deducir una función específica y a la vez mejorar las entradas y salidas. Esto quiere decirque se tiene datos de entrenamiento que constan de tuplas (X, Y), siendo la variable (X) la entrada y la variable (Y) la salida. La variable (Y) puede ser cuantitativa en el caso de problemas de regresión o cualitativa en el caso de problemas de clasificación.

La interpretación de los datos puede generarse de dos maneras:

- **Cuantitativa:** Los datos numéricos generan repuestas estadísticas exactas, establecidas porprobabilidades de frecuencia o casos aleatorios.
- **Cualitativa:** Esta información se maneja de manera secuencial y por casos no numéricos, sinode formas, tipos o casualidades que pueden describir cierto comportamiento.
- **Aprendizaje por transferencia:** Conjunto de datos a gran escala y luego se usan para ese modelo previamente entrenado llevando un aprendizaje para tareas posteriores, es decir parauna tarea objetivo.

## **Figura 7**

*Esquema general de un modelo de aprendizaje supervisado*

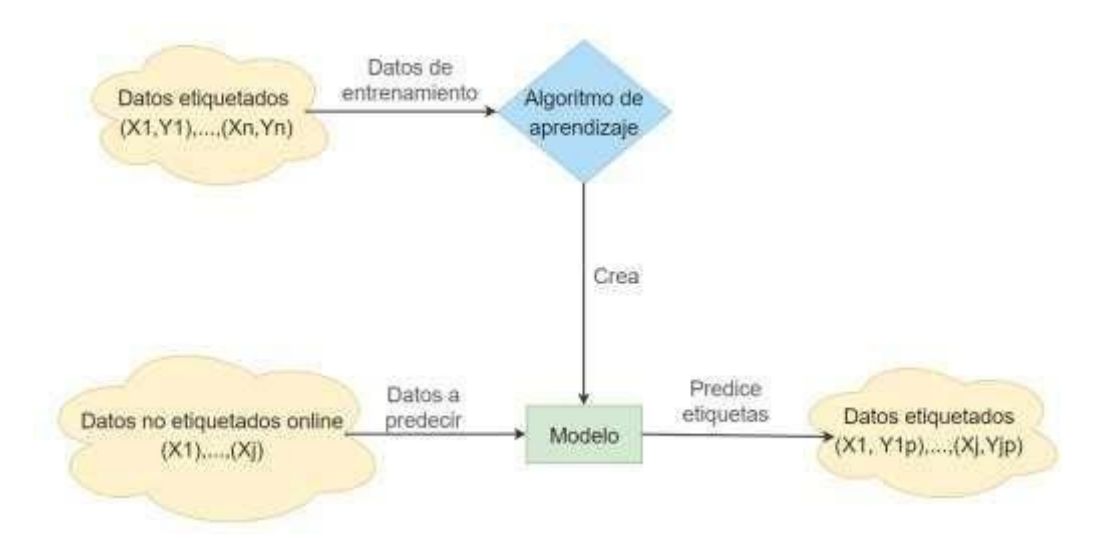

*Nota.* El gráfico indica el modelo de aprendizaje supervisado. Tomado de Challenger-Pérez, I., Díaz-Ricardo, Y., & Becerra-García, R. A. (2014). El lenguaje de programaciónPython. Ciencias Holguín, 20(2), 1-13.

Una vez finalizado el proceso de revisión de las diferentes técnicas de aprendizaje supervisado y no supervisado, se concluye que el algoritmo/método más adecuado para esta investigación es elaprendizaje supervisado específicamente en el apartado de aprendizaje por transferencia.

#### *Algoritmos de aprendizaje supervisado*

Según lo manifestado por (Sandoval, 2018) es una rama del Machine Learning, un método de análisisde datos que utiliza algoritmos que aprenden iterativamente de los datos para permitir que los ordenadores encuentren información escondida sin tener que programar de manera explícita dónde buscar, a continuación, se va a describir los principales algoritmos de aprendizaje, como, por ejemplo:arboles de decisión, bosques aleatorios, redes neuronales artificiales, redes neuronales convolucionales.

## **Arboles de decisión**

Los árboles de decisión son mecanismos de aprendizaje que se aproximan a un objetivo de valoresdiscretos. La finalidad de este modelo es inductiva, ya que la primicia de este es la observación directa, y la construcción de mundos lógicos y secuenciales que se forman según el algoritmo programado. Esta herramienta estipula una predicción basada en reglas, la cual representa y categoriza las condiciones que pueden ocurrir de manera sucesiva, y a la vez genera respuestas automáticas a los posibles problemas que pueda ocasionar. Por esta causa, los conocimientos adquiridos durante el aprendizaje inductivo se representan en forma de árbol gráfico, porque la misma representa una serie de nodos, hojas y ramificaciones que conforman la red de aprendizaje.

Sin embargo, para definir cada parte, se puede mencionar que los nodos son las raíces, la cual esla zona principal para el proceso de clasificación. Puesto que estos se observan en nodos internoso nodos filiales, la cual generan las preguntas acerca del atributo o problema estipulado. Los nodos finales u hoja representan la decisión tomada, y esta debe coincidir con una de las variables o conel problema a solucionar (Riascos & Molina Muñoz, 2016).

## **Figura 8**

*Representación de un árbol de decisiones*

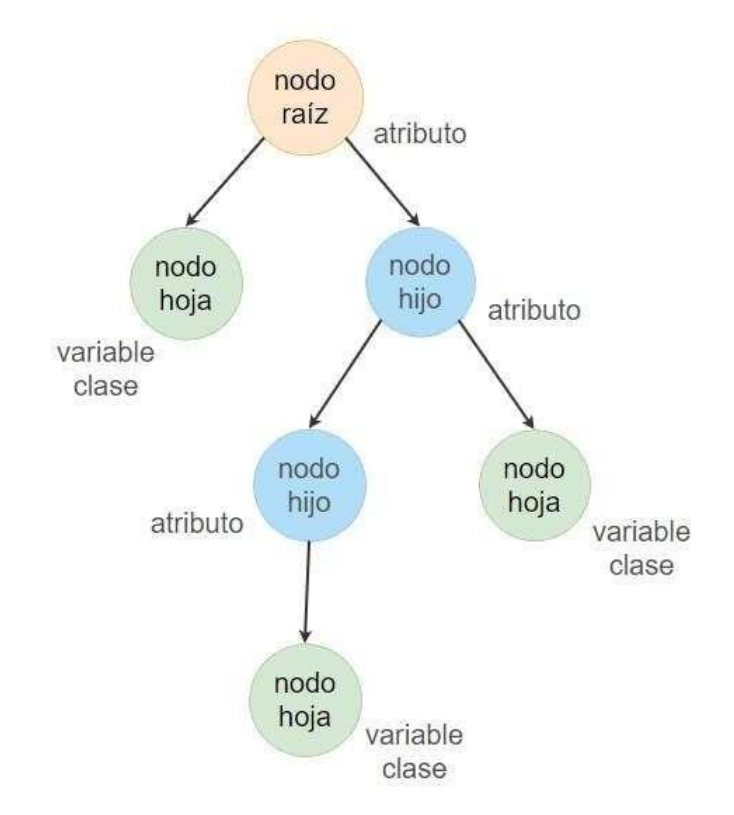

*Nota:* El gráfico indica un árbol de decisión en su estado de aprendizaje. Tomado de Riascos, J. C. & Molina Muñoz, J. E. (2016, 9 marzo). Breves consideraciones acerca de la importancia de los árboles de decisión en el análisis de carteras. Tendencias, 17(1),11. https://doi.org/10.22267/rtend.161701.11.

#### **Bosques aleatorios**

Los bosques aleatorios (random forest, en inglés), son una variedad de bagging que están diseñadas para trabajar en conjunto con el árbol de decisión. Porque las muestras bootstrap generan un bagging, la cual introducen una propiedad de aleatoriedad y a su vez produce múltiples árboles, para este modo obtener respuestas rápidas y efectivas, sin embargo, en ciertasocasiones no son diferentes. Es decir, suele producirse copias entre los árboles, ya que algunos presentan formas iguales en los datos, fundamentalmente en la zona alta, pero al descender se diferencian de manera simple porque han creado otro tipo de configuración.

Este procedimiento se define como la correlación entre árboles y ocurre cuando el árbol primarioes el modelo adecuado para descifrar la relación existente entre los predictores y la respuesta, esto denota que cuando el árbol predictor es sólido, o muy relevante, siempre va a estar en el primer corte (Breiman, 2001).

No obstante, al promediar muchas variables que son altamente correlacionales se puede produciruna disminución de la varianza menor, sin tener que promediar las variables encorraladas. Este tipo de solución ocurre cuando al incluir una aleatoriedad al proceso de creación de los árboles, genera una abertura y a la vez no dejan de estar correlacionadas. Pero para los autores (Charris et al., 2018), al introducir una propuesta de aleatoriedad en la elección de las variables de cada corte (Breiman, 2001), postuló un algoritmo único el cual se denominados bosques aleatorios.

Pero en la elaboración de cada árbol a la vez se construye el bosque, y este efectúa una serie de cortes binarios, porque para cada corte hay que elegir una variable predictora y esta tiene que modificarse de manera intercalada antes de hacer cada uno de los cortes, puesto que todas las "p" variables predictoras, se seleccionan al azar  $m < p$  predictores que van a ser los candidatos para el corte.

En definición se puede decir que es un modelo de clasificación o regresión que mejora la precisiónde un árbol de decisión simple lo cual genera múltiples árboles de decisión y se puede tomar comoun voto de mayoritario el cual se podría predecir el resultado, con una variable continua puede ser la edad, para un problema de regresión y una variable discreta puede ser negro, blanco o rojo,como se observa en la Figura 9.

#### **Figura 9**

*Esquema de un bosque aleatorio*

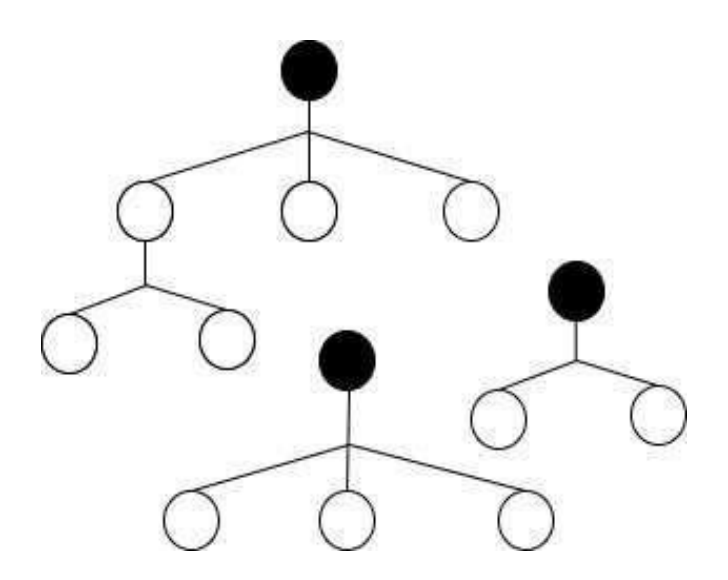

*Nota:* El gráfico indica un bosque aleatorio de aprendizaje. Tomado de TIBC. (11 de Noviembre de 2019). What is a Random Forest? Recuperado el 24 de Octubre de2022, de https://www.tibco.com: https://www.tibco.com/reference-center/what-isarandom-fores.

#### **Redes neuronales artificiales**

Según lo manifestado por (Piccinini, 2004) las redes neuronales se denominan neuronas artificiales (Artificial Neural Network, ANN), puesto que ellas son un mecanismo de aprendizaje supervisado que sobresale por generar modelos con un alto número de parámetros, y estos a la vez se adecuan para trabajar sobre las problemáticas que van a presentar de manera estructurada y a la vez pueden subyacer de manera complejas para la interpretación.

Por esta circunstancia apareció el método Maquinas de Vectores de Soporte (Support VectorMachines - SVM) y boosting, el mecanismo ANN perdió esencia popular por tener fallas en elproceso, pero últimamente se ha vuelto a ganar la confianza ya que la estructura teórica y experimental son la base primordial, para elaborar otras redes artificiales de neuronas. Sin embargo, el diseño y el entrenamiento de una ANN necesita más tiempo de trabajo y

experimentación que otros algoritmos de Machine Learning. Porque absorbe gran cantidad de datos, obteniendo hiperparámetros, la cual lo convierte en un inconveniente complicado de manejar.

Los métodos de aprendizaje supervisado son mecanismos que realizan una o varias transformaciones del espacio de las variables, porque de ahí es necesario realizar la representación de los datos de manera eficiente y correcta. A pesar de que la red neuronal básica debe efectuar las dos transformaciones de los datos, es necesario ingresar los datos de manera manual y aquí se genera otro modelo que empela tres capas: capa de entrada (input layer) X, capa oculta (hidden layer) con H modos, capa de salida (out layer) Y, como se observa en la Figura 10.

#### **Figura 10**

*Esquema del funcionamiento de una red neuronal.*

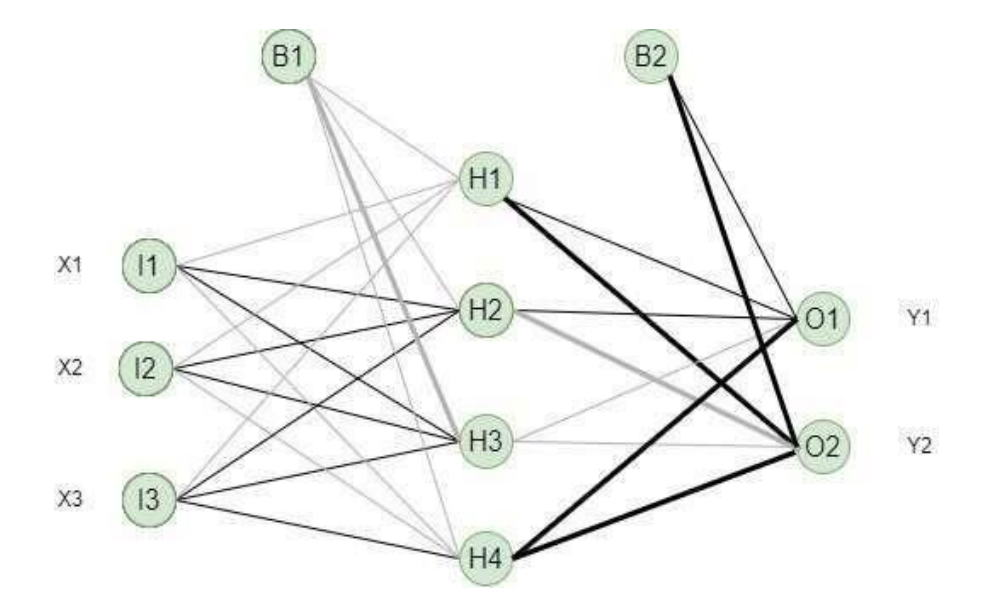

*Nota:* El gráfico indica una red neuronal en aprendizaje. Tomado de IBM. (13 de Octubre de 2021). El modelo de redes neuronales. Recuperado el 24 de Octubre de 2022, de [https://www.ibm.com:](https://www.ibm.com/) https://rubenfcasal.github.io/aprendizaje\_estadistico/neural-nets.html.

Hay distintas formas de construir redes neuronales. Las simples se denominan retroalimentación (feedforward) o perceptrón multicapa (multilayer perceptron). Las cuales se observaron en otros campos de uso como, por ejemplo, Las Redes Neuronales Convolucionales (Convolutional Neural networks; CNN), para el reconocimiento de imágenesy videos, Redes Neuronales Recurrentes (Recurrent Neural networks; RNN), para el reconocimiento de voz y las Redes Neuronales de Memoria a Corto Plazo (Long Short-Term Memory; LSTM), usado para la traducción automática como establece la empresa (IBM, 2021).

#### **Redes Neuronales Convolucionales**

El método de las redes neuronales convolucionales es una herramienta reciente en la tecnología. Una vez visto lo que es una red neuronal, las redes neuronales convolucionales son un tipo de red que surgen como variación de la retroalimentación, la discrepancia está enla utilidad que se realiza a los estratos de convolución. Las redes neuronales convolucionales están especialmente diseñadas para el procesamiento de datos de dos dimensiones, sobre todo para poder reconocer imágenes y señales de voz en espectrogramas, también se puede trabajar para ser modificadas y realizar tareas en una dimensión o varias dimensiones.

El sistema de Redes Neuronales Convolucionales (RNC) son de aplicación útil ya que, desde elaño 2012, se han transformado en el algoritmo para todas las aplicaciones que están a nivel computacional, generalmente trabajan con todas las tareas perceptuales (Becker et al., 2018).

La red convolucional aprende a reconocer una diversidad de objetos dentro de imágenes, peropara ello necesitan "entrenarse" de previo con una cantidad importante de "muestras", de esta forma las neuronas de la red van a poner captar las características únicas de cada objetoy a su vez poder generalizarlo, a esto es lo que se conoce como el proceso de "aprendizaje deun algoritmo.

## **Figura 11**

*Imagen de ingreso para dividirse en una matriz.*

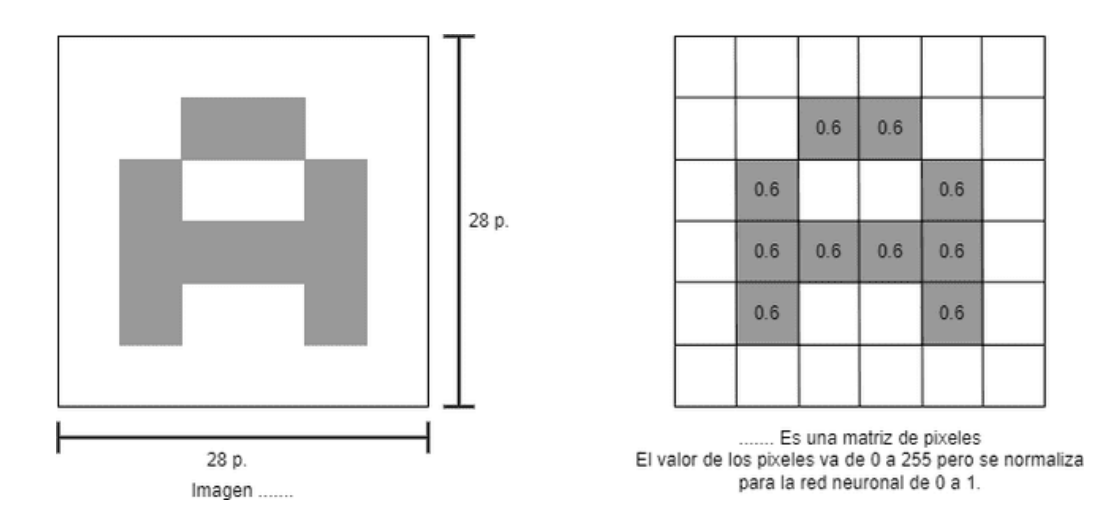

*Nota:* El gráfico indica la matriz de pixeles de una imagen. Tomado de IBM. (13 de Octubre de 2021). El modelo de redes neuronales. Recuperado el 24 de Octubre de 2022, de [https://www.ibm.com:](https://www.ibm.com/) https://rubenfcasal.github.io/aprendizaje\_estadistico/neural-nets.html.

Para comenzar, la red toma como entrada los pixeles de una imagen. Si se tiene una imagen con 28×28 pixeles de alto y ancho, esto equivale a utilizar 784 neuronas. Y eso es si sólo se tiene 1 color (escala de grises), como se observa en la Figura 11. Si se tuviera una imagen a color, se necesitaría 3 canales RGB (Red, Green, Blue), y entonces se usaría 28x28x3 = 2352 neuronas, como se observa en la Figura 12. Estas neuronas constituyen la capa de entrada.

#### **Figura 12**

*Imagen con un filtro RGB.*

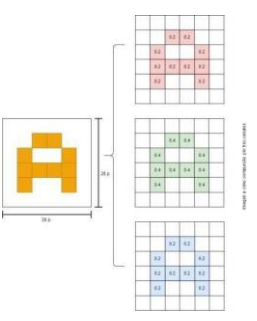

*Nota:* El gráfico indica los canales RGB de una imagen. Tomado de Jalomo, J., Preciado, E., & Gudiño, J. (2019). Diseño de una red neuronal convolucional para la clasificación de señales Diseño de una red neuronal convolucional para la clasificación de señales. Recuperado el 24 de octubre de 2022.

Antes de alimentar la red o preprocesamiento, es conveniente convertir los valores entre 0 y 1, por tanto, se tendrá que dividirlos entre 255. Este 255 es porque los colores de los pixeles tienen valores que van de 0 a 255 (Jalomo et al., 2019).

## **Convolución**

Una convolución es el paso inicial de un proceso distintivo de las redes neuronales convolucionales, es decir, se harán las llamadas convoluciones. Estas consisten en tomar grupos de pixeles cercanos de la imagen de entrada e ir operando matemáticamente (producto escalar) contra una pequeña matriz que se llama kernel (núcleo). Ese kernel (núcleo) se supondrá que tiene un tamaño de 3x3 pixel y con ese tamaño logra visualizar todas las neuronas de entrada (de izquierda-derecha, de arriba-abajo) y así logra generar una nueva matriz de salida, que en definitiva será la nueva capa de neuronas ocultas (Jalomo et al., 2019).

El kernel tomará inicialmente valores aleatorios y se irán ajustando mediante back propagation o retro programación la cual permite determinar el error cometido por cada neurona. Al seguir una distribución normal simétrica y con valores aleatorio se obtiene una mejora en la elección de los valores para determinar un patrón, como se observa en la Figura 13.

## **Figura 13**

*Imagen de entrada para los valores del kernel.*

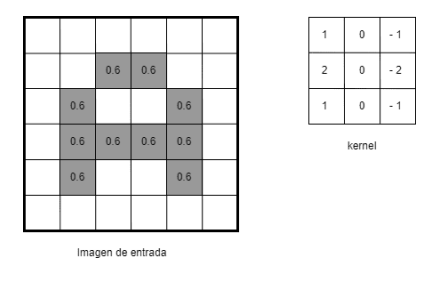

*Nota:* El gráfico evidencia la toma aleatoria de valores por parte del kernel. Tomado deJalomo, J., Preciado, E., & Gudiño, J. (2019). Diseño de una red neuronal convolucional para la clasificación de señales Diseño de una red neuronal convolucional para la clasificación de señales. Recuperado el 24 de octubre de 2022.

Al desplazar un kernel y se va obteniendo una nueva imagen filtrada por el kernel. En esta primera convolución y siguiendo el ejemplo anterior, es como si se tuviese 32 imágenes filtradas nuevas. Estas imágenes nuevas lo que están dibujando son ciertas características de la imagen original. Esto ayuda a distinguir un objeto de otro. (Ej. gato o perro).

La imagen realiza una convolución con un kernel y aplica la función de activación, en este casola función Unidad Lineal Ratificada ReLu (Rectified Lineal Unit, pos sus siglas en ingles). Permitecalcular de forma ágil realizando una comparación entre su valor de entrada y el valor 0, empleando su derivada es 0 o 1 dependiendo si su entrada es respectivamente negativa o positiva, usando esto en la retro programación durante el entrenamiento ya que ayuda a prevenir el crecimiento exponencial del tiempo de computación de este (Jalomo et al., 2019).ReLu siempre permanece en un 1 constante. Esto permite que continue la programación haciaatrás del error y el aprendizaje, incluso para valores altos de entrada, como se observa en la Figura 14.

# **Figura 14**

*Función ReLu.*

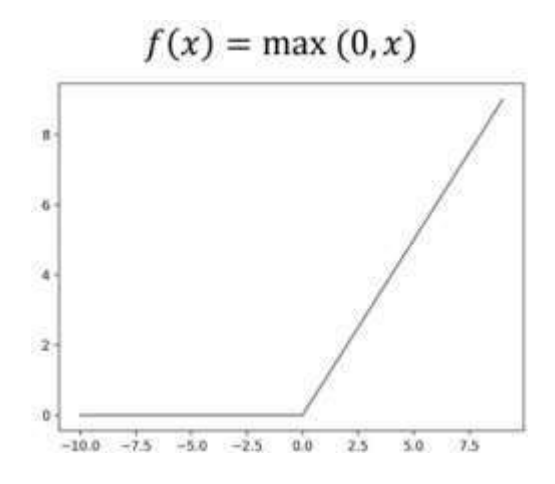

*Nota:* El gráfico evidencia el valor constante de la función ReLu. Tomado de Jalomo, J., Preciado, E., & Gudiño, J. (2019). Diseño de una red neuronal convolucional para la clasificación de señales Diseño de una red neuronal convolucional para la clasificación de señales. Recuperado el 24 de octubre de 2022.

Al realizar la convolución en la imagen se obtiene una sección de la imagen que alimenta al kernel, favoreciendo a la convolución de kernel para obtener un patrón que permita distinguirun objeto y finalmente aplicando ReLu se obtiene una matriz que posee características para determinar el tipo de objeto en la imagen, como se observa en la Figura 15.

#### **Figura 15**

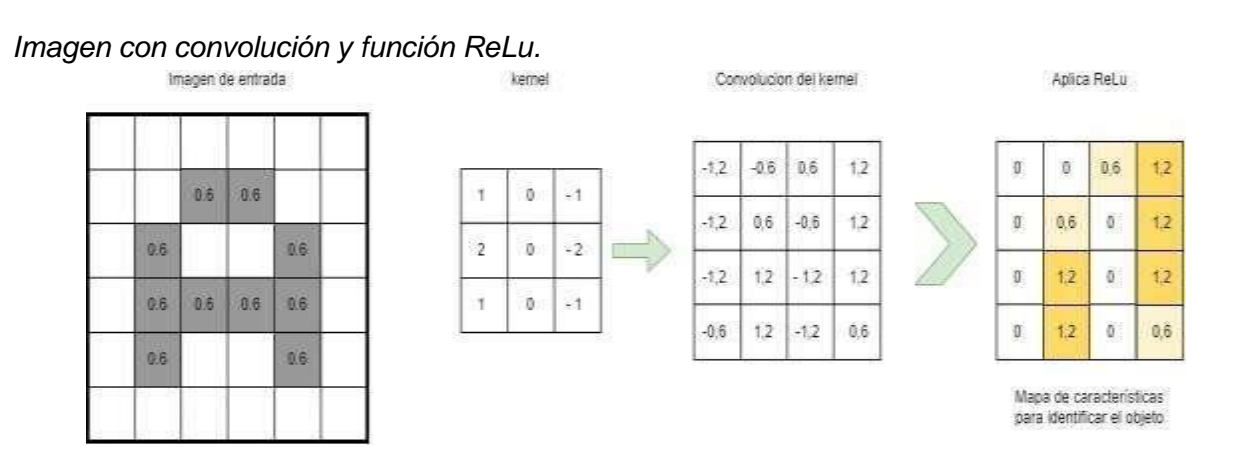

*Nota:* El gráfico evidencia las convoluciones y función ReLu para obtener características del objeto. Tomado de Jalomo, J., Preciado, E., & Gudiño, J. (2019). Diseño de una red neuronal convolucional para la clasificación de señales Diseño de una red neuronal convolucional para la clasificación de señales. Recuperado el 24 de Octubre de 2022.

#### **Muestreo Max-Pooling**

Según Pérez (2019) Max-Pooling tiene como finalidad mostrar submuestras de la imagen de entrada en forma ordenada para así, disminuir la carga computacional y el uso de memoria. Max-Pooling emplea una técnica de un tamaño de 2x2, esto quiere decir que se recorre cadauna de las 32 imágenes de características obtenidas de las convoluciones realizadas de 28x28pixeles de izquierda-derecha, arriba-abajo, pero en vez de tomar de a 1 pixel, se tomará de 2x2 (2 de alto por 2 de ancho = 4 pixeles), como se observa en la Figura 16, preservando el valor más alto de entre esos 4 pixeles (por eso lo de Max). En este caso, usando 2x2, la imagen resultante es reducida a la mitad y quedara de 14x14 pixeles. En el proceso siguiente de submuestreo quedarán 32 imágenes de 14x14, pasando de 25.088 neuronas a 6272, por lo que emplea menos neuronas, pero almacena la información más importante para detectar características deseadas.

## **Figura 16**

*Max-Pooling de 2x2.*

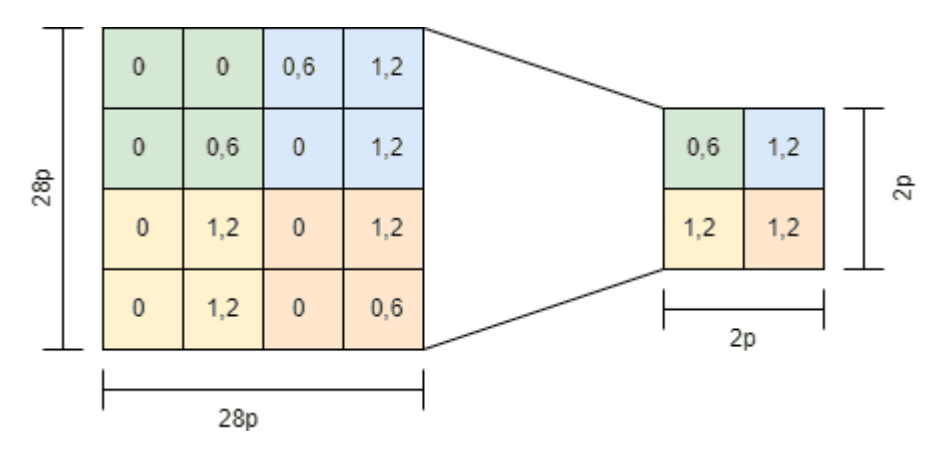

*Nota:* El gráfico evidencia el muestreo realizado por Max-Pooling y reducción de la salida a la mitad. Tomado de Jalomo, J., Preciado, E., & Gudiño, J. (2019). Diseño de una red neuronal convolucional para la clasificación de señales Diseño de una red neuronal convolucional para la clasificación de señales. Recuperado el 24 de octubre de 2022.

En la Figura 17, se observa una imagen de entrada, un conjunto de filtros que generan un mapa de características y el submuestreo, este proceso se realiza en la primera convolución, ver en Tabla 1.

## **Figura 17**

*Primera convolución.*

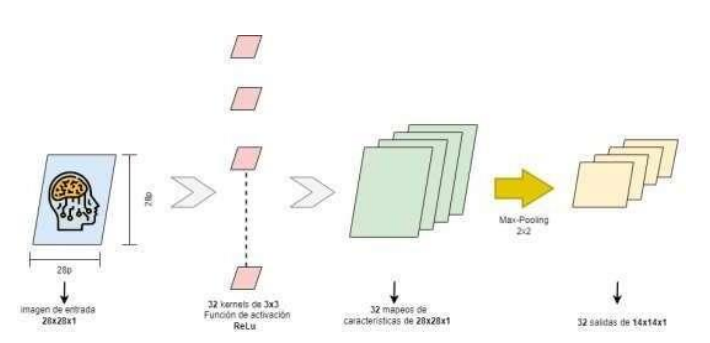

*Nota:* El gráfico indica la primera convolución para extraer las características del objeto.Tomado de Jalomo, J., Preciado, E., & Gudiño, J. (2019). Diseño de una red neuronal convolucional para

la clasificación de señales Diseño de una red neuronal convolucional para la clasificación de señales. Recuperado el 24 de octubre de 2022.

## **Tabla 1**

*Fases de la primera convolución.*

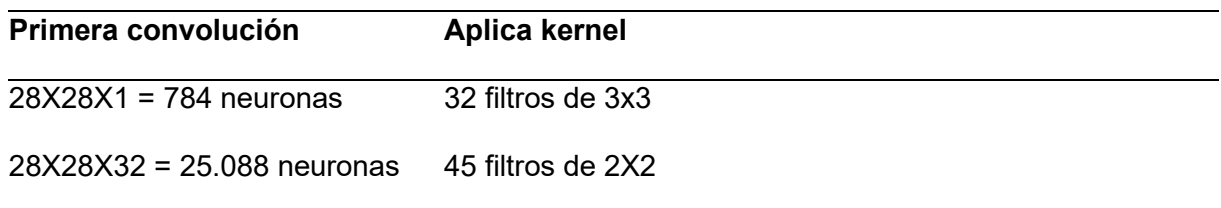

*Nota.* La primera convolución es capaz de detectar características primitivas como líneas o curvas.

Amedida que se realice más capas con las convoluciones, los mapas de características serán capaces de reconocer formas más complejas, y el conjunto total de capas de convoluciones podrá reconocer un objeto en específico.

## **Convoluciones subsecuentes**

En la Figura 18, se obtiene características de alta precisión, es necesario realizar convolucionessucesivas, por lo que es necesario una segunda y tercera convolución. En la segunda convolución tenemos un Max-Pooling de 7x7x64, usando la entrada de la primera convolución, ver Tabla 2.

#### **Figura 18**

*Segunda convolución.*

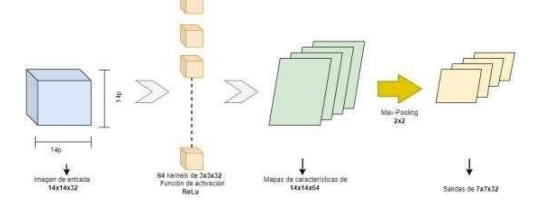

*Nota:* El gráfico indica la segunda convolución para extraer las características del objeto.Tomado de Jalomo, J., Preciado, E., & Gudiño, J. (2019). Diseño de una red neuronal convolucional para la clasificación de señales Diseño de una red neuronal convolucional para la clasificación de señales. Recuperado el 24 de octubre de 2022.

## **Tabla 2**

*Fases de la segunda convolución.*

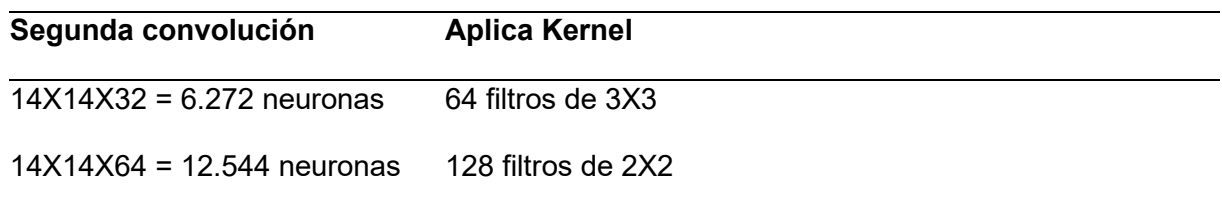

*Nota.* En la tercera convolución inicia con un tamaño de 7x7 pixeles y luego del Max-Pooling quedaraen 3x3 con lo cual se hace solo una convolución más.

Este valor puede variar dependiendo a la imagen de ingreso, con un valor mayor

podemos tener más convoluciones,ver Tabla 3.

## **Tabla 3**

*Fases de la tercera convolución.*

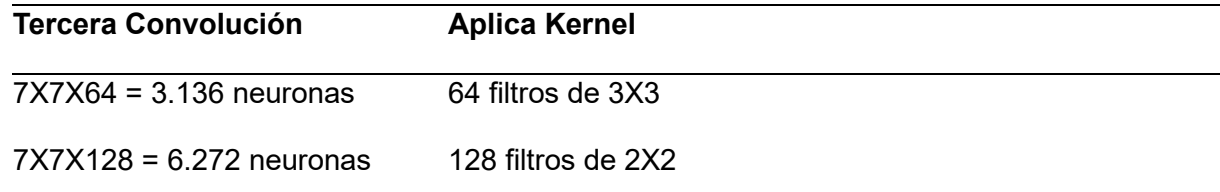

*Nota.* La conexión de una red neuronal se inicia con el submuestreo que se obtuvo.

## **Conexión de una red neuronal**

La conexión de una red neuronal, se inicia con el submuestreo que se obtuvo de las convoluciones realizadas en la imagen de entrada, en el ejemplo anterior se tiene un submuestreo tridimensional por tomar la forma de 3x3x128 altura, ancho y mapas

respectivamente. Si las aplanamos tendremos una vista plana y ya no tridimensional, como se observa en la Figura 19, y pasa a ser una capa de neuronas tradicionales, y con ello aplanamos (y conectamos) una nueva capa oculta de neuronas tipo feedforward (retroalimentación).

## **Figura 19**

*Conexión de una red neuronal.*

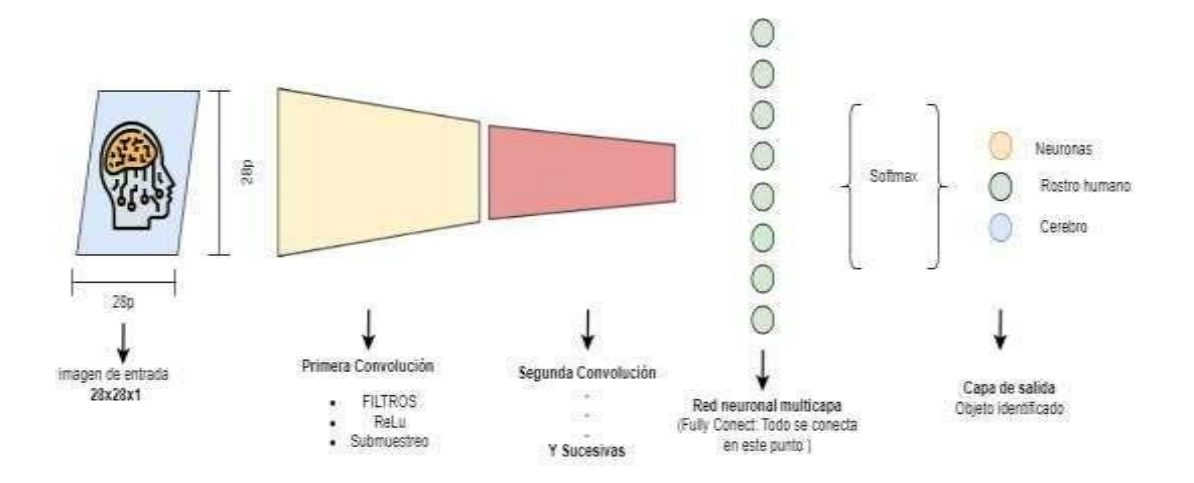

*Nota:* El gráfico evidencia la conexión de las convoluciones con la multicapa y la función matemática. Tomado de Jalomo, J., Preciado, E., & Gudiño, J. (2019). Diseño de una red neuronal convolucional para la clasificación de señales Diseño de una red neuronal convolucional para la clasificación de señales. Recuperado el 24 de octubre de 2022.

Con las convoluciones obtenidas se conectan en una red neuronal multicapa conocida como Fully Conect, esta red neuronal simple permite la conexión de todas las neuronas entre sí. Paraobtener una predicción acertada aplicamos la función llamada SoftMax<sup>8</sup>, la cual emplea redesneuronales que tienen como objetivo clasificar datos permitiendo la conexión en la capa de salida final que tendrá la cantidad de neuronas correspondientes con la clasificación deseada.Si clasificamos neuronas y rostros humanos, serian 2 neuronas. Si clasificamos números, letras, símbolos serán 3, etc. (Jalomo et al., 2019).

Las salidas al momento del entrenamiento tendrán el formato conocido como one-hotencoding (codificación en caliente), en el que para neuronas y rostros humanos será: [1, 0] y [0, 1], para números, letras, símbolos será: [1, 0, 0]; [0, 1, 0]; [0, 0, 1].

Y la función SoftMax se encarga de pasar la probabilidad (entre 0 y 1) a las neuronas de salida.Por ejemplo, una salida [0, 2, 0, 8] no indica 20% probabilidades de que sea una neurona y 80% de que sea rostro humano, según el ejemplo expuesto (Pérez et al., 2019).

## **Comparativa entre una red neuronal tradicional y una red neuronal convolucional**

## **Tabla 4**

*Resumen de las diferencias entre las redes Fully connected y las redes Convolutional Neural Networks.*

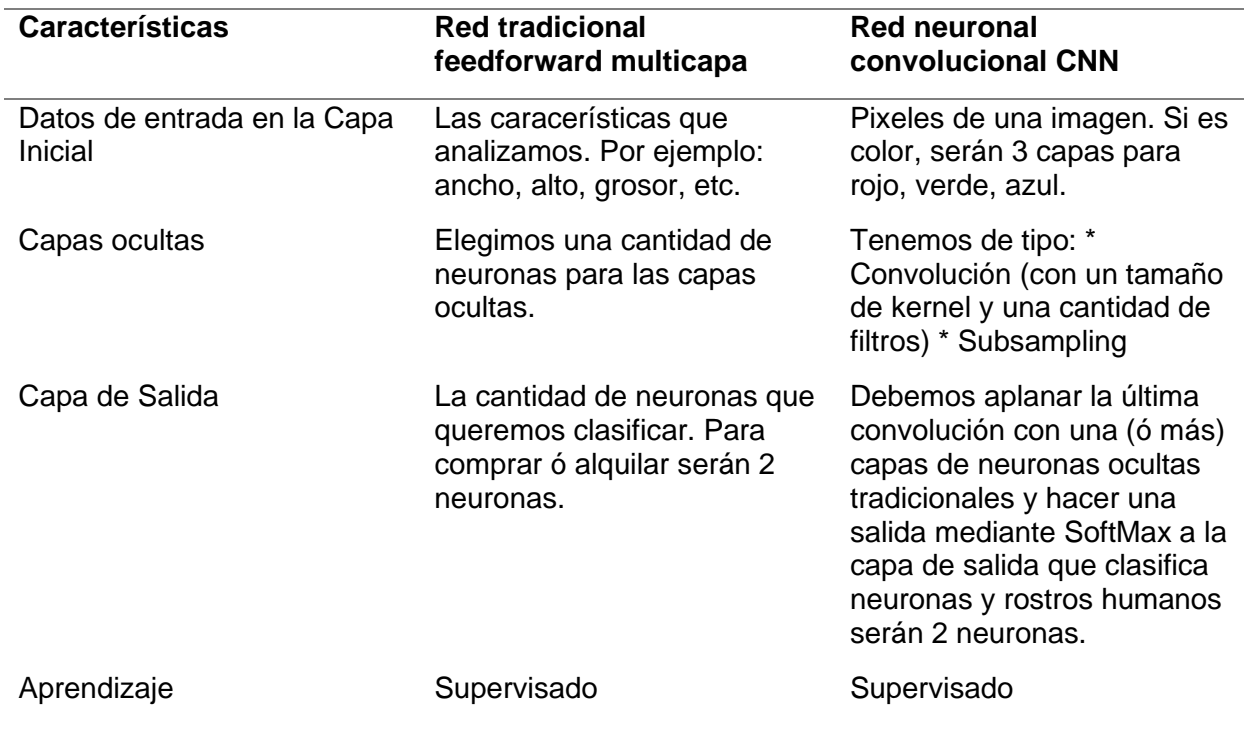

*Nota.* Comparaciones de una red tradicional con una red convolucional.

#### *Lenguaje de programación*

Para el desarrollo de la aplicación es necesario que la misma efectué reconocimientos de los tumoresy otras patologías que pueden ocurrir en el encéfalo mediante el uso de la inteligencia artificial, no obstante, en el trabajo de investigación se optó por implementar el lenguaje de programación Python.

Python fue diseñado por el Ing. Guido van Rossum, un programador de origen holandés a la década de los 80 y comienzos de los 90 cuando trabaja en el sistema operativo Amoeba<sup>9</sup>. Donde esta se concibe como una serie de interfaces con Amoeba como heredero del lenguaje ABC. El 16 de octubre del 2000 se lanza Python 2.0 que presentaba nuevas 34 características que es la recolección de basuray completo soporte a Unicode. Sin embargo, el avance mayor lo conforma verdaderamente por el desarrollo por la comunidad, bajo la dirección de Guido.

Pero el Python 3.0 es una versión mayor, e incompatible con las VERSIONES anteriores en muchos aspectos, porque asume una serie de procesos que han mejorado y lo hacen discordante después deun extenso período de pruebas el 3 de diciembre del 2008. Muchas de las tipologías incrustadas en laversión tres (3) se han complementado en la versión 2.6 para simplificar las transiciones entre ellas (Challenger et al., 2018).

## **Tabla 5**

Matriz de comparación entre las versiones 2.0 y 3.0 del lenguaje de programación Python

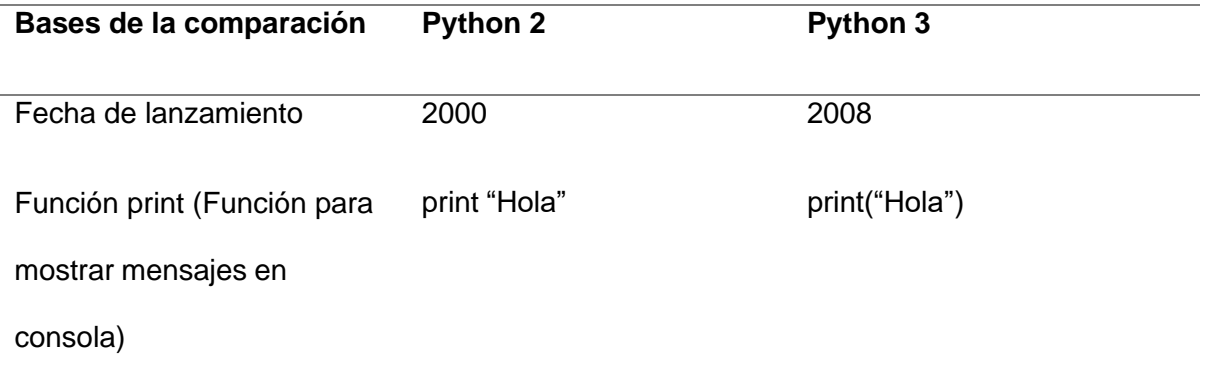

*Nota.* Comparación de Python 2 con Python 3.

#### **Figura 20**

*Lenguaje de programación Python.*

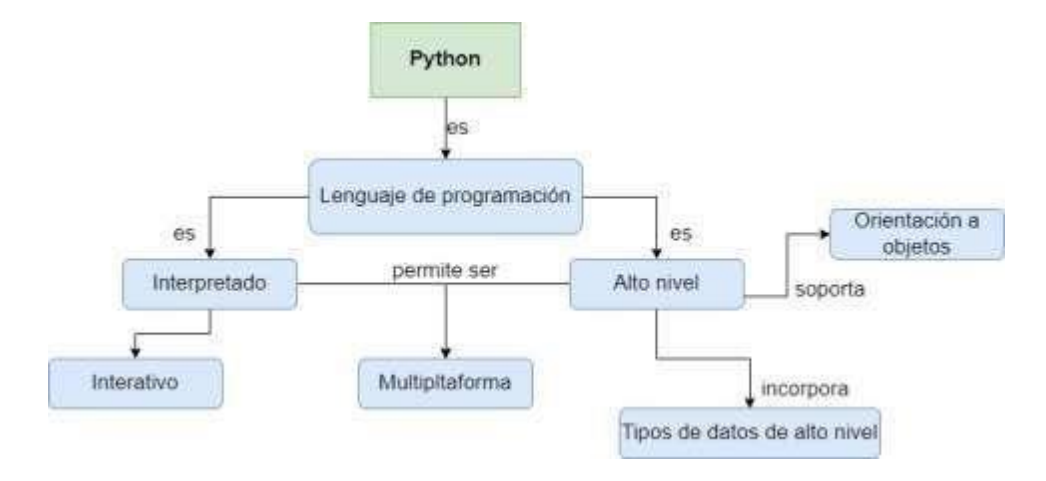

*Nota:* El gráfico indica las aplicaciones del lenguaje de programación Python. Tomado de IHMC. (2021, 29 abril). IHMC. IHMC | Institute for Human & Machine Cognition. https://www.ihmc.us/

#### *Google Colab como entorno de trabajo*

La programación de modelos de inteligencia artificial conllevaba a un riguroso proceso de entrenamiento y validación que debe ser soportado por el ordenador en el cual se esté trabajando, espor eso que en el presente proyecto se optó por la utilización de Google Colab como herramienta de entorno de programación, es una herramienta que se ejecuta directamente en la nube y está basadaen Jupyter Netbook<sup>10</sup>, que permite programar y compilar código del lenguaje de programación Pythonde forma predeterminada sin ninguna configuración adicional. Siendo su principal ventaja el ofrecimiento gratuito de GPU<sup>11</sup> y TPU<sup>12</sup> para maximizar el cómputo del proyecto en el cual se utiliza (Das, 2022). Google Colab, está diseñada para ejecutarse mediante bloques de código, el cual permitecompilar secciones específicas del programa en cada bloque y en el caso de que surgiera un error lo muestra en la parte inferior

del mismo, así como el resultado esperado en el caso de que compile sinproblemas.

Es una alternativa gratuita para ejecutar códigos de programación que requieran de alta potencia delordenador, es fácil de acoplar con GitHub, permitiendo cargar Jupyter Notbooks desde esta plataforma como almacenarlos en el propio GitHub, así mismo permite la interacción en tiempo real de varios usuarios de Google que hayan sido incorporados en el entorno de trabajo con previa invitación por el creador. Todo ello lo hace especialmente adecuada para tareas de aprendizaje automático, análisis de datos y educación.

#### *Python y Deep Learning*

Machine Learning es el encargado de que los ordenadores de alguna manera obtengan conocimientoa partir de datos proporcionados. A cambio de programar de forma estructurada siguiendo un ordenespecífico para realizar un programa que cubra un problema en específico, el área de Machine Learning está dedicada al desarrollo de algoritmos genéricos que pueden extraer patrones de diferentes tipos de datos (Dilmegani, 2022).

Python es un lenguaje de programación de alto nivel, que es utilizado principalmente en la ciencia dedatos y para poder producir algoritmos de aprendizaje profundo.

Deep Learning, es un algoritmo automático estructurado capaz de actualizar sus parámetros para adaptarse a nuevos procesos. La finalidad de este algoritmo es que vaya aprendiendo solo, como el reconocimiento del habla, la identificación de imágenes o realizar predicciones. Este algoritmo se usaa cambio de organizar datos para que se ejecuten a través de ecuaciones ya predefinidas, el Deep Learning configura los parámetros básicos acerca de los datos y entrena al ordenador para que por sus propios medios reconozca patrones mediante el uso de muchas capas de procesamiento (Image Kernels explained visually, s. f.).

#### **Figura 21**

*Reconocimiento en Deep Learning.*

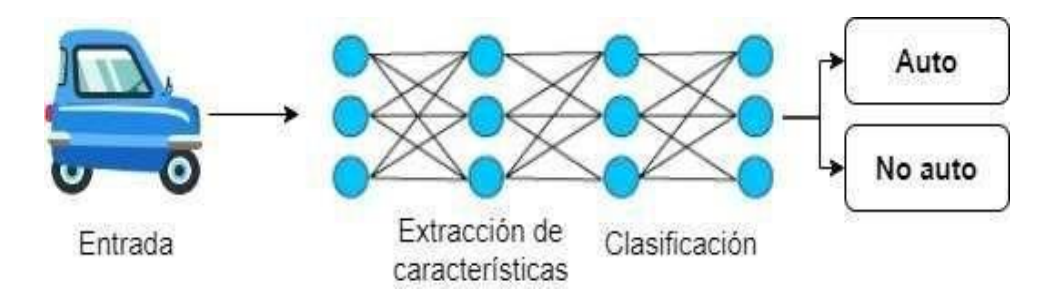

*Nota:* El grafico muestra el proceso de reconocimiento de objetos en Deep Learning. Tomada deIHMC. (2021, 29 abril). IHMC. IHMC | Institute for Human & Machine Cognition.

# *Modelo matemático de la neurona*

El cerebro tiene más de 100 mil millones de neuronas que se comunican a través de señales eléctricasquímicas, es así que las neuronas se comunican entre sí, y ayudan al ser humano a ver, pensar y generar ideas. El cerebro humano aprende creando conexiones entre estas neuronas, las RNA (Redesneuronales artificiales) son modelos de procesamiento de información inspirados en el cerebro humano (Diakogiannis et al., 2020).

La neurona recolecta señales de los canales de entrada llamados dendritas, esta se encarga de procesar la información en su núcleo y luego genera una salida en una rama larga y delgada llamada axón. La neurona artificial toma cada señal como una variable para realizar una sumatoria de las mismas y presentarse en formato de función no lineal.

#### **Figura 22**

*Red neuronal humana y artificial.*

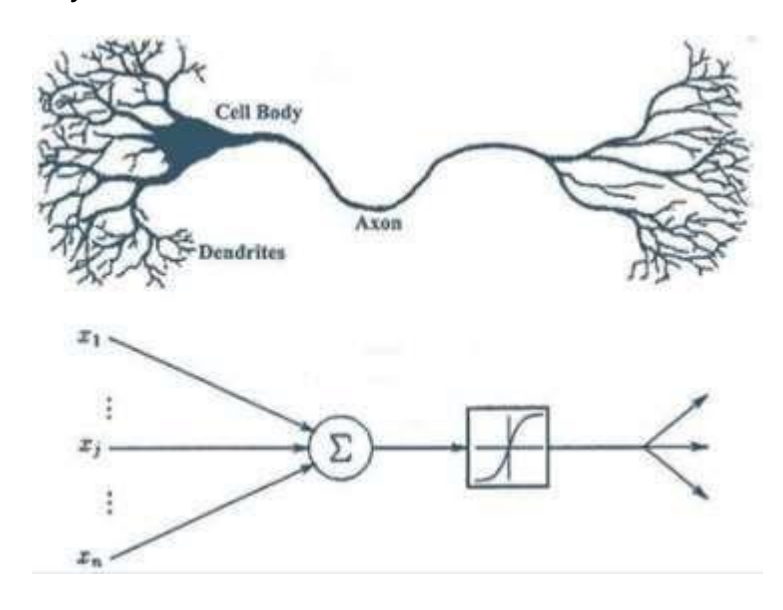

*Nota:* El grafico detalla la neurona humana y neurona artificial asociando conocimientos. Tomada de Redes neuronales o el arte de imitar el cerebro humano. (2020, 23 enero). Magiquo creamos inteligencia.

#### *Segmentación de imágenes*

El objetivo de la segmentación de imágenes es comprender y extraer información de las imágenes a nivel de píxel. La segmentación de imágenes se puede utilizar para el reconocimiento y la localizaciónde objetos, lo que ofrece un valor agregado en varias aplicaciones como imágenes médicas y automóviles autónomos, etc. La segmentación de imágenes se centra en entrenar una red neuronal para producir una máscara de pixeles de la imagen. Las técnicas modernas de segmentación de imágenes se basan en un enfoque de aprendizaje profundo que hace uso de arquitecturas comunes como RNC, RCT y codificadores profundos (Padilla-Arballo et al., 2022).

En este proyecto, se usa la arquitectura ResUnet para identificar la localización del

tumor cerebral.

## **Figura 23**

#### *Redes neuronales automáticas.*

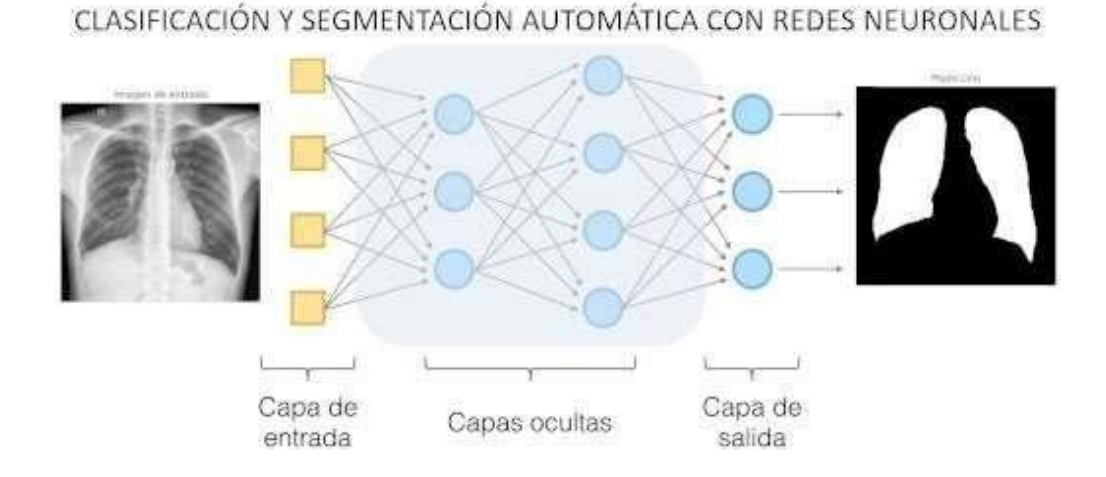

*Nota:* El gráfico evidencia un ejemplo de uso de la segmentación de imágenes. Tomado de Iglesias, D. (2021, 27 mayo). Segmentación de Imágenes con Redes Convolucionales. IArtificial.net. https://www.iartificial.net/segmentacion-imagenes-redes-convolucionales.

## *ResNet*

ResNet es una red neuronal residual renombrada, se ensambla en base a construcciones que son obtenidas de las células de la pirámide de la corteza cerebral. "Las redes neuronales residuales logranesto usando atajos o conexiones de salto para moverse sobre varias capas" (Calisto, 2021).

A medida que las Redes Neuronales Convolucionales se hacen más profundas, tienden a ocurrir el desvanecimiento del gradiente que impacta negativamente en el rendimiento de la red. (Calisto, 2021) menciona que el problema del desvanecimiento del gradiente ocurre cuando el gradiente se propagahacia atrás a capas anteriores, lo que da como resultado un

gradiente muy pequeño. La red neurona residual incluye una función de omisión de conexión que permite el entrenamiento de 152 capas sin problema del desvanecimiento del gradiente. ResNet funciona agregando asignaciones de identidad en la parte superior de RNC. ReLu es una función de activación, es un elemento esencial para diseñaruna red neuronal. La elección de la función de activación dará un control completo sobre el proceso de entrenamiento del modelo de red. Tras añadir estas funciones en las capas ocultas, el modelo aprenderá de forma eficiente.

## **Figura 24**

*Modelo ResNet.*

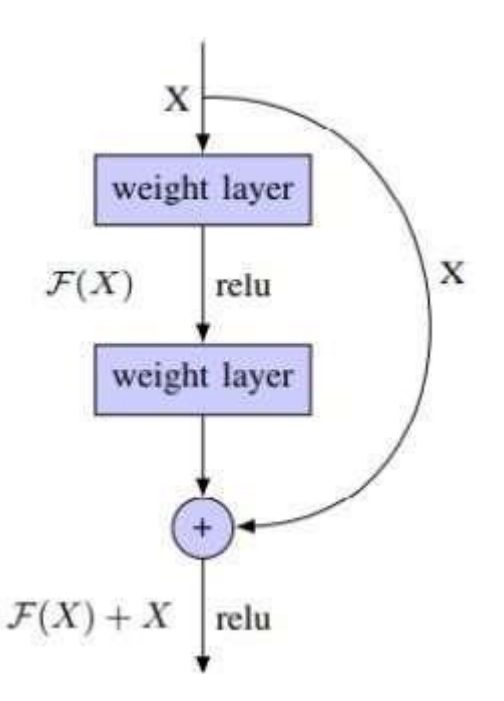

Nota: El gráfico evidencia el modelo empleado para la búsqueda profunda. Tomado de Mathis, A., Mamidanna, P., Cury, K. M., Abe, T., Murthy, V. N., Mathis, M. W. & Bethge, M. (2018). DeepLabCut: markerless pose estimation of user-defined body partswith deep learning. Nature Neuroscience, 21(9), 1281-1289. https://doi.org/10.1038/s41593-018-0209-y.

# *ResUnet*

La arquitectura ResUnet combina la arquitectura de la red troncal UNet con bloques residuales para superar los problemas de desvanecimiento de gradientes en las arquitecturas profundas. La arquitectura de Unet se basa en redes totalmente convolucionales y se modifica de manera que funcione correctamente en las áreas de segmentación (Diakogiannis et al., 2020). ResUnet consta de 3 partes: i) Codificador o ruta de contratación; ii) Cuello de botella; iii) Decodificador o ruta expansiva.

#### **Codificador o ruta de contracción**

Consta de 4 bloques, capa convolucional 3x3 + ReLu + Normalización por lotes y los 3 bloques restantes consisten en bloques Res seguidos de un Max-Pooling de tamaño2x2.

#### **Cuello de botella**

Esta entre el camino de contracción y la expansión, consiste en un bloque Res seguido deuna capa convolucional de upsampling<sup>13</sup> de tamaño 2x2.

#### **Ruta de expansión o decodificador**

Consta de 4 bloques, los 3 bloques siguientes al cuello de botella consisten en bloques Res seguidos por una capa convolucional de upsampling de tamaño 2x2, el bloque final consta deun Res-block seguido de una capa convolucional de 1x1. (Diakogiannis et al., 2020).

#### **Figura 25**

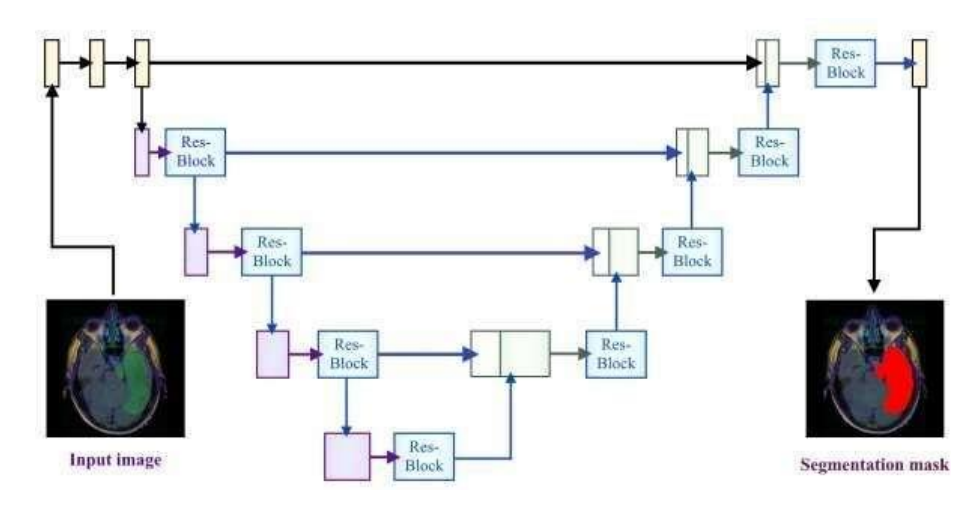

*Nota*: El gráfico muestra como la arquitectura permite la segmentación. Tomado de Diakogiannis, F. I., Waldner, F., Caccetta, P. & Wu, C. (2020). ResUNet-a: A deep learning framework for semantic segmentation of remotely sensed data. ISPRS Journalof Photogrammetry and Remote Sensing, 162, 94-114.

## *MicroDicom*

MicroDicom es una aplicación para el procesamiento primario y almacenamiento de imágenes médicas en formato DICOM. MicroDicom DICOM Viewer está equipado con las herramientas de procesamiento de imágenes DICOM más utilizadas y tiene una interfaz de usuario intuitiva. Así también, tiene la ventaja de ser de uso gratuito y estar disponible para cualquier usuario para uso nocomercial.

En el presente trabajo se utiliza esta herramienta para el procesamiento de imágenes en formato DICOM, importando las imágenes de RM para luego exportar una selección en formato JPG, TIFF y PNG que son formatos permitidos para ser utilizados en el Sistema.

#### **Estado del arte**

Para saber el estado del arte de la inteligencia artificial aplicada a la neurología se

realiza una revisiónde literatura, la cual se enfoca en los tiempos de respuesta sobre resultados en médicos en el área deneurología, se la realizó mediante la metodología de Bárbara Kitchenham, en la figura 26 se detallanlas fases.

# **Figura 26**

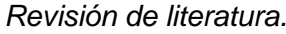

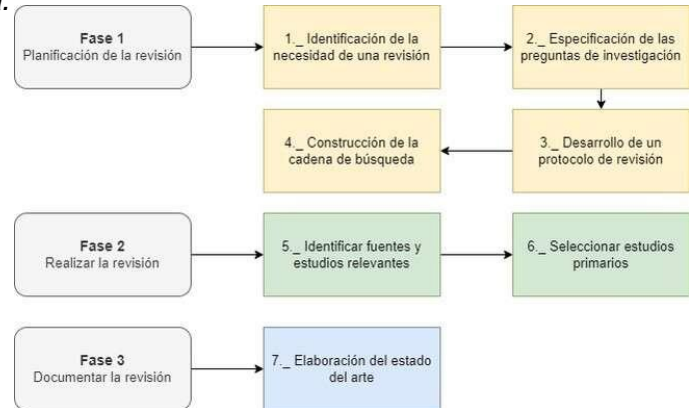

*Nota:* el gráfico evidencia el proceso de revisión literaria realizado para este documento.

# **Planificación de la revisión**

# *Identificación de la necesidad de una revisión*

Para iniciar el proceso de la búsqueda sistemática de literatura, en este literal se realizó una descripción del problema central del presente estudio, y nace la necesidad de indagar la existencia de estudios relacionados de los que se pueda extraer conocimiento relevante y ayuden a alcanzar los objetivos planteados.

# *Especificación de las preguntas de investigación*

Se plantea 3 preguntas de investigación para la revisión sistemática de literatura:

- RQ1. ¿Cuáles son las técnicas donde se involucra el factor humano en la detección de un tumorcerebral mediante el análisis de la resonancia magnética craneal?
- RQ2. ¿Cuáles son las nuevas técnicas y herramientas en el proceso de

resonancias magnéticascraneales?

• RQ3. ¿Cuál es la aplicación de la tecnología en la toma de resonancias magnéticas craneales?

## **Desarrollo de un protocolo de revisión**

#### *Criterios de inclusión y exclusión*

Se excluyeron los artículos que no estuvieran comprendidos entre 2018 y 2022. Este corte temporal sirvió para encontrar estudios importantes que determinan la percepción del tiempo de respuesta enresultados médicos en al área de neurología.

Para ello, se aplicaron los siguientes criterios de inclusión:

- Artículos cuyo contenido presenten los métodos y herramientas actuales en la toma delproceso de resonancia magnética craneal.
- Artículos cuyo contenido evalúe el rendimiento de herramientas tecnológicas para mejorar larespuesta de entrega de resultados médicos en al área de neurología.
- Artículos cuya revista de publicación o conferencias se encuentren en un cuartil Q3 o superior.

## **Construcción de la cadena de búsqueda**

#### *Proceso de búsqueda*

Los repositorios digitales que se utilizarán en este proceso son: IEEE [\(https://www.ieee.org/\)](https://www.ieee.org/); Scopus[\(https://www.scopus.com/home.uri\)](https://www.scopus.com/home.uri); ACM [\(https://dl.acm.org/\)](https://dl.acm.org/);

Google Académico [\(https://scholar.google.es/schhp?hl=es\)](https://scholar.google.es/schhp?hl=es) y Scielo [\(https://scielo.org/es/\)](https://scielo.org/es/).

Por otro lado, para obtener las palabras claves de nuestro proyecto se estableció los temas importantes y con relevancia al realizar una investigación previa se ha decidido que

serán las siguientes: Inteligencia artificial, Resonancia magnética cerebral, Redes neuronales convolucionales, ResNet, ResUnet, Tumor cerebral.

Ya identificadas las palabras claves, en este literal se procede a crear las posibles cadenas debúsqueda, en la que se encuentra las siguientes:

- ("All metadata":MRI) AND ("All metadata":Deep Learning) AND ("All metadata":Imagesegmentation)
- [All: artificial intelligence] AND [All: brain MRI] AND [All: convolutional neural networks]AND [All: resnet] AND [All: resunet]
- [All: inteligencia artificial] AND [All: resonancia magnética cerebral] AND [All: redes neuronales convolucionales] AND [Publication Date: (01/01/2020 TO 12/31/2022)]
- [All: inteligencia artificial] AND [All: resonancia magnética cerebral] AND [All: redes neuronales convolucionales] AND [All: resnet] AND [All: resunet] AND [All: tumor cerebral]AND [Publication Date: (01/01/2018 TO 12/31/2022)]

Se obtiene como resultad 596 trabajos relacionados en conjunto con las bases científicas antes mencionadas. En la figura 27 se detalla los 5 artículos seleccionados y que están directamente relacionados con el tema durante el periodo de tiempo establecido.

## **Figura 27**

*Resultados de repositorios digitales.*

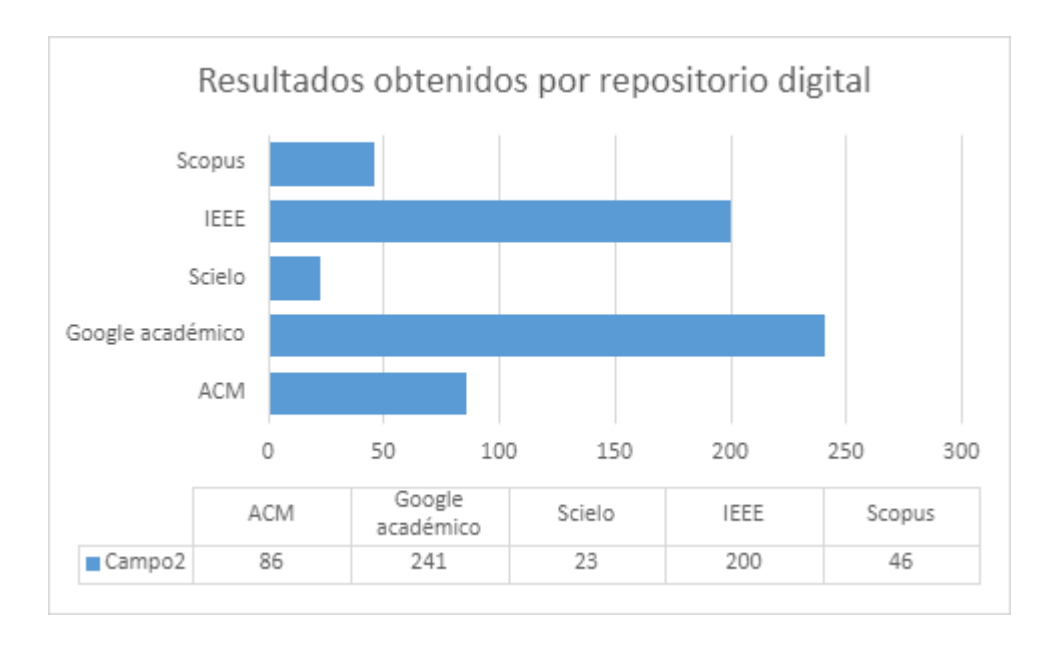

*Nota*: El gráfico detalla los resultados estadísticos obtenidos en repositorios digitales.

## *Selección de estudios primarios*

Al realizar la selección de los trabajos de investigación se aplica lo siguientes criterios de inclusión:

- Idioma: español e inglés
- Año: 2018 2022
- Tipo de publicación: Revistas y conferencias

En base a los criterios antes mencionados, y el criterio de los investigadores, se optaron por 5 estudiosprimarios, los cuales contribuyen a sustentar una base para realizar el estudio del arte, los cuales se describen en la tabla 6.

# **Tabla 6**

*Estudios primarios*

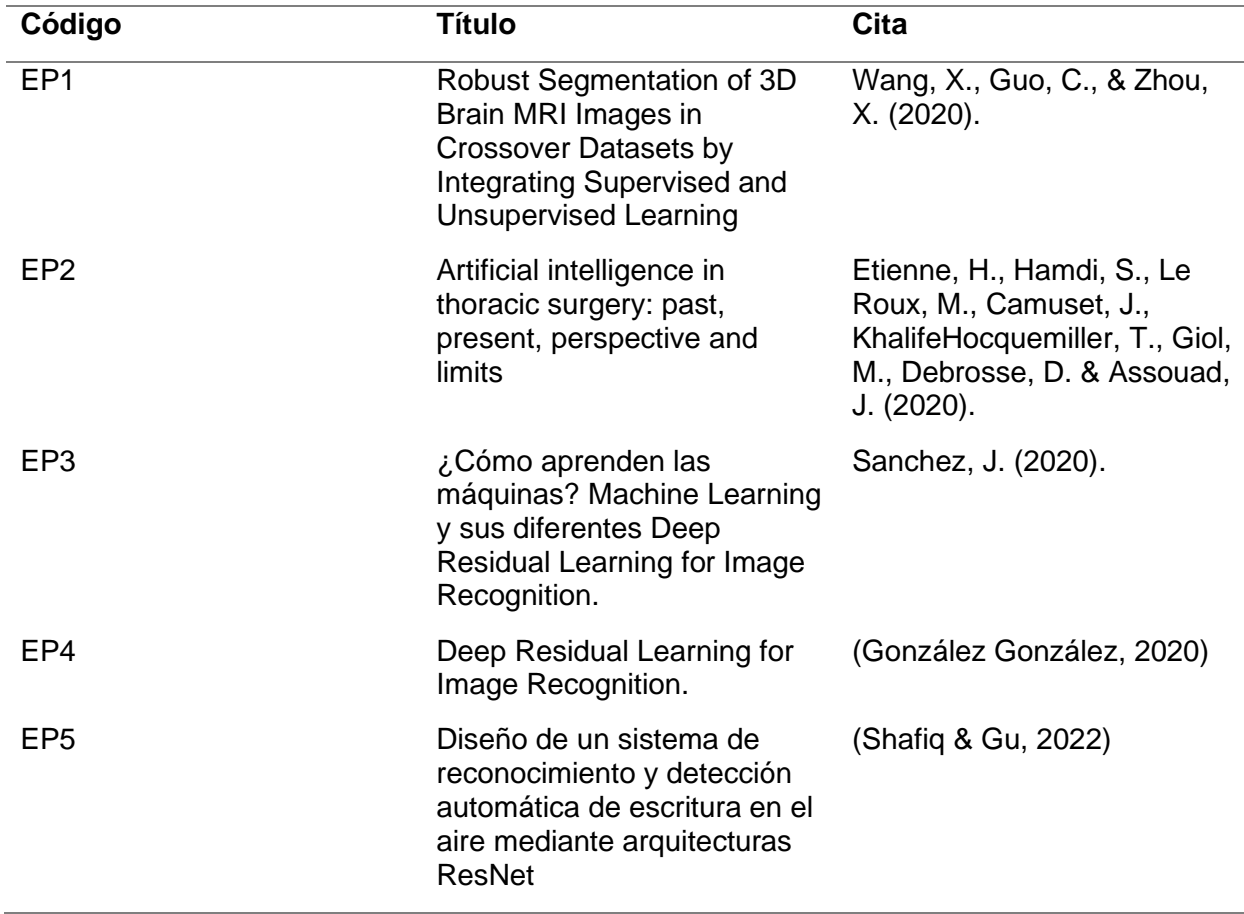

*Nota.* Artículos de principal uso en la investigación.

## **Revisión de la documentación**

## *Elaboración del estado del arte*

# **EP1 (Wang, X., Guo, C., & Zhou, X. (2020)) Robust Segmentation of 3D Brain MRI Images in CrossoverDatasets by Integrating Supervised and Unsupervised Learning**

Este estudio propone una técnica para la segmentación de imágenes basada en los dos tipos de aprendizajes más utilizados como lo son, el aprendizaje supervisado y aprendizaje no supervisado, permitiéndonos comprender como la aplicación de estos aprendizajes ayuda en el análisis de imágenes médicas. Se describen las fortalezas y debilidades de los dos tipos de aprendizajes mencionados anteriormente, para abordar este dilema, en el artículo se propone un método robustopara la segmentación de imágenes 3D que mantiene las ventajas de los dos

tipos de aprendizajes, si no también superar sus desventajas, integrando estas tecnologías de aprendizaje supervisado y no supervisado en un solo método de manera efectiva. Dicho método es implementado a la segmentación de imágenes de resonancias magnéticas cerebrales con una variedad de experimentosen varios conjuntos de datos abiertos de RC en 3D.

**EP2 (Etienne, H., Hamdi, S., Le Roux, M., Camuset, J., Khalife-Hocquemiller, T., Giol, M., Debrosse, D. & Assouad, J. (2020)) Artificial intelligence in thoracic surgery: past, present, perspective andlimits**

En este documento se detallan el cómo la inteligencia artificial (IA) día a día se está volviendo predominante en muchas áreas de la vida cotidiana. La industria de la salud está preocupada, ya queno se ha integrado a la magnitud que, en otras áreas, en general en la medicina es muy limitado. Los profesionales de la salud deben ser conscientes de las nuevas oportunidades que podrían afectar a su práctica diaria, mediante el uso directo de la tecnología IA o el uso indirecto a través de campos médicos relacionados (radiología, patología y medicina respiratoria). Los aspectos claves de una IA sedesarrollan con datos clínicos, comenzado con el diagnostico de un cáncer en una resonancia craneal,un programa asistido por pronósticos para la toma de decisiones, luego la el tratamiento más adecuado para el paciente será designado por un profesional de esa área, por las cuestiones legales y éticas relevantes para la medicina. Los resultados de su estudio demuestran que la importancia de unconocimiento básico de la IA para comprender como afecta la atención médica y considerar formas en que pueden interactuar con esta tecnología, es muy importante para los profesionales de estas áreas de la salud.

**EP3 (Sánchez, J. (2020))¿Cómo aprenden las máquinas? Machine Learning y sus diferentes tipos**

En el presente trabajo de investigación se presenta el aprendizaje de máquina y sus diferentes tipos, además de ser una rama fundamental de la inteligencia artificial (IA) ya que proporcionan a los sistemas la capacidad de aprender y mejorar de manera automática, a partir de experiencias en basea sus entrenamientos. Para que un modelo de IA proporcione resultados de alta precisión o de manerarobusta, necesita alimentarse de datos. Cuantos más, mejor. Los algoritmos que se implementen para este aprendizaje supervisado o no supervisado permitirán al modelo ser robusto o deficiente, el modelo trata de analizar y explorar los datos en búsqueda de patrones ocultos. El trabajo deinvestigación puso de manifiesto que el aprendizaje, a veces, no es más que una función que opera sobre datos para calcular una determinada predicción.

#### **EP4 (Shafiq & Gu, (2022)) Deep Residual Learning for Image Recognition**

En el presente estudio explican detalladamente como se conforman y como se pueden manejar las arquitecturas de red, argumentando desde la red simple, pasando por la red residual y enfocándose en la clasificación de imágenes.

A destacar en este estudio se menciona que, se reformuló explícitamente las capas como funciones residuales de aprendizaje con referencia a las entradas de la capa, en lugar de aprender funciones noreferenciadas. Brindando una evidencia empírica e integral que muestran que las redes residuales sonmás fáciles de optimizar y pueden ganar precisión a partir de profundidad considerablemente mayor.

# **EP5 (González González, (2020)) Diseño de un sistema de reconocimiento y detección automáticade escritura en el aire mediante arquitecturas ResNet**

El documento evidencia un estudio sobre como la arquitectura ResNet es utilizada para crear un sistema informático que brinde una experiencia de usuario eficaz en relación al termino interacción hombre – computador, donde se entrenó un modelo basado en redes
neuronales convolucionales residuales a partir de una base de datos formada por imágenes en infrarrojo, captadas por el sensor Leap Motion.

Se menciona que se ha demostrado que las redes profundas entrenan mejor que las superficiales porgenerar un mayor número de parámetros que explorar. Así entonces ResNet, es el aumento de capasmediante la introducción de una conexión residual, esta capa pasa a la siguiente directamente, mediante atajos, mejorando el proceso de aprendizaje.

#### *Características del estado del arte*

En los estudios encontrados detallan diferentes técnicas o métodos para realizar una implementaciónde los modelos ResNet y ResUnet mediante la utilización de una aplicación o software, implementando aprendizaje automático, variaciones en el número de capas, entre otros.

La mayoría de los estudios concuerdan que un factor primordial en la detección

#### **Capítulo III: Marco Metodológico**

#### **Marco metodológico**

El enfoque de este estudio es la creación de un producto que aporte con el diagnóstico de tumores cerebrales en resonancias magnéticas craneales, La metodología que se adapta y que se aplicará es lametodología Ciencia del diseño (Design Science), que es la ciencia que procura consolidar conocimientos sobre el diseño y desarrollo de soluciones para mejorar sistemas existentes, resolver problemas y crear nuevos artefactos.

A través del sistema basado en IA propuesto se realizará un entrenamiento de localización y segmentación con imágenes de resonancias craneales, mediante el cual se tomarán imágenes de dataset de repositorios en línea y data set de clínicas especializadas en radiología como lo es MED Imágenes. En una primera instancia será para obtener las predicciones con un alto índice de error y realizar un aprendizaje no supervisado con la red convolucional para obtener un porcentaje de predicción alto, clasificando las predicciones negativas y positivas, la cual ayudará al desarrollo de losmodelos ResNet y ResUnet mediante el aprendizaje por trasferencia. Y una segunda instancia será para conocer la percepción de los profesionales de la salud a este sistema de predicción de tumores cerebrales a través de una encuesta de satisfacción del sistema IA.

#### *DSR (Design Science Research)*

DRS es una metodología la cual se define como "un paradigma de resolución de problemas que buscamejorar el conocimiento mediante la creación de artefactos innovadores" (vom Brocke et al., 2020). La literatura identifica 6 etapas típicas del proyecto DSR: identificación y justificación del problema, definición de los objetivos de la solución, diseño y desarrollo del artefacto, demostración, evaluación,seguida de la comunicación de los resultados (Alexei, 2022).

Es así que el presente trabajo de investigación se realiza a medida de cada una de estas fases como podemos observar en la Figura 28.

### **Figura 28**

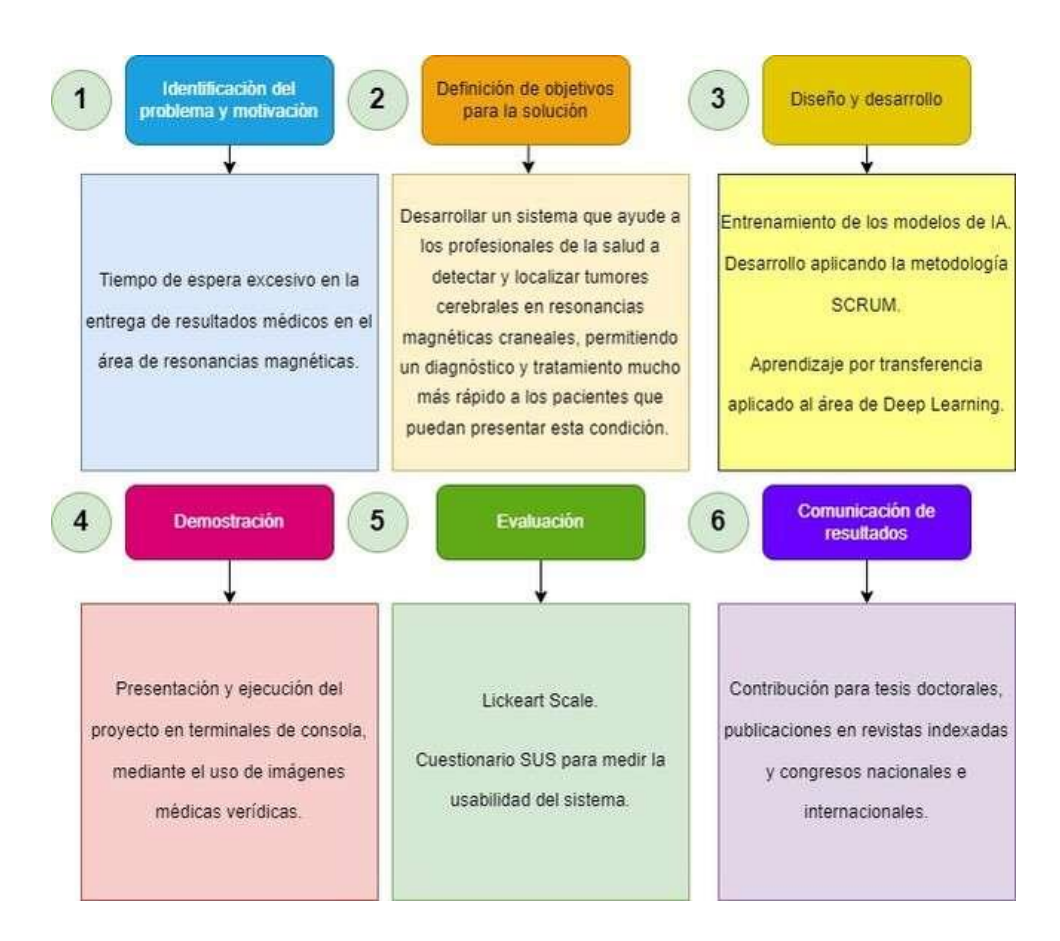

### *Etapas de DSR aplicadas en el presente trabajo de investigación*

*Nota:* En el gráfico se detalla los procedimientos aplicados en el desarrollo del proyecto dentro de lametodología.

### **Metodología de desarrollo**

Con la finalidad de aprovechar el tiempo correspondiente al desarrollo del proyecto, se ha optado por aplicar una metodología ágil, por los enumerados beneficios que brinda: Siendo la máxima prioridad, la satisfacción del cliente, demostrada a través de la entrega continua y el valor agregado.

La metodología ágil es un enfoque centrado en las personas y en los resultados para el desarrollo de software que respeta que cambie frecuentemente. Se centra en la planificación

adaptativa, plazos deentrega breve y la auto organización. Siendo flexible y en busca de mejoras continuas en la calidad, más aún, con uso de herramientas como Scrum y eXtreme Programming (Altvater, 2017). La metodología Scrum es la escogida, ya que se adapta al plan de desarrollo que se va a implementar.

#### *Scrum*

Scrum es un enfoque de gestión de proyectos iterativo e incremental que proporciona un marco sencillo de "inspeccionar y adaptar". En Scrum, el software se entrega en incrementos llamados "Sprints", que por lo general se realizan en interacciones de 2 a 4 semanas.

Del mismo modo, (Morandini et al., 2021) menciona que Scrum está especialmente para proyectos que se realizan en entornos complejos, donde se deban que entregar resultados en un periodo de tiempo corto, donde los requerimientos son variables, donde la innovación, la competitividad, la flexibilidad y la productividad son fundamentales.

Scrum es conocido por sus importantes procesos de software que lo distinguen de otros enfoques ágiles, entre los que se puede mencionar:

- **Sprints:** Periodo breve de tiempo fijo en el que un equipo de Scrum trabaja para completaruna cantidad de trabajo establecida.
- **Planificación de Sprints:** Evento de Scrum que define que se puede entregar en el próximosprint y como se va a conseguir ese trabajo.
- **Backlog:** Lista de requisitos funcionales en una escala de preferencia, que puede cambiardurante el desarrollo.
- **Reuniones:** Reuniones de un corto plazo entre los miembros del equipo, donde realiza suparticipación un Scrum master que coordina el equipo.

• **Demostraciones:** Avances de software entregados al cliente para su evaluación, que incluyefuncionalidades solicitadas para ser entregadas dentro de un plazo establecido.

### **Figura 29**

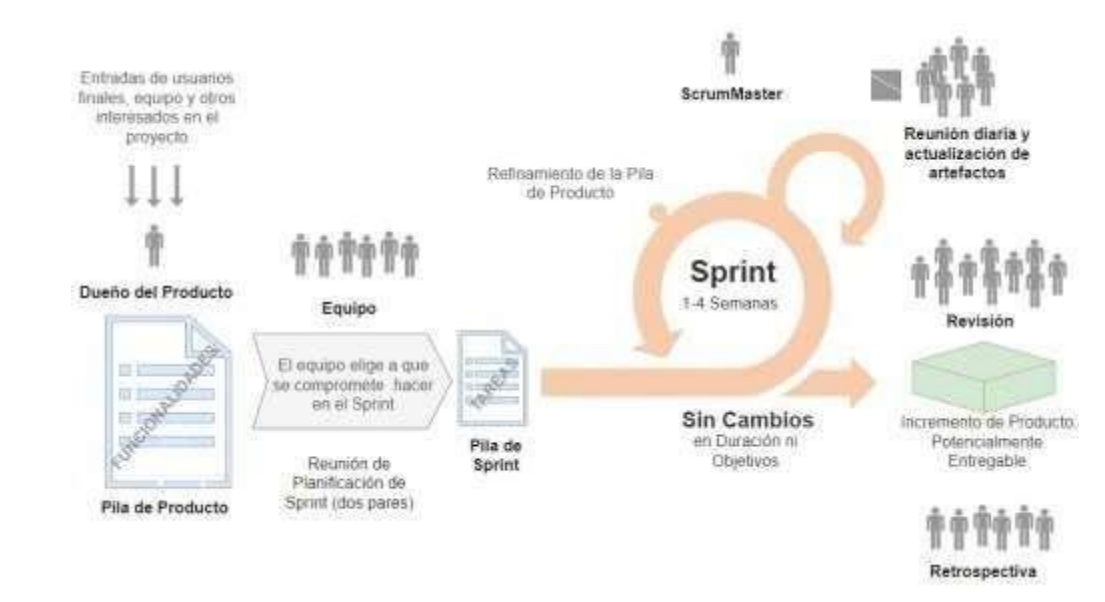

*Flujo del proceso Scrum en la plataforma*

*Nota:* El gráfico presenta el desarrollo de la metodología Scrum. Tomado de Faniran, V. T., Badru, A., & Ajayi, N. (2017). Adopting Scrum as an Agile approach in distributedsoftware development: A review of literature. 2017 1st International Conference on Next Generation Computing Applications (NextComp), 36-40.

#### *Roles de Scrum*

Lo que diferencia a Scrum de los métodos clásicos de gestión de proyectos, es que no tiene ni necesitaun gestor de producto, un gestor de tareas o un jefe de equipo. Un equipo Scrum tiene una estructuraligeramente diferente a la de un proyecto tradicional en cascada, con tres roles específicos: Propietario del producto, Scrum Master y Equipo de desarrollo. Los roles mencionados son coetáneosy todos ellos tienen ciertas responsabilidades (Sachdeva,

#### 2016):

- **Dueño del producto (Product Owner):** responsable de la revisión del producto, recopilación,priorización de los requisitos y el control sobre presupuestos.
- **Maestro Scrum (Scrum Master):** se encarga de los problemas, se responsabiliza de que las reglas de Scrum se sigan adecuadamente y también entrena al equipo.
- **Equipo de Scrum (Scrum Team):** es un grupo de personas auto organizadas, responsables dela creación y calidad del producto, los equipos de Scrum son interfuncionales, el equipo de desarrollo incluye a probadores, diseñadores e ingenieros de operaciones, además de los desarrolladores.

Así mismo, existen Stakeholders, que permiten observadores y consejeros.

#### *Artefactos de Scrum*

Son información que el equipo de Scrum y las partes interesadas utilizan para detallar el producto endesarrollo, las acciones necesarias para producirlo y las acciones realizadas en el proyecto (Atlassian, s. f.). En el estudio realizado por (Sachdeva, 2016) se mencionan los siguientes artefactos:

- **Blacklog del producto:** Enumera los requisitos para el producto que se está desarrollando enforma de historia de usuario. Cada elemento en el Blacklog del producto posee una descripción, una prioridad y una estimación del esfuerzo necesario para completarlo. Siendo gestionado por el propietario del producto.
- **Plan de lanzamiento:** Describe el objetivo de la versión, los elementos de mayor prioridad enel Product Blacklog, los principales riesgos, las características generales y funcionalidad que contendrá la versión. Estableciendo una fecha de entrega y un coste probable, al que se supone que nada cambie.
- **Spring Backlog:** Es un resultado de la Reunión de Planificación del Sprint. Consiste en las tareas estimadas, asignadas, poseídas y modificadas solo por el equipo de trabajo.
- **Gráficos de Burn-down:** Durante un sprint, los artefactos visuales (tableros de tareas y gráficos), son de gran ayuda para el equipo en general, así como para los espectadores, ya queactúan como poderosos motivadores.

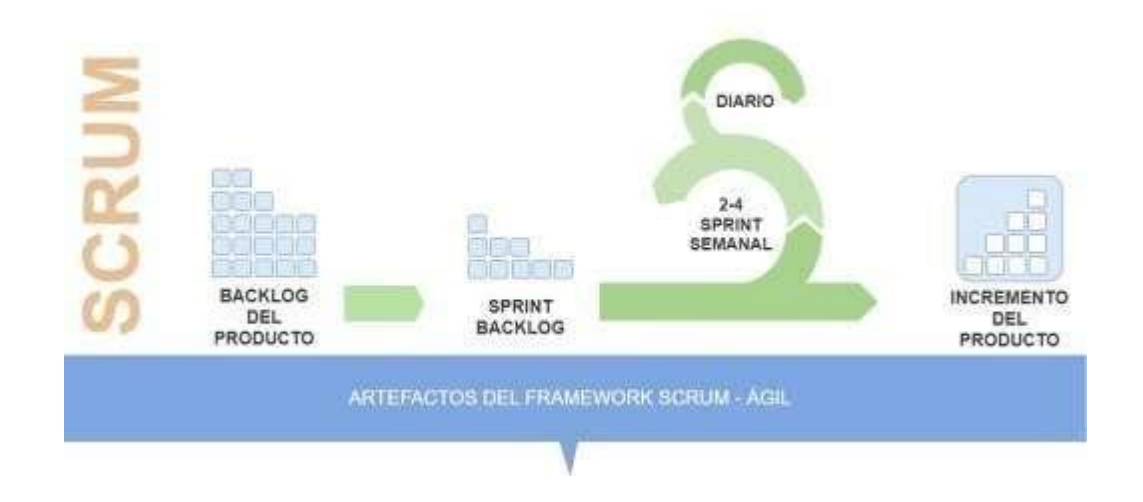

*Flujo de los artefactos de Scrum en la plataforma*

*Nota:* el gráfico presenta el desarrollo de los artefactos de Scrum. Tomado de Faniran, V. T., Badru, A., & Ajayi, N. (2017). Adopting Scrum as an Agile approach in distributedsoftware development: A review of literature. 2017 1st International Conference on Next Generation Computing Applications (NextComp), 36-40.

# **Capítulo IV - Desarrollo del sistema de detección y localización detumores cerebrales en resonancia magnéticas craneales**

#### **Desarrollo del sistema**

#### *Descripción del sistema*

El sistema está desarrollado en el lenguaje de programación Python versión: 3.9.5, y es ejecutado directamente con comandos que se digitan en la terminal de un computador, para ejecutar la detección y localización del tumor en imágenes se ha trabajado con 2 modelos de la Inteligencia Artificial correspondientes a la rama de Deep Learning, los cuales son ResNet, que es utilizado en la detección del tumor y ResUnet que es utilizado en la localización del tumor.

Para el desarrollo del mismo se utilizaron plataformas de la nube, como: i) Google Colab, para el entrenamiento y validación de los modelos de inteligencia artificial; ii) GitHub, como sistema de versionamiento de código donde se subieron los avances que se desarrollaron; y, iii) Google Drive, para el almacenamiento masivo de imágenes que servirían tanto para entrenamiento como validación.

Para el despliegue del proyecto fue necesario exportar los modelos de Inteligencia Artificial en un formato JSON como se indica en la figura 31, esto después de haber encontrado la mejor versión probada en múltiples casos donde el sistema era sometido a detectar y localizar una gran cantidad detumores cerebrales.

*Modelos de IA en archivos JSON*

0 resnet-50-MRI.json (i) ResUNet-MRI.json

*Nota:* El gráfico detalla los modelos usados para este documento.

## **Arquitectura del sistema**

### **Figura 32**

*Arquitectura del sistema*

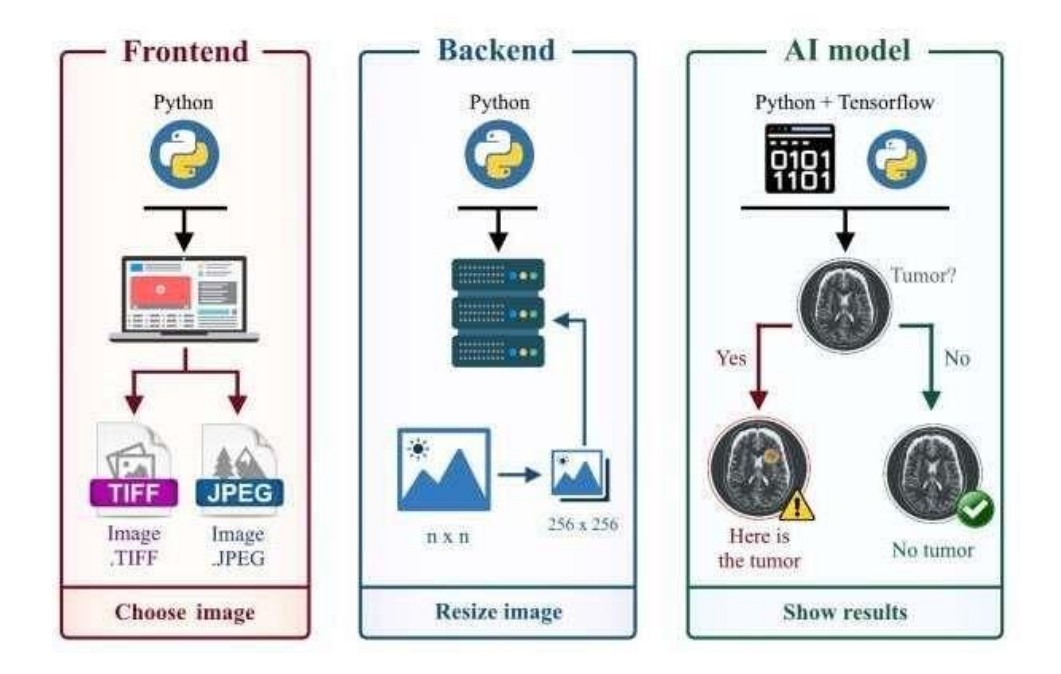

*Nota:* El gráfico detalla el proceso dividido en capas para el funcionamiento del sistema.

La arquitectura del sistema se divide en tres capas, como se ilustra en la Figura 32: FrontEnd, BackEndy modelo basado en IA.

**FrontEnd**: Esta capa maneja la interfaz del usuario cuando se ejecuta el programa. Se requiereuna imagen de resonancia magnética craneal, en formatos JPG, PNG o TIFF proporcionados por el usuario para detectar y localizar el tumor. Un botón de inicio para cargar imágenes le permite abrir un directorio de archivos en el ordenador y eligela imagen correspondiente.

**BackEnd**: Esta capa maneja la limpieza de datos ya que es responsable de procesar la imagenobtenida en tal manera que, utilizando el lenguaje de programación Python, redimensiona su tamaño a 256×256 píxeles, que es el tamaño adecuado para mostrarse en pantalla. Por lo tanto, esta capa es la encargada de generar la interfaz gráfica a través de la cual se los datos obtenidos serán devueltos. Finalmente, los datos de la imagen se envían para ser procesados en la capa de los modelos de IA.

**Modelos de IA**: Esta capa utiliza el aprendizaje por transferencia; en particular, el modelo ResNet para detectar si una imagen tiene o no tiene un tumor cerebral. Si se detecta la existencia, se procede con el modelo ResUnet que localiza el tumor cerebral y devuelve 1, lo que indica la capa final el resultado obtenido y procedido a la visualización; de lo contrario, devuelve 0 indicando así a la capa de fondo el resultadoobtenido y procede a la visualización

La función SoftMax se utiliza en redes neuronales que tienen como objetivo clasificar datos, en este caso clasificando la RM (Resonancia Magnética) craneal. La función devuelve un porcentaje deprobabilidad de que las imágenes pertenezcan al filtro deseado (un tumor cerebral); se usa en la última capa de la CNN. La función se representa como, donde z es la salida de las capas ocultas y k es el número de clases que el modelo tiene. En este estudio, se tomarán dos clases, tumor y no tumor. Lascapas ocultas y k es el número de clases que el modelo tiene.

#### **Comprensión de los datos**

### *Recolección de datos iniciales*

Para el entrenamiento de los modelos se utilizaron un total de 3929 imágenes, donde 2556 eran imágenes que carecían de tumores y 1373 imágenes que si contenían un tumor presente. El Dataset usado se recopilo de repositorios digitales y de una clínica especializada en resonancias magnéticas. Siendo seleccionadas previamente imágenes que permitan cumplir el objetivo de identificación de tumores cerebrales, se trabaja con resonancias craneales del año 2019-2022.

## **Figura 33**

*Imágenes del Dataset con casos de tumor y no tumor.*

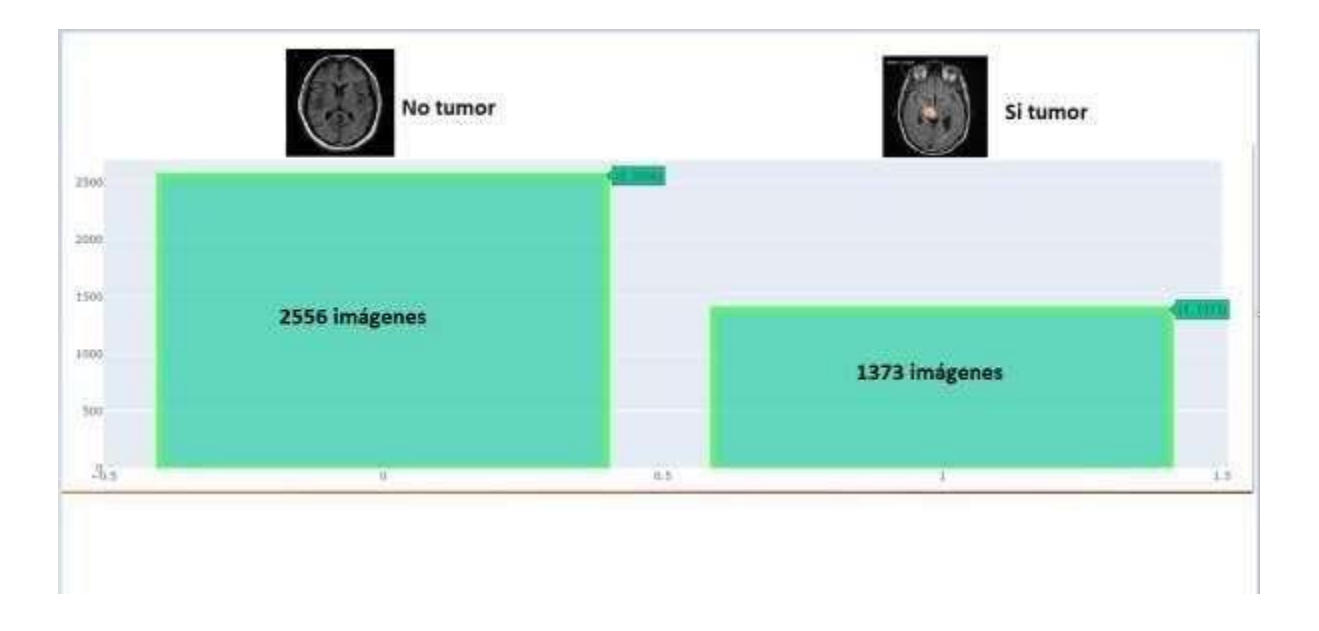

*Nota:* La figura presenta la cantidad de casos positivos y negativos de tumores cerebrales.

#### *Descripción de los datos*

La digitalización de una tomografía se muestra en un mapa de bits en blanco y negro, donde se observa que el área de color más claro (color blanquecino) representa un tumor cerebral; y a diferencia de la parte sana que se caracteriza por un tono más oscuro (negro). E l proceso de digitalización se obtiene mediante una matriz de pixeles formando un mapa de bits de m x n dimensiones, donde los pixeles selos representa por medio de números y estos permiten observar el área afectada de manera más nítida.

#### *Verificación de la calidad de los datos*

Puesto que los datos a trabajar son analizados previamente por el área especialista de neurología y radiología dentro de la clínica especialista llamada MED imágenes. El proyecto se encarga de la optimización y automatización dentro de una aplicación basada en la IA. Los datos obtenidos son muestras de pacientes con sintomatología de tumor cerebral, más no otra patología.

#### *Fase de preparación de los datos*

En base a la metodología del proyecto, se utiliza el trabajo colaborativo para una técnica de minería de datos y aprendizaje profundo que permite generar una red neuronal convolucional. Esta técnica realiza el procedimiento automático de los datos para una selección de resonancias craneales con casos positivos y casos negativos, otorgando el formato para la realización de la aplicación basada deIA.

#### *Selección de datos*

El número de imágenes recolectadas fueron analizadas en base a resonancias craneales que tienen tumores cerebrales y a resonancias craneales que no poseen tumores cerebrales. Cabe señalar que, la información entregada se relaciona directamente con la patología a tratar dentro del proyecto, la aplicación se ejecuta con toda la data obtenida en repositorios y en la clínica MED imágenes,finalmente depurada por funciones de Python, como las que ofrece la librería de pandas, la cual nos permite descartar imágenes que no poseen contenido que aporte al entrenamiento de esta red neuronal convolucional, como se observa en la Figura 34.

*Información general del Dataset.*

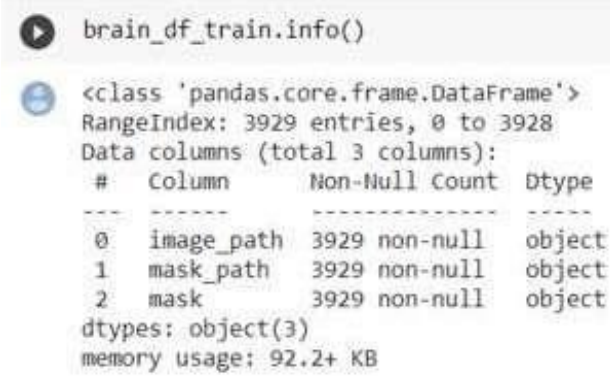

*Nota:* El gráfico presenta el *Dataset utilizado en el proceso de entrenamiento y validación*.

### *Formateo de datos*

En base al modelo utilizado en Machine Learning, se utiliza las resonancias craneales de tumores cerebrales, las que fueron escaneadas en alta calidad de imagen con formatos JPG, PNG, GIF o TIFF,ya que el modelo de Deep Learning solamente aceptara imágenes en los formatos mencionados.

#### **Descripción de los formatos de imágenes**

- **JPEG/JPG (Joint Photographic Experts Group)**, es un estándar creado por un grupo deexpertos para la compresión y codificación de imágenes fijas de tonos continuos en escala a grises o tonos continuos" («Desarrollo de una herramienta de uso didáctico que permita esconder información encriptada dentro de una imagen con formato JPEG empleando esteganografía», 2019). Se estableció este formato por el tamaño comprimido que ofrece.
- **PNG (Portable Network Graphic)**, los archivos PNG, que tienen la extensión .PNG, admiten 16millones de colores, lo que los diferencia indudablemente de la

mayoría de los tipos de archivo" (Adobe, 2022). Se estableció este formato por la calidad de imagen que ofrece, así mismo siendo uno de los formatos más comunes.

- **GIF (General Import Format Technology),** soporta como máximo 256 colores y reproduce deforma consecutiva una serie de imágenes en segundos, comprendidos entre 5 y 10. No cuentan con sonido y su tamaño es mucho menor a los archivos JPG o PNG" (Adobe, 2022). Se estableció este formato por su popularidad y ligero tamaño.
- **TIFF (Tag Image File Format)**, es un archivo informático que se emplea para almacenar información de imágenes y gráficos rasterizados" (Adobe, 2022). Se estableció este formato ya que representan el 80% de imágenes utilizadas en el proceso de entrenamiento y validaciónde los modelos de Deep Learning.

### **Tabla 7**

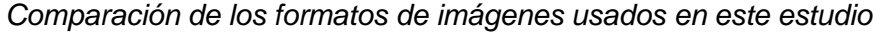

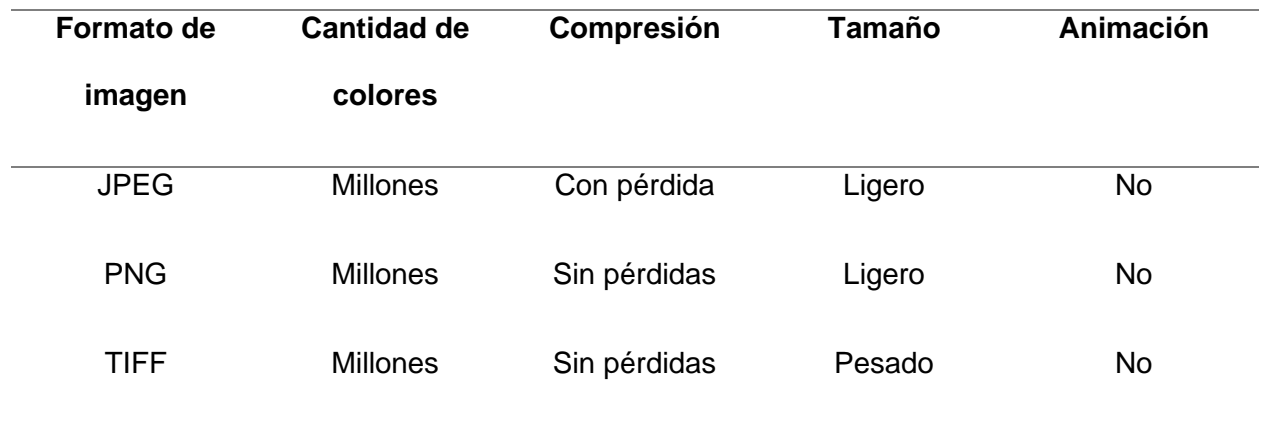

*Nota.* Formato de imágenes utilizados en el proyecto.

### *Máscara*

El objetivo de la segmentación de imágenes es comprender la imagen a nivel de pixel. Asocia cada píxel con una determinada clase y la salida producida por el modelo de segmentación de imágenes sedenomina "máscara" de la imagen. Las máscaras se pueden representar asociando valores de pixelescon sus coordenadas (Rosas-Castillo, 2021). Por ejemplo, si se tiene una imagen oscura de forma (2,2),esta se puede representar como:

### **Figura 35**

*Representación de una máscara con valores hexadecimales*

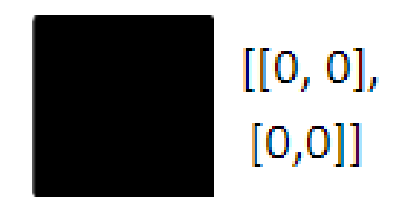

*Nota:* El gráfico evidencia una máscara con valores hexadecimales.

## **Figura 36**

*Representación de una máscara con valores hexadecimales intercalados*

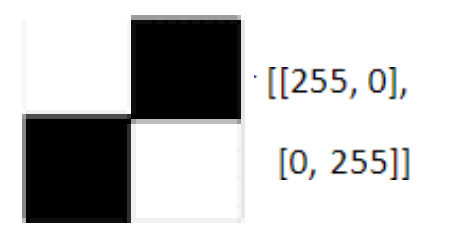

*Nota:* El gráfico detalla una máscara con valores hexadecimales intercalados.

Para representar esta máscara, primero debemos aplanar la imagen en una matriz 1-D. Esto resultaríaen una máscara temporal similar [[255, 0], [0, 255]]. Luego se puede usar el índice para crear la máscara. Finalmente, se tendría una matriz como [1, 0, 0, 1] como muestra la máscara.

## *Visualización de la imagen original y su máscara*

Mediante el uso de funciones nativas de Python, se selecciona un índice aleatorio, se establece un título IRM (Imagen de Resonancia Magnética) y Máscara 0, en el caso de la ausencia del tumor o Máscara 1 en el caso de presencia del tumor como se muestra en la figura 37 y figura 38.

## **Figura 37**

*Código fuente para separar la mascara*

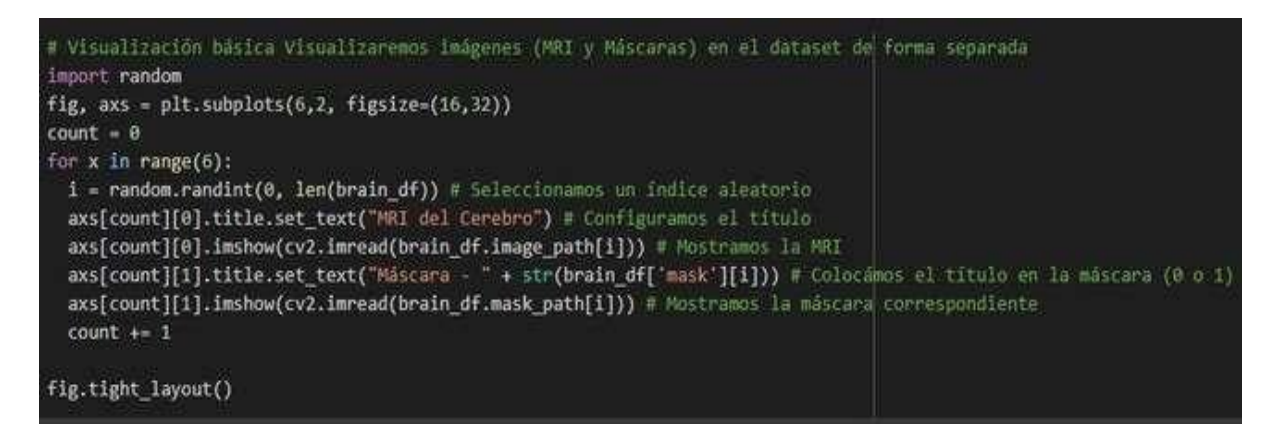

*Nota:* En el gráfico se evidencia el código fuente para separar la imagen en mascaras.

#### **Figura 38**

*Visualización de la imagen original con su máscara*

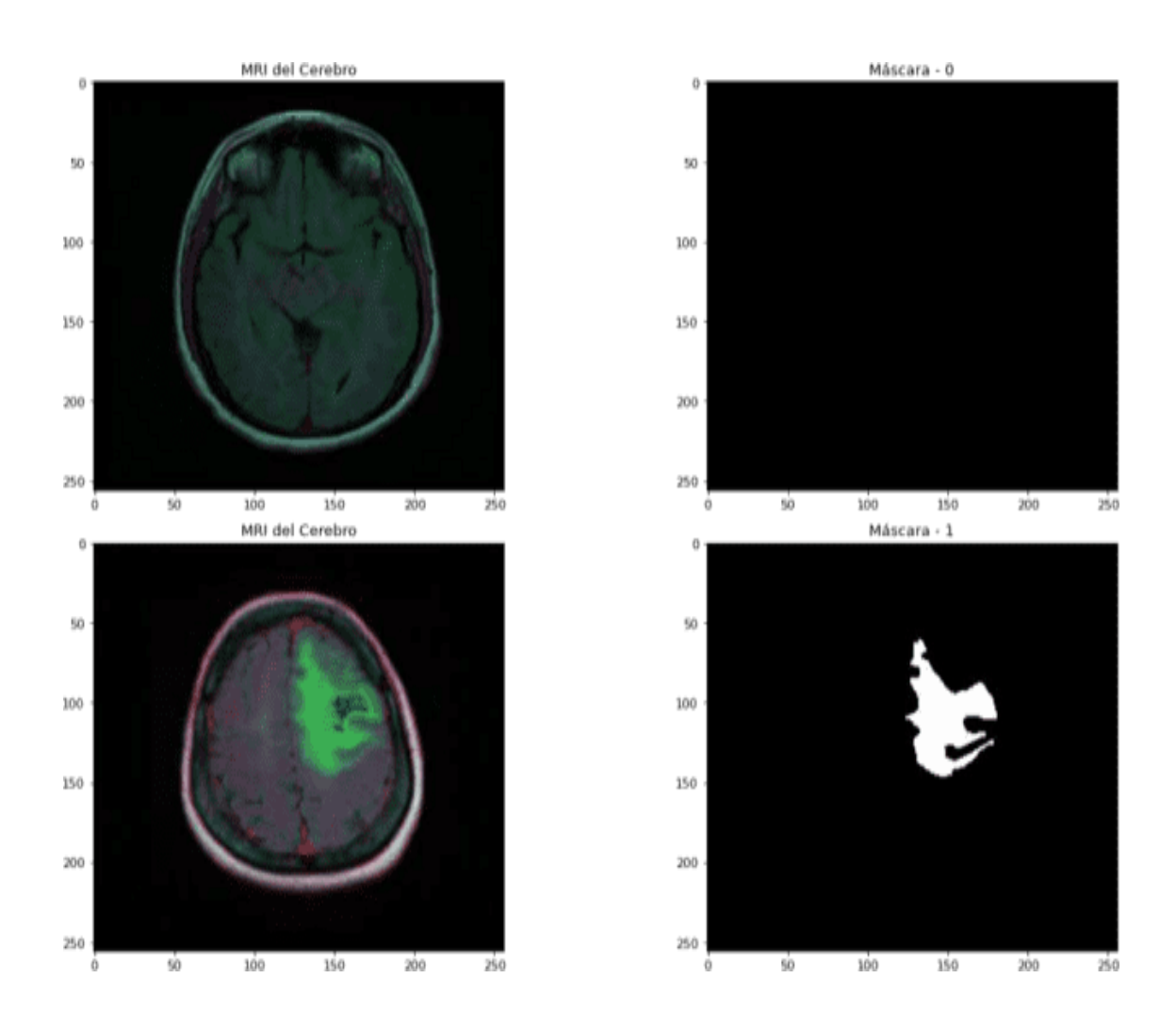

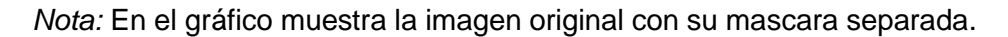

## *Generar datos de entrenamiento y validación*

Con las funciones de la librería Sklearn<sup>15</sup> se procedió a tomar el 15% del total de imágenes de Datasetpara validación y el resto para entrenamiento, dando un total de 3339 imágenes que se usaron de entrenamiento y 590 imágenes que se usaron para validar el sistema.

*Selección de imágenes para el entrenamiento*

[ ] from sklearn.model selection import train test split train, test = train\_test\_split(brain\_df\_train, test\_size = 0.15) [ ] from keras preprocessing.image import ImageDataGenerator datagen = ImageDataGenerator(rescale=1./255., validation split = 0.15)

*Nota:* En el gráfico se evidencia el código fuente para seleccionar las imágenes de entrenamiento yvalidación.

## *Entrenar un modelo clasificador para detectar si existe tumor o no*

Se procede eliminando columnas que no se evalúan al momento de entrenar el modelo de IA.

## **Figura 40**

*Eliminar ID del paciente*

*Nota:* En el gráfico de muestra la eliminación de la columna que contiene el id del paciente asociadoa su IRM.

### *Optimizador Adam*

Las redes neuronales modelan su problema con base a sus parámetros conocidos como pesos, por loque (Cuevas, 2020) menciona que las redes neuronales son algoritmos paramétricos y en términos simples un optimizador optimiza los valores de los parámetros para reducir el error cometido por la red. En este proyecto se ha optado por escoger el optimizador Adam (Adaptive Moment Estimation).

## *Compilación del modelo*

## **Figura 41**

*Compilación Adam*

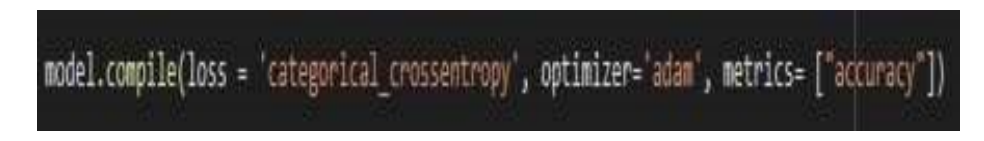

*Nota:* En el gráfico de muestra la compilación mediante el uso del optimizador Adam.

## **Figura 42**

*Parada temprana para el entrenamiento*

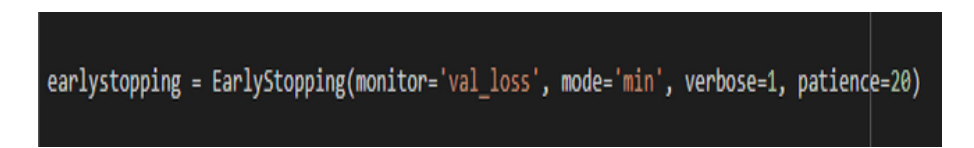

*Nota:* El grafico evidencia la utilización de la parada temprana para salir del entrenamiento si la pérdida en la validación no disminuye.

## **Figura 43**

*Guardado del modelo JSON*

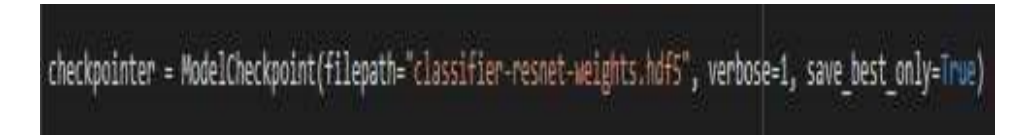

*Nota:* En el grafico se visualiza el modelo guardado en un archivo JSON para su próximo uso.

*Evaluación del rendimiento del modelo entrenado*

**Figura 44**

*Carga del modelo*

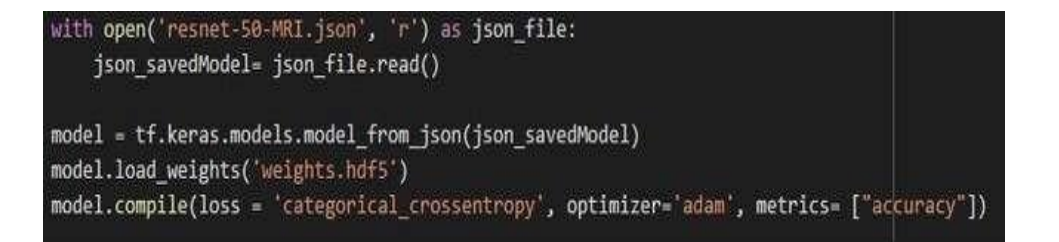

*Nota:* En el gráfico se muestra la carga el modelo pre entrenado.

## **Figura 45**

*Predicción de imagen*

test\_predict = model.predict(test\_generator, steps = test\_generator.n // 16, verbose =1)

*Nota:* En el gráfico se muestra la predicción.

## **Figura 46**

*Matriz de predicción*

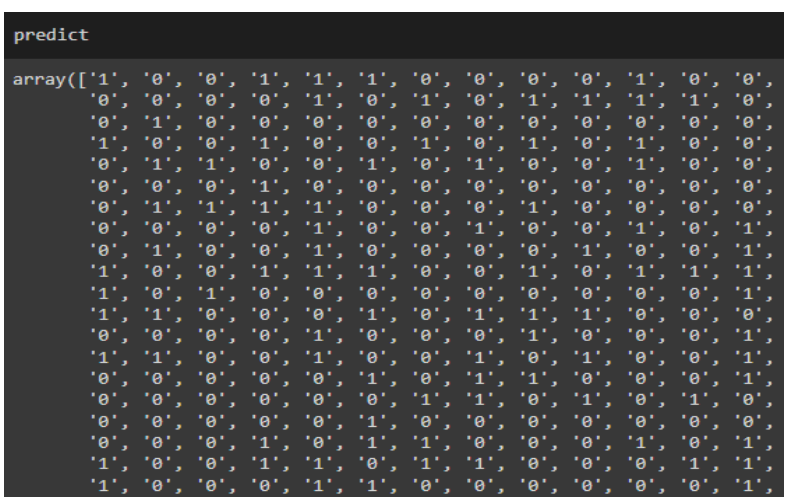

*Nota:* El gráfico evidencia la matriz de predicción (1 = Tumor, 0 = No tumor).

## **Figura 47**

*Porcentaje de acierto de la predicción*

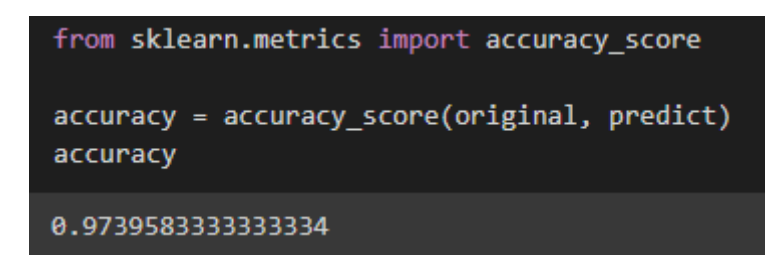

*Nota:* En el gráfico de muestra de la tasa de acierto del modelo, como resultado un %98 de precisión.

**Construcción de un modelo se segmentación para localizar el tumor**

## **Figura 48**

*Dataframe IRM*

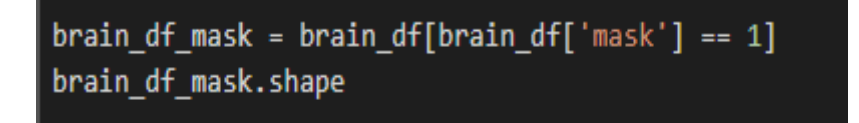

*Nota*: El gráfico evidencia el Dataframe que contiene las IRM con máscaras asociadas.

## *Función de pérdida*

Esta función evalúa la desviación entre las predicciones realizadas por la red neuronal y los valores reales de las observaciones utilizadas en el proceso de aprendizaje, entre menor sea el resultado de esta función, representa mayor eficiencia en la red neuronal (KeepCoding, 2022).

Es necesario una función de pérdida personalizada para entrenar el modelo ResUnet, por lo cual se optó por tomar la función de perdida proporcionada por

[https://github.com/nabsabraham/focal-](https://github.com/nabsabraham/focal-tversky-unet/blob/master/losses.py) [tversky-unet/blob/master/losses.py](https://github.com/nabsabraham/focal-tversky-unet/blob/master/losses.py)

## *Evaluación del rendimiento del modelo ResUnet de segmentación de entrada*

**Figura 49**

```
model_json = model_seg.to_json()
with open("ResUNet-model.json","w") as json_file:
 json_file.write(model_json)
```
*Nota*: El gráfico evidencia el modelo guardado en un archivo JSON para su próximo uso.

## **Figura 50**

## *Modelo entrenado*

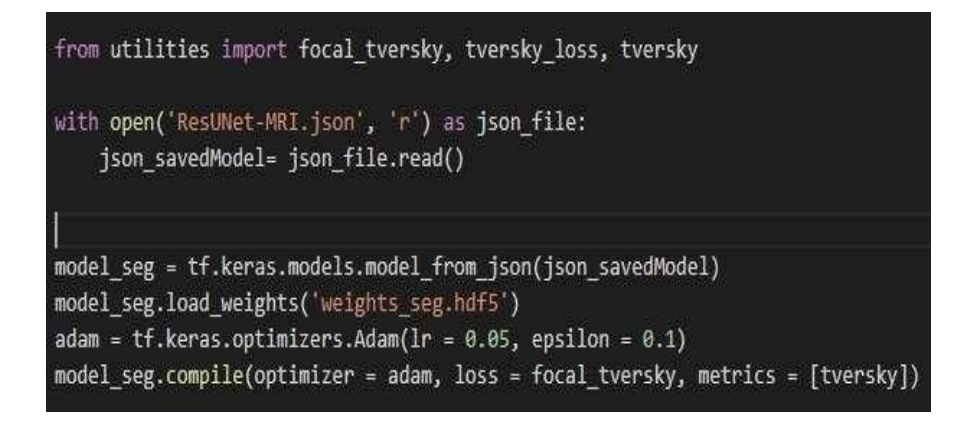

Nota: El gráfico evidencia la arquitectura del modelo previamente entrenado.

## **Figura 51**

## *Resultado Dataframe*

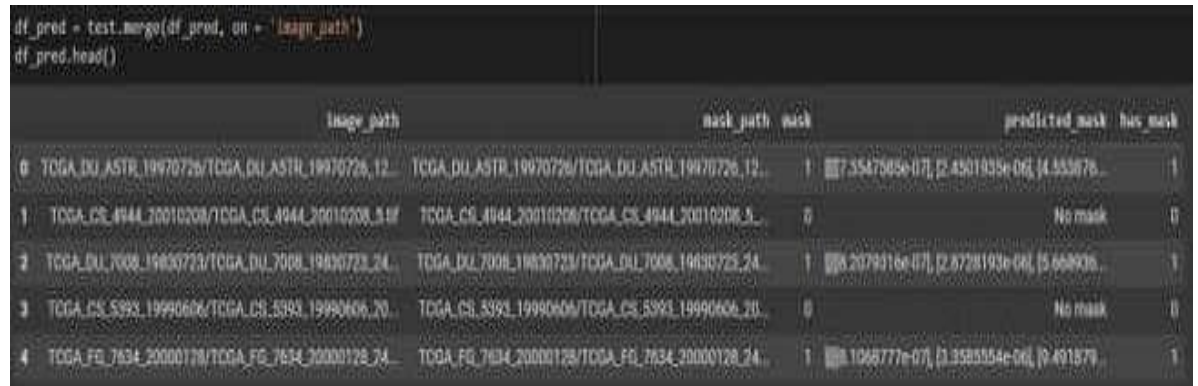

Nota: El gráfico evidencia la fusión del Dataframe que contiene los resultados previstos con los datosde prueba originales.

En la figura 51, la primera columna representa el nombre de la IRM del Dataset evaluado, la segundacolumna representa el nombre de la imagen de la máscara correspondiente, la tercera columna representa la posición de la máscara, y la cuarta columna representa 1 si existe tumor y 0 no tumor.

#### *Técnicas del modelado*

Se utiliza la técnica en redes neuronales convolucionales, para la construcción del algoritmo de DeepLearning obteniendo resultados de las tomografías de tumores cerebrales entre (0,1) indicando a 0 como resultados negativos de pacientes con tumores cerebrales y a 1 como resultado positivo a tumores cerebrales. Las redes neuronales convolucionales utilizan grandes cantidades de datos para su entrenamiento, en la medicina se han utilizado arquitecturas como ResUnet y ResNet para un sistema más preciso que enfrente los problemas específicos de la clasificación de imágenes utilizando varios conjuntos de datos.

Se realiza una comparativa entre las arquitecturas, evidenciando que al fusionarlas obtenemos un modelo red convolucional robusto.

#### **Figura 52**

*Comparativa de arquitectura ResNet y ResUnet*

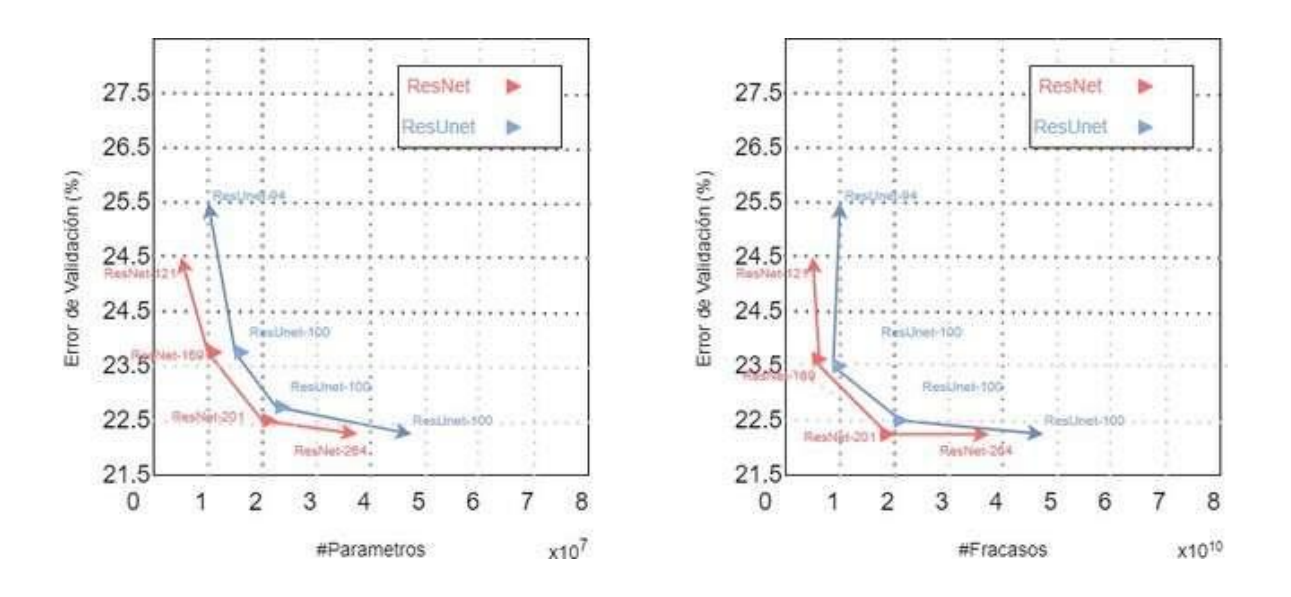

*Nota:* La figura presenta el acierto y la época de entrenamiento de las dos arquitecturas. Tomado de Moreno. (2018). Análisis comparativo de algoritmos de árboles de decisión en el procesamiento de datos biológicos. Investigación y desarrollo en TIC, 9(1), 26-34.

Analizando las arquitecturas descritas en la Figura 52. Se puede observar que ResNet entrena con menos cantidad de parámetros y menos cantidad de procesamiento, obteniendo un resultado eficaz en la detección del tumor en la resonancia craneal, ResUnet se enfoca en la localización con más procedimientos robustos de búsqueda profunda. Por lo tanto, al fusionar estos dos modelos obtenemos una localización y segmentación de tumores cerebrales con un alto porcentaje de aciertoen su predicción.

#### *Generación del plan de pruebas*

En la fase de pruebas se va a realizar la predicción con imágenes totalmente diferentes a las del conjunto de resonancias craneales obtenidas para su entrenamiento y para la prueba. Se realizará la carga de la imagen en formato JPG, PNG o TIFF en la aplicación, lo cual el modelo de Deep Learning nos visualizará el pronóstico del paciente, indicando si se encuentra con un tumor cerebral o no se visualiza un tumor cerebral.

### **Evaluación de resultados**

En esta fase de evaluación, se determina la eficiencia del modelo previamente entrenado el mismo que realiza la predicción con respecto a las tomografías de tumores cerebrales. Para lo cual se utiliza un conjunto de imágenes de test del 15% compuesto por 3339 tomografías, evaluando cada imagen de este conjunto se procede a obtener los resultados de:

- 0 paciente con categoría normal (sano sin tumor cerebral)
- 1 paciente con categoría tumoral (patología tumor cerebral) Se evaluará el desempeño del algoritmo con la matriz de confusión, es decir un resumen de los resultados del modelo en realizar pronósticos sobre el conjunto de datos test o pruebas.
- Persona que tiene Tumores Cerebrales y el modelo lo clasificó como Tumor Cerebral. Esto sería un verdadero positivo o VP.
- Persona que no tiene Tumores Cerebrales y el modelo lo clasifico como Normal. Este sería unverdadero negativo o sea un VN.

## *Requerimientos mínimos del ordenador para ejecutar el sistema*

## **Tabla 8**

#### *Requerimientos para el funcionamiento del sistema*

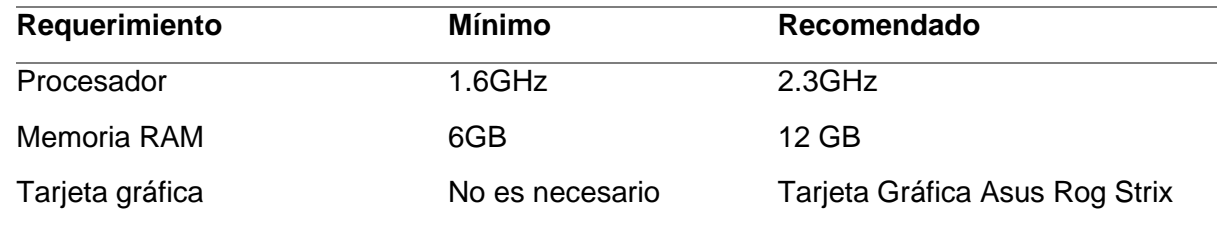

Nota. Requisitos mínimos de para ejecutar el sistema.

## *Proceso de la plataforma de entrenamiento*

### **Tabla 9**

## *Entrenamiento*

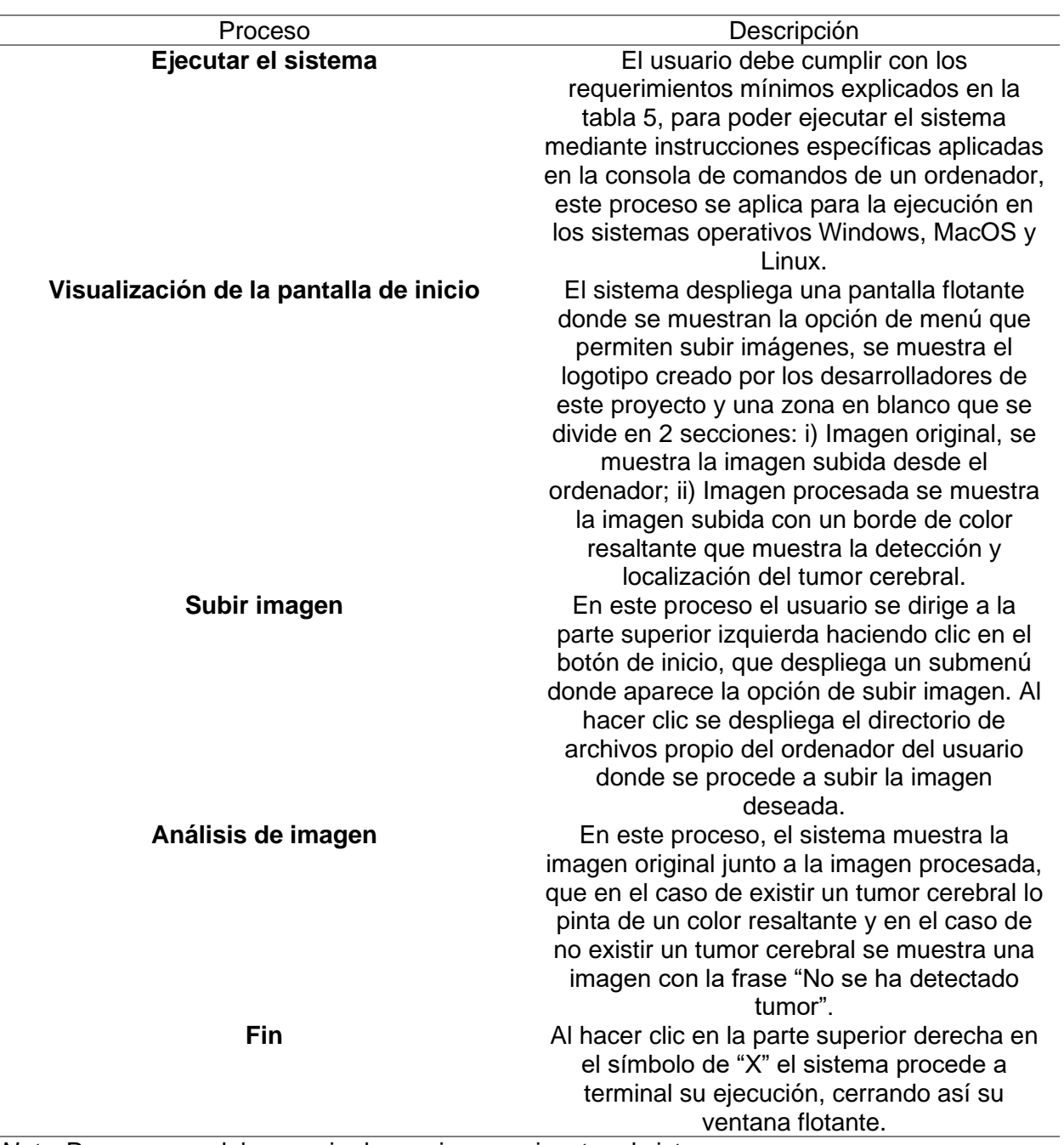

*Nota.* Proceso que debe seguir el usuario para ejecutar el sistema.

*Limitaciones de la plataforma*

El sistema ayuda al personal médico ahorrar tiempo en la detección y localización de tumores cerebrales en resonancia magnética. Sin embargo, el sistema cuenta con algunas restricciones como son:

- El sistema está orientado a ser utilizado en un ordenador por las dimensiones de la ventana.
- El porcentaje de acierto es de 0.9792, lo cual debe indicar al usuario que debe complementarsu análisis después del resultado obtenido con el sistema.

### **Personal involucrado**

Dentro del proceso del desarrollo del sistema se encuentran involucrados profesionales del ámbito de la tecnología e innovación, quienes aportaron conocimientos y directrices necesarias para lograr cadauno de los objetivos. A continuación, en la tabla 7 se detalla los integrantes del equipo con su respectivo rol.

#### *Personal involucrado en el desarrollo del estudio propuesto*

### **Tabla 10**

### *Desarrolladores del estudio*

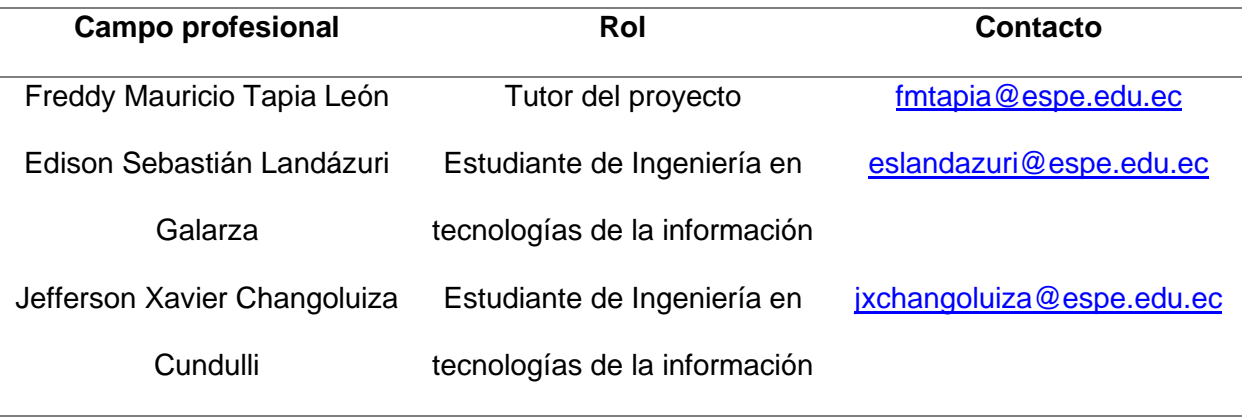

*Nota.* Datos del personal involucrado en el desarrollo del proyecto.

#### **Requerimientos específicos**

Con el propósito de establecer los requerimientos específicos se realizaron reuniones con las personasinvolucradas en el área médica, especialmente en el campo de la resonancia magnética. Para esto se detalla a continuación los requerimientos funcionales y no funcionales que se cumplieron en el desarrollo del presente estudio. Además, su identificación permitió una correcta planificación en diseño y desarrollo del mismo.

#### *Requerimientos funcionales*

### **Tabla 11**

*Requerimientos funcionales del sistema*

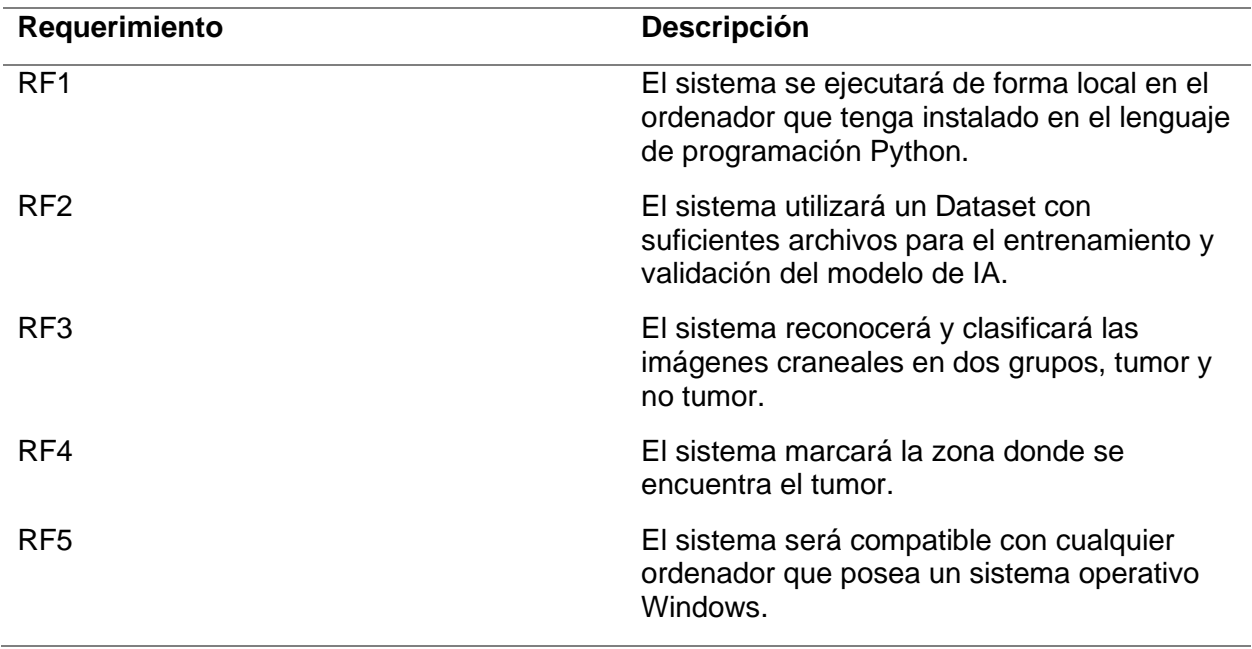

*Nota.* Descripción de los requerimientos funcionales.

## **Capítulo V:Pruebas de análisis y resultados**

Luego de haber concluido con el desarrollo del sistema, se realizaron las pruebas

correspondientes con el fin de cumplir con todos los requerimientos establecidos.

## *Matriz de comparación de los Dataset*

## **Tabla 12**

*Matriz de comparación de Dataset*

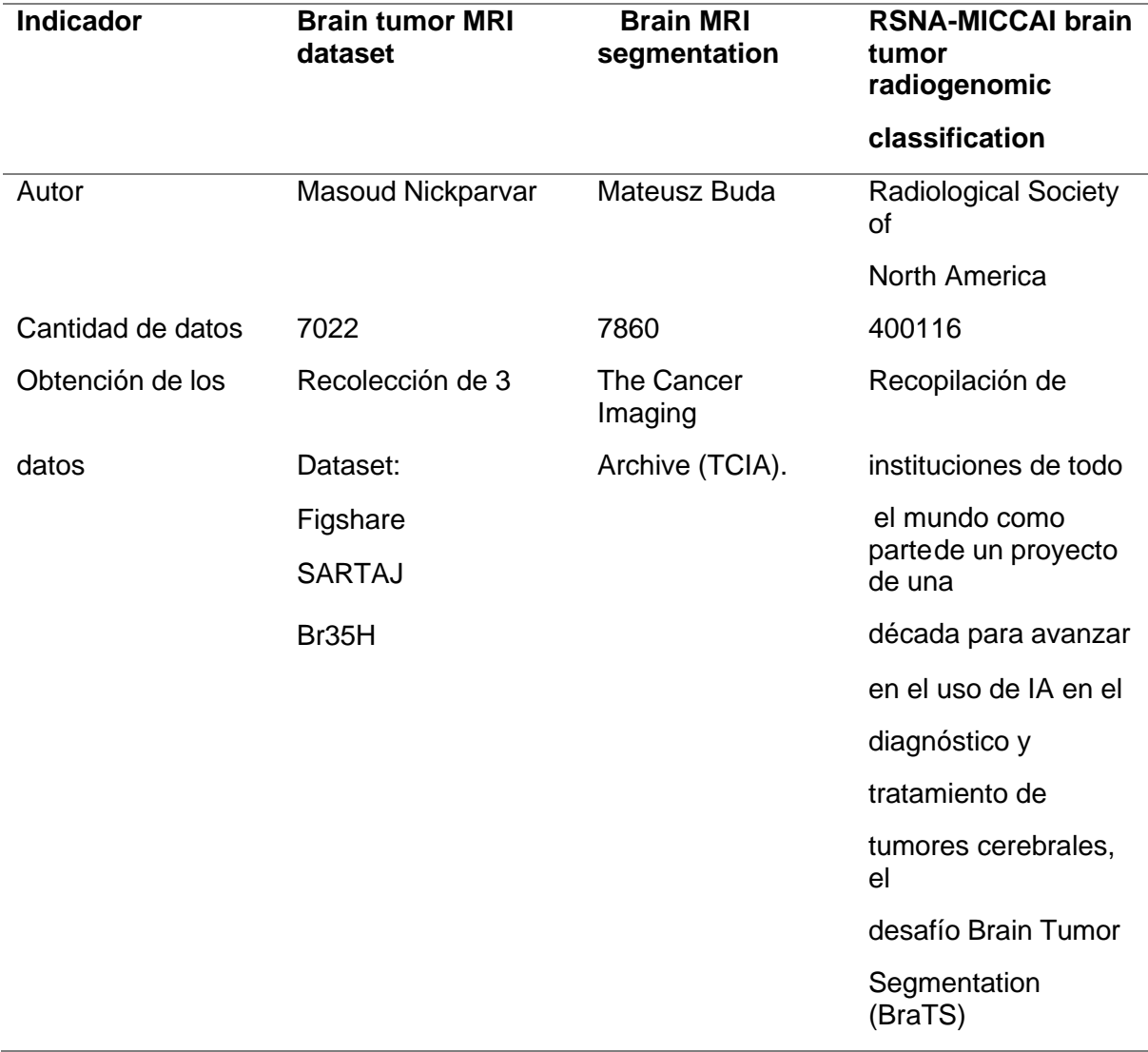

*Nota.* Comparación de datasets utilizados*.*

#### *Utilización de los datasets*

El primer Dataset "*Brain turno MRI Dataset*", fue utilizado para entrenar los modelos ResNet y ResUnet para la detección y localización de tumores cerebrales respectivamente. El segundo Dataset"*Brain MRI segmentation*", fue utilizado para la evaluación de los modelos ya entrenados. Losresultados de estas pruebas se pueden evidenciar de (Landázuri Galarza et al., 2022).

El tercer dataset "*RSNA-MICCAI brain tumor radiogenomic classification*", fue utilizado para el presente trabajo para evaluar los modelos previamente entrenados, debido a la veracidad y cantidadde datos disponibles.

#### *Prueba de rendimiento*

Para probar el rendimiento del sistema se utilizó la librería 'time', la cual retorna la cantidad de segundos transcurridos desde un punto de inicio a un punto final. Se tomó una muestra de 300 resonancias magnéticas en formato JPG, TIF y PNG con presencia de tumor y 300 resonanciasmagnéticas con ausencia de tumor en formato JPG, TIF y PNG, evaluando el tiempo de ejecución del sistema, para el cálculo se declaró una variable (tiempo\_inicio) al inicio de la función principal y otra variable (tiempo\_final) al final de la función principal que toman el tiempo transcurrido y para obtenerel tiempo final se usó la fórmula: Variable inicial – Variable final, almacenando el resultado en la variable (tiempo\_total) para luego mostrar en consola el tiempo transcurrido como se muestra en la figura 53.

El Dataset de RM utilizadas en esta prueba fueron adquiridas en la plataforma de Kaggle, específicamente del **[RSNA](https://www.kaggle.com/competitions/rsna-miccai-brain-tumor-radiogenomic-classification/data)** (Radiological Society of North America).

#### **Figura 53**

*Función de Python para medir el tiempo de ejecución*

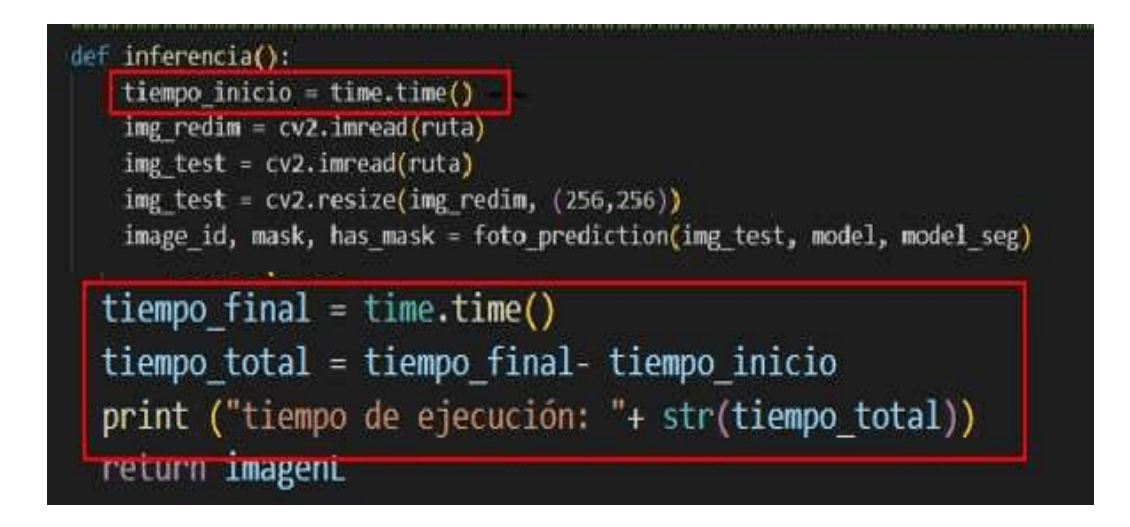

*Nota*: EL gráfico evidencia la medición del tiempo total de ejecución en la función principal.

## *Proceso de obtención de resonancias magnéticas del Dataset RSNA-MICCAI Brain*

## *TumorRadiogenomic Classification*

## **Figura 54**

*Para la obtención de los datos se procedió a registrarse en el Dataset como se muestra en la* 

*figura 54.*

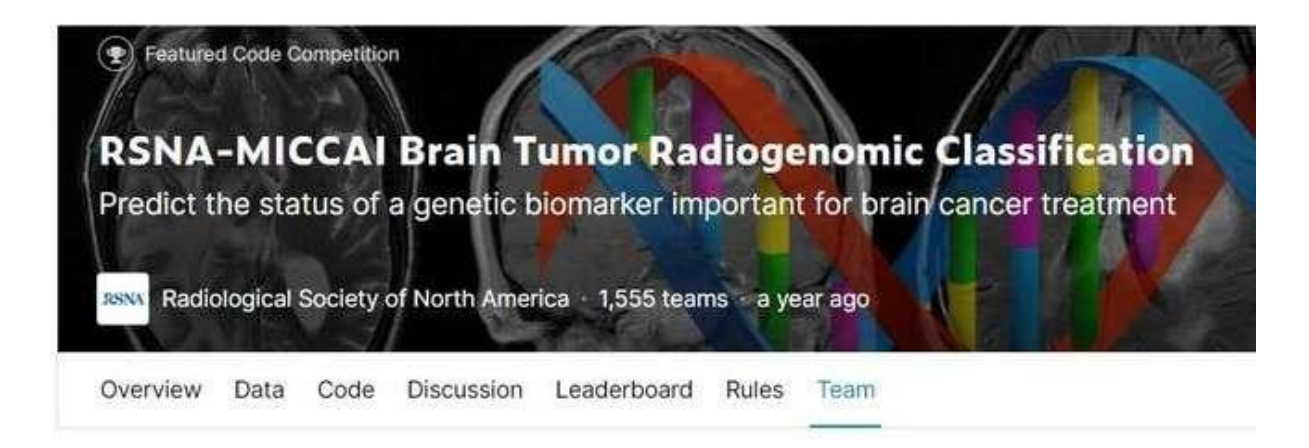

# **Your Team**

Everyone that competes in a Competiton does so as a team - even if you're competing by yourself. Learn more.

## General

**TEAM NAME** 

Sebastian Landazuri G

This name will appear on your team's leaderboard position.

*Nota*: Descripción del registro realizado en el Dataset RSNA-MICCAI.

Se escogió la carpeta "test" que se refiere a pruebas y se descargó los datos que se almacenan en unarchivo comprimido llamado test.zip como se muestra en la figura 55 y figura 56.

*Estructura del dataset de pruebas.*

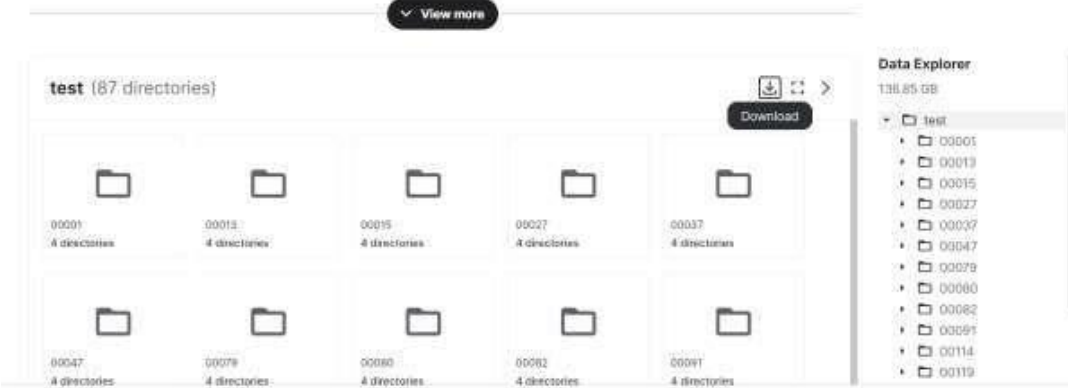

*Nota*: Descarga de resonancias magnéticas desde la plataforma de Kaggle.

## **Figura 56**

*Descarga del dataset de pruebas.*

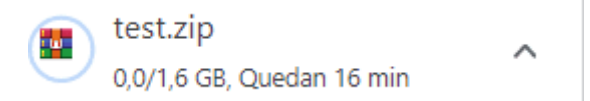

*Nota*: Almacenamiento de los datos en un archivo comprimido con extensión .Zip.

Se descomprimieron los datos descargados, para ello se utilizó la herramienta de

WinRAR paraextraer los archivos como como se muestra en la figura 57.

*Extracción de datos.*

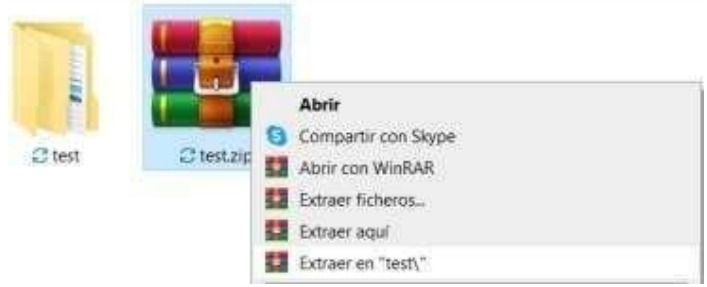

*Nota*: Extracción de los datos comprimidos en una nueva carpeta.

Se procedió a comprimir una selección de subcarpetas, donde cada carpeta representa una cantidad de resonancias magnéticas tomadas en diferentes pacientes como se muestra en la figura 58 y en la figura 59.

## **Figura 58**

*Datos comprimidos.*

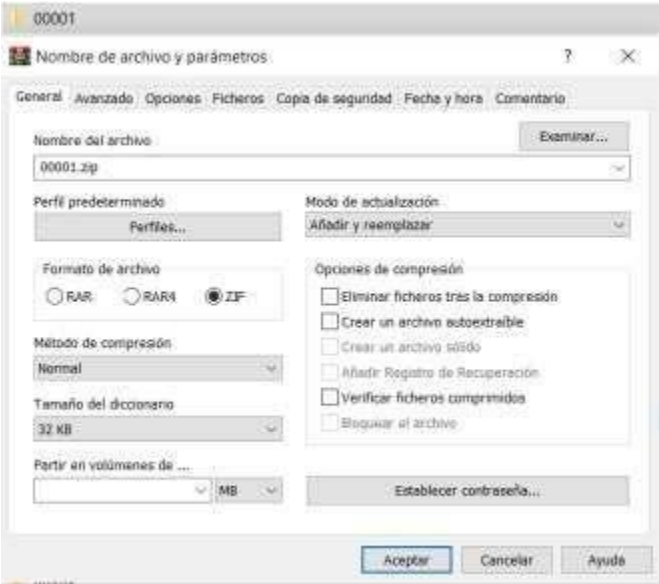

*Nota*: Se comprimen una selección de subcarpetas en formato .Zip.

*Listado de subcarpetas del dataset.*

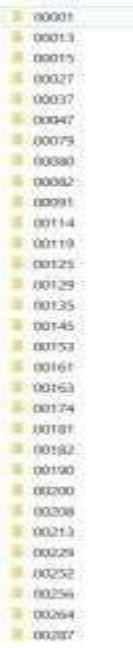

*Nota*: Listado de subcarpetas.

Se abrió cada una de las carpetas comprimidas mediante la herramienta de MicroDicom como semuestra en la figura 60 y figura 61.

## **Figura 60**

*Abrir carpetas comprimidas en MicroDicom.*

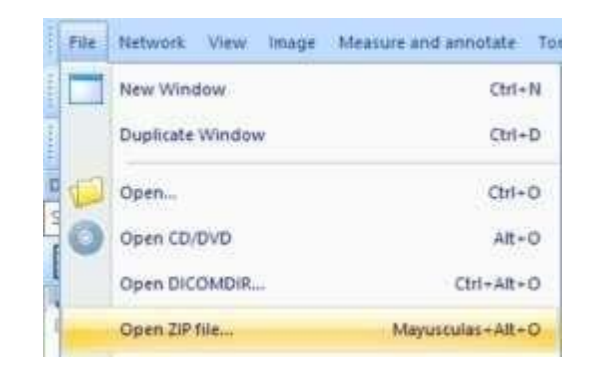

*Nota*: Selección de la función "Open ZIP file" de la herramienta MicroDicom para abrir archivos

conextensión .Zip.

### **Figura 61**

*Selección de archivos.*

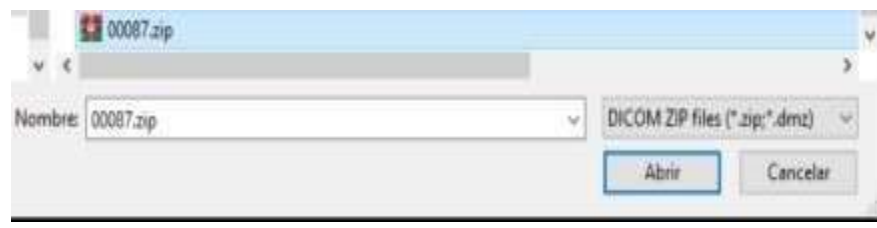

*Nota*: Selección de un archivo .Zip perteneciente a una subcarpeta de la carpeta "test".

Esto permitió la visualización de cada resonancia magnética, cabe mencionar que no todas las resonancias magnéticas son útiles para las pruebas realizadas, esto debido a la escala de grises de cada imagen como se muestra en la figura 62, figura 63 y figura 64.
#### **Figura 62**

*Visualización de archivos mediante MicroDicom.*

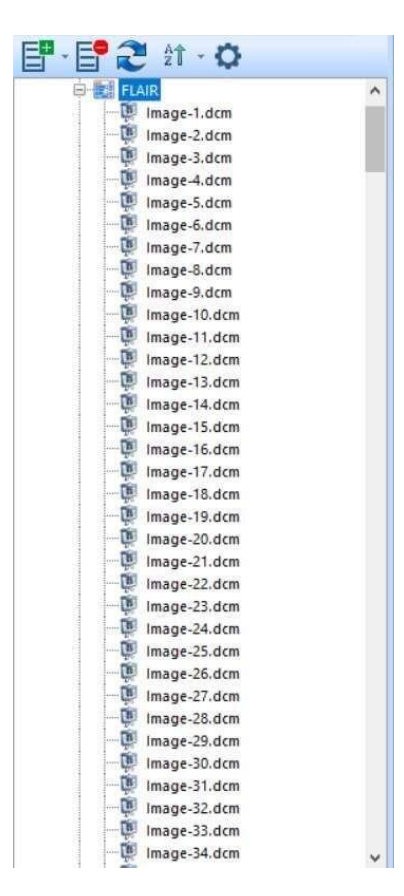

*Nota*: Listado de las resonancias magnéticas de la subcarpeta seleccionada.

#### **Figura 63**

*Visualización de una resonancia magnética no favorable.*

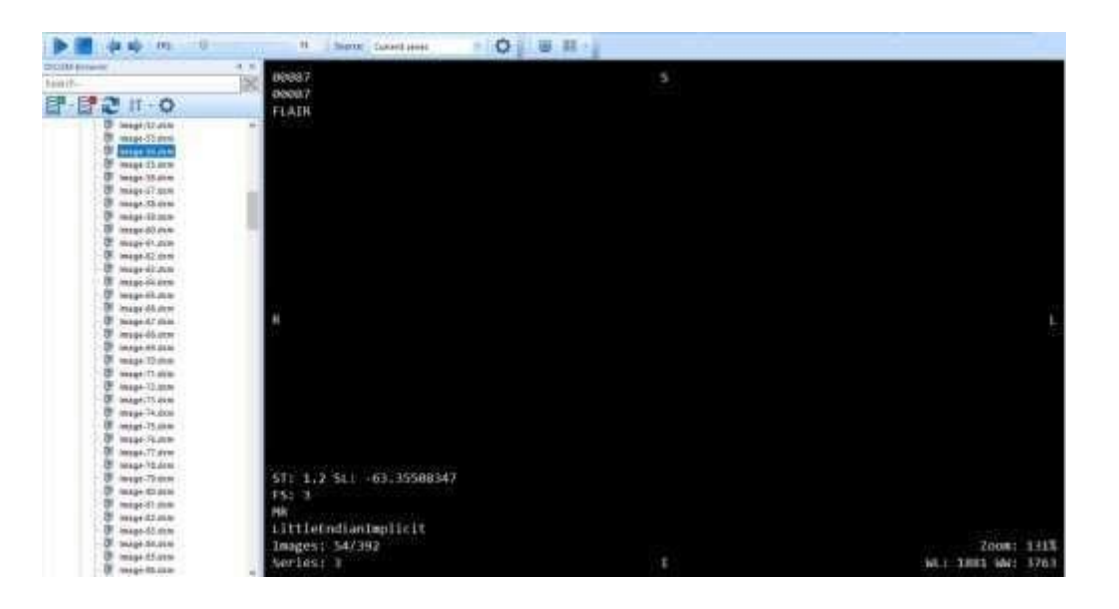

*Nota*: Visualización de una resonancia magnética no favorable para la prueba de rendimiento.

#### **Figura 64**

*Visualización de una resonancia magnética favorable.*

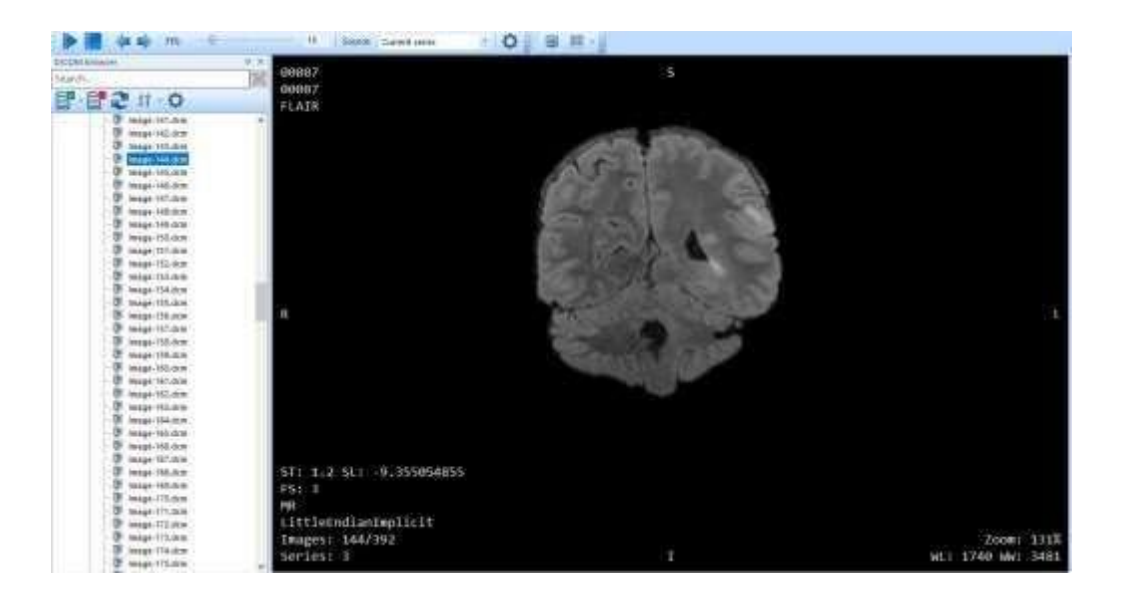

*Nota*: Visualización de una resonancia magnética favorable para la prueba de rendimiento.

Se procedió a exportar la selección de resonancias magnéticas que serán utilizadas en las pruebas derendimiento en los diferentes formatos como se muestra en la figura 65.

#### **Figura 65**

*Ruta de destino para alojar la selección de resonancias magnéticas.*

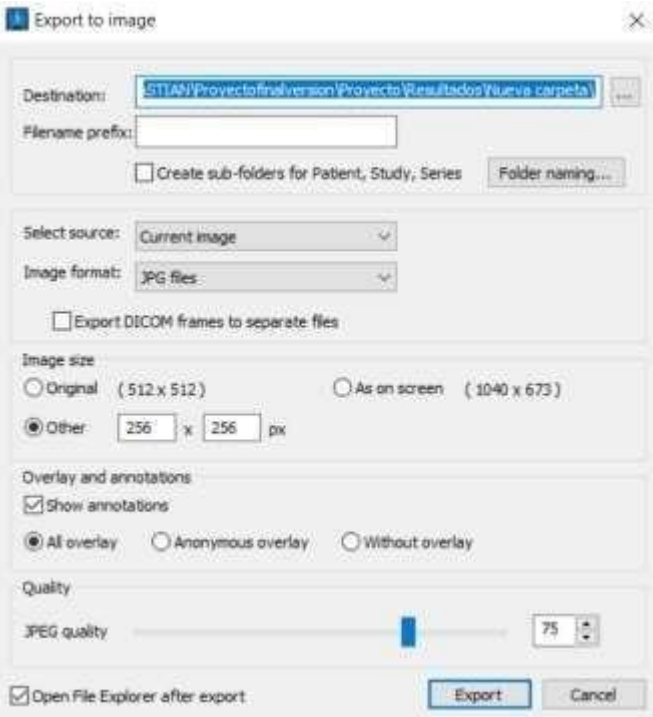

*Nota*: Detalles de exportación de la resonancia magnética seleccionada.

#### *Tiempo de ejecución en formato JPG*

En la ejecución de las pruebas del prototipo se procede a navegar por las interfaces,

comprobando elcorrecto funcionamiento de la detección y segmentación de tumores cerebrales en las RM depacientes con los distintos formatos que soporta el sistema.

#### **Figura 66**

*Interfaz de inicio del sistema*

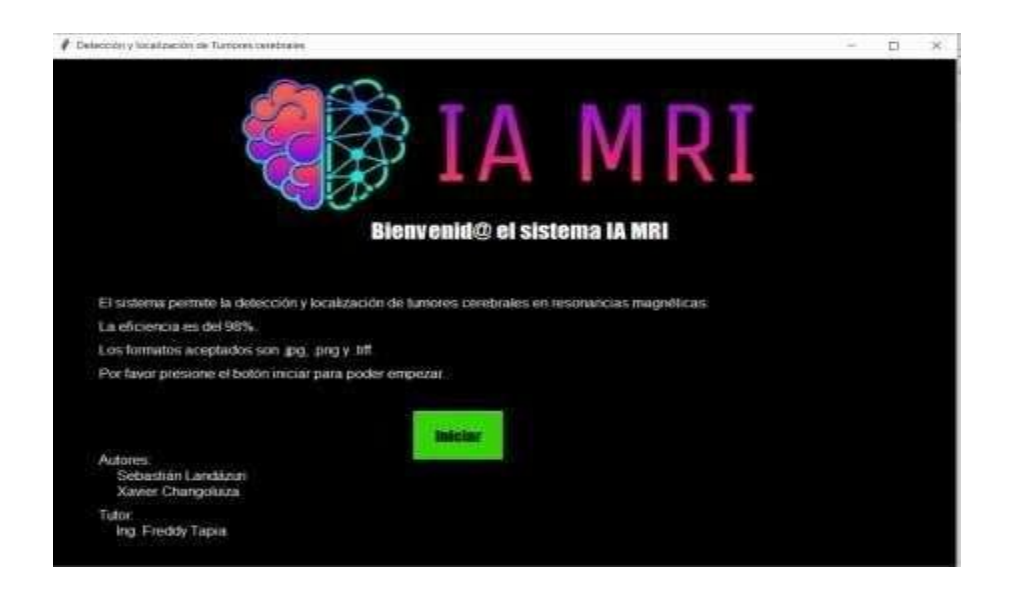

*Nota*: Gráfico de la interfaz de inicio del sistema para la detección y localización.

#### **Figura 67**

*Prueba de funcionamiento con formato .JPG*

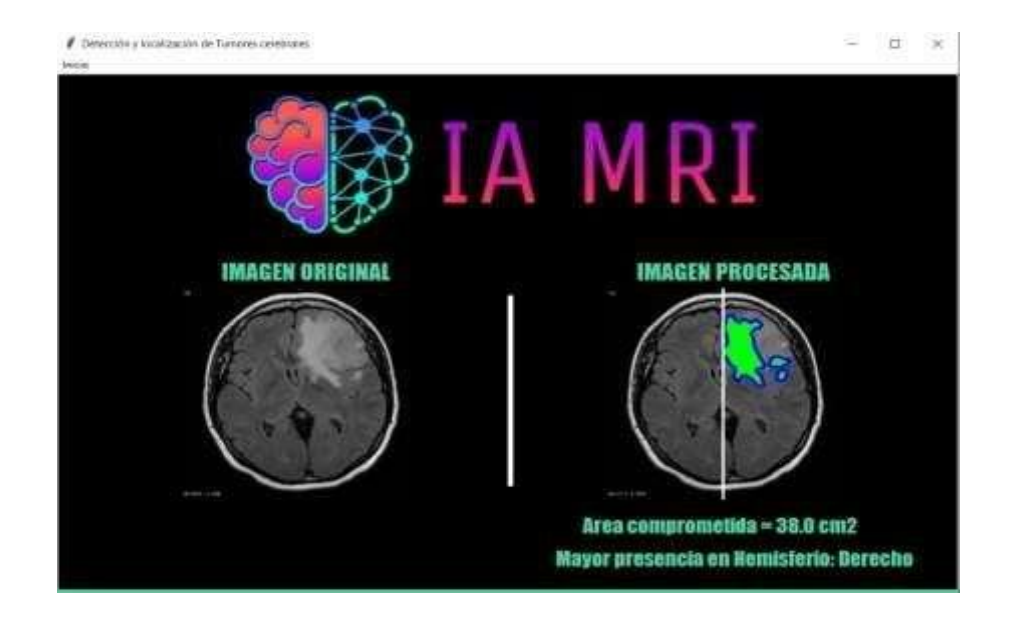

*Nota*: Gráfico de la detección y localización en RM con tumor en formato JPG.

#### **Figura 68**

*Estadísticas de la detección en formato .JPG*

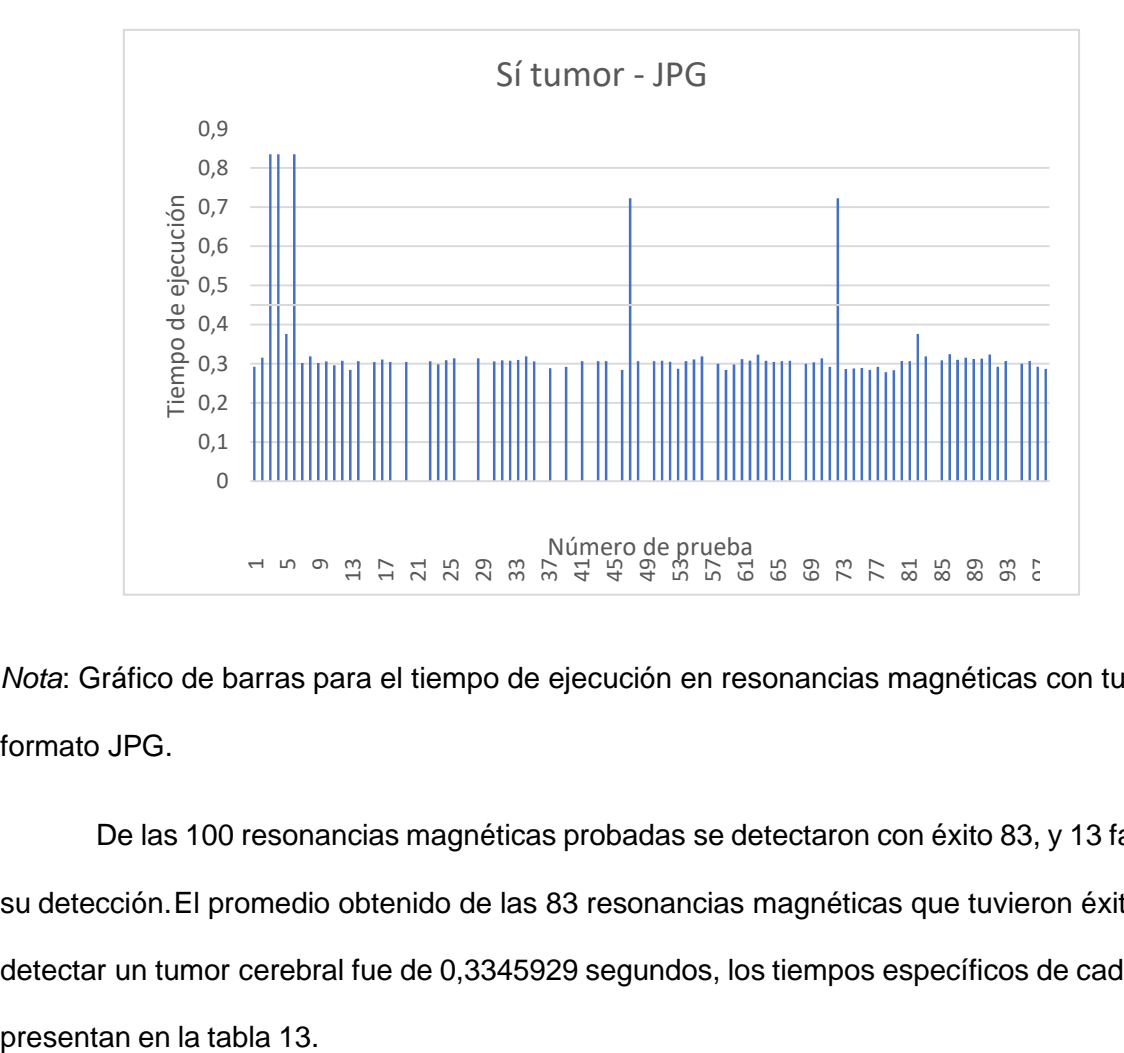

*Nota*: Gráfico de barras para el tiempo de ejecución en resonancias magnéticas con tumor en formato JPG.

De las 100 resonancias magnéticas probadas se detectaron con éxito 83, y 13 fallaron en su detección.El promedio obtenido de las 83 resonancias magnéticas que tuvieron éxito al detectar un tumor cerebral fue de 0,3345929 segundos, los tiempos específicos de cada caso se

## *Tiempo de ejecución en resonancias magnéticas con tumor en formato JPG por cadacaso.*

#### **Tabla 13**

*Tiempos de detección positivo en JPG*

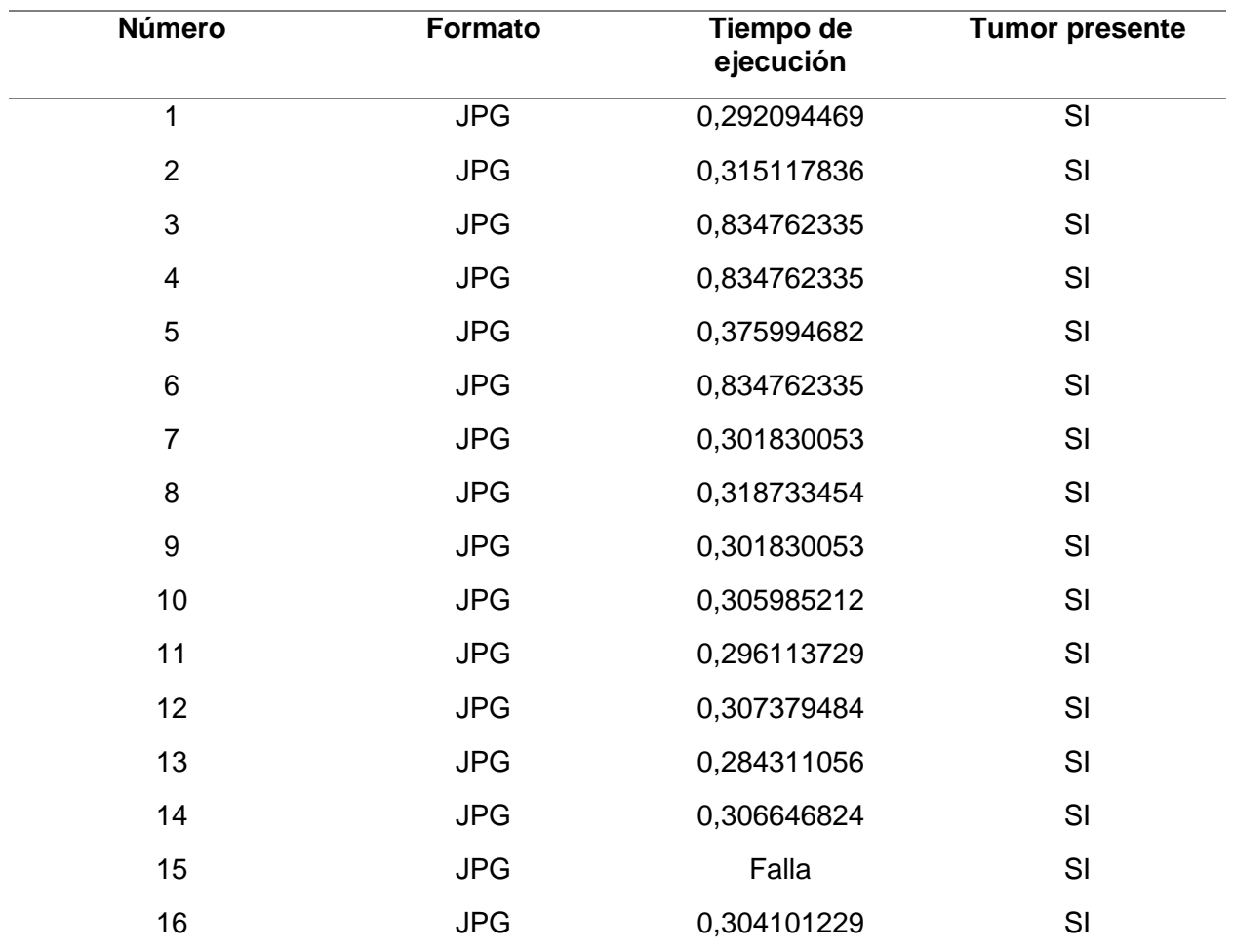

*Nota.* Casos con sí tumor.

### *Tiempo de ejecución no tumor en formato JPG*

#### **Figura 69**

*Prueba de funcionamiento con formato .JPG*

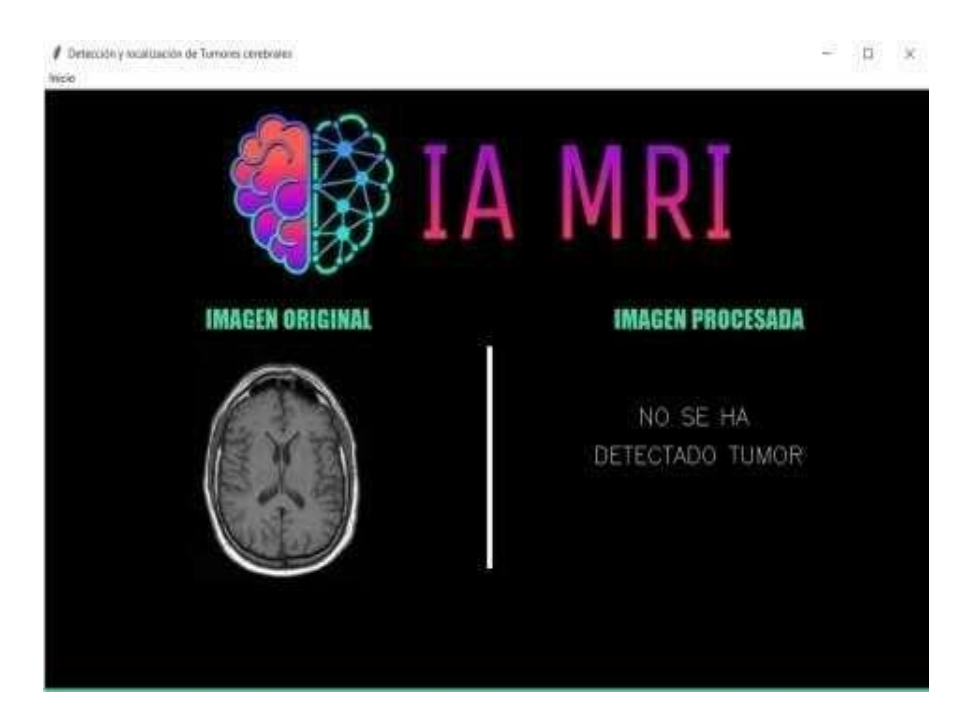

*Nota*: Gráfico de la detección y localización en RM con no tumor en formato JPG.

#### **Figura 70**

*Estadísticas de la detección en formato .JPG*

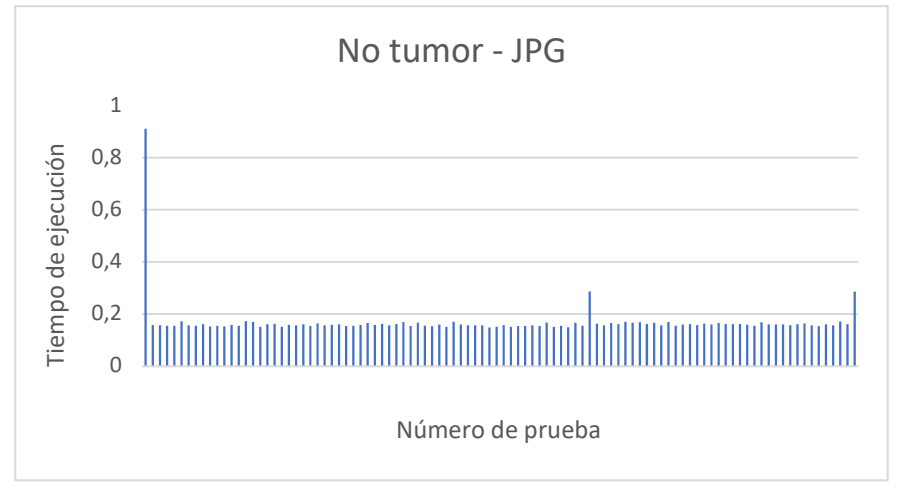

Nota: Gráfico de barras para el tiempo de ejecución en resonancias magnéticas con no tumor enformato JPG.

El promedio obtenido fue de 0,16967404 segundos, los tiempos específicos de cada caso sepresentan en la tabla 14.

# *Tiempo de ejecución en resonancias magnéticas con no tumor en formato JPG por*

### *cadacaso*

#### **Tabla 14**

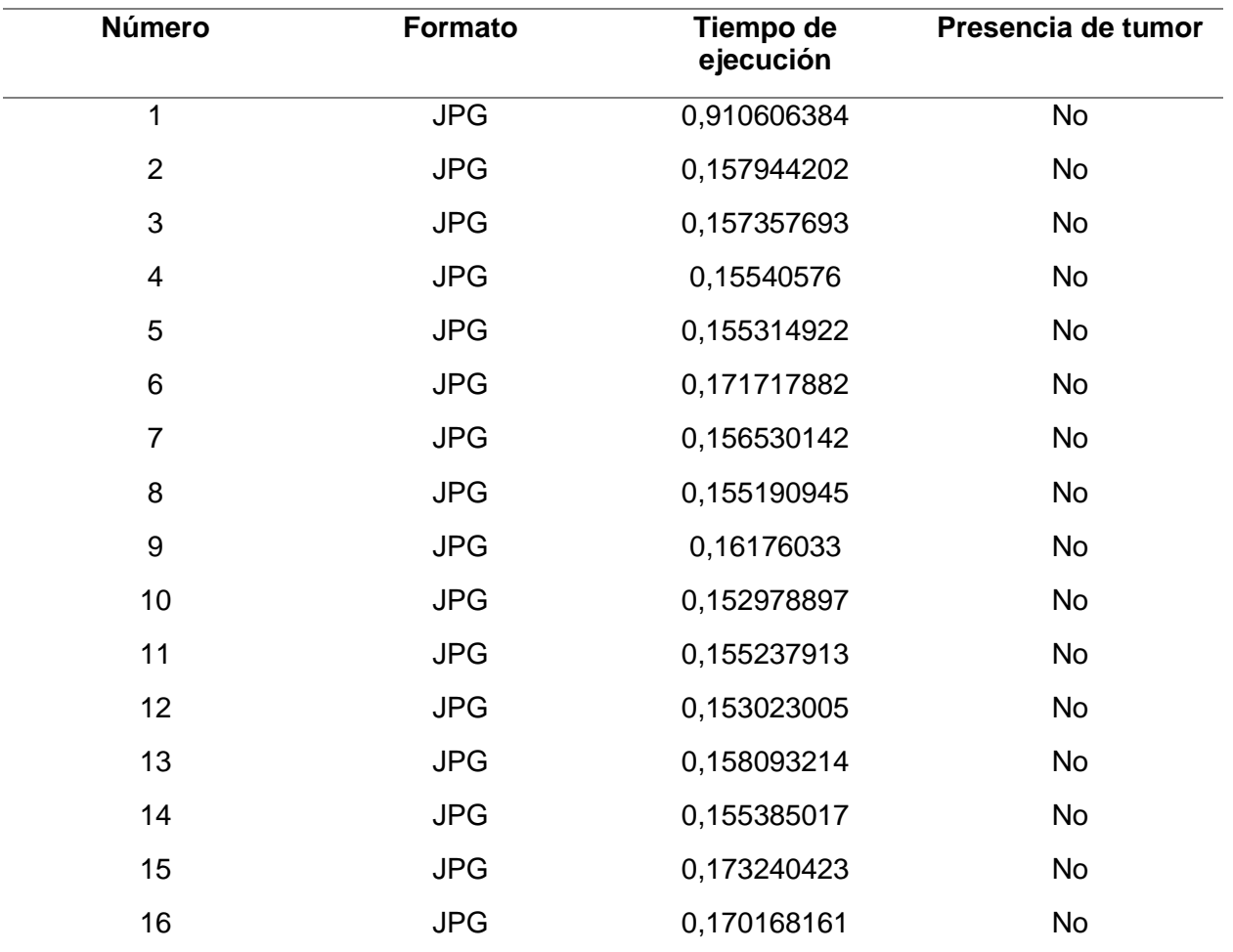

*Tiempos de detección negativo en JPG*

*Nota.* Casos con no tumor.

#### *Tiempo de ejecución en resonancias magnéticas con tumor en formato TIF*

109

*Prueba de funcionamiento con formato .TIF*

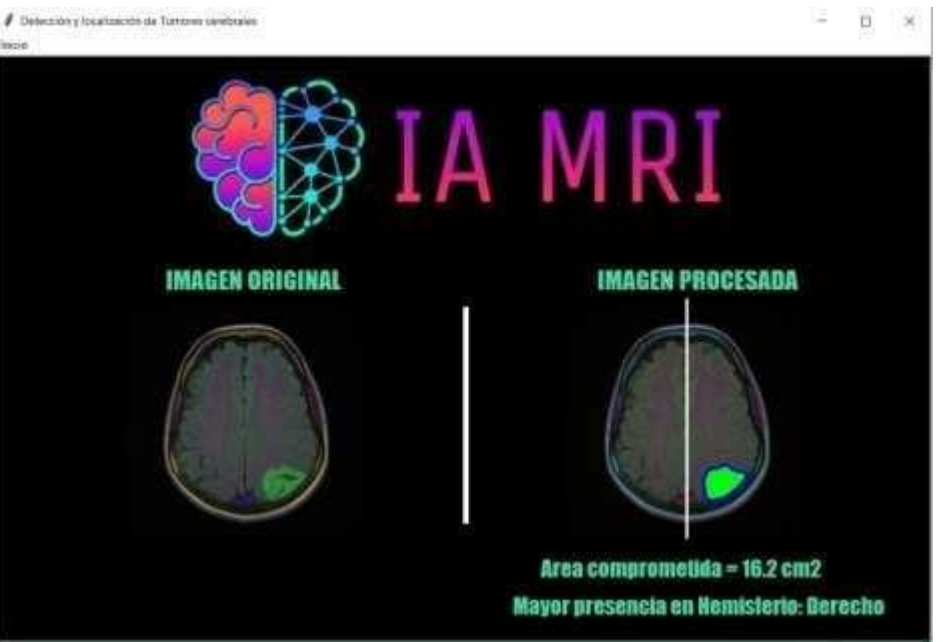

*Nota*: Gráfico de la detección y localización en RM con tumor en formato TIF.

#### **Figura 72**

*Estadísticas de la detección en formato .TIF*

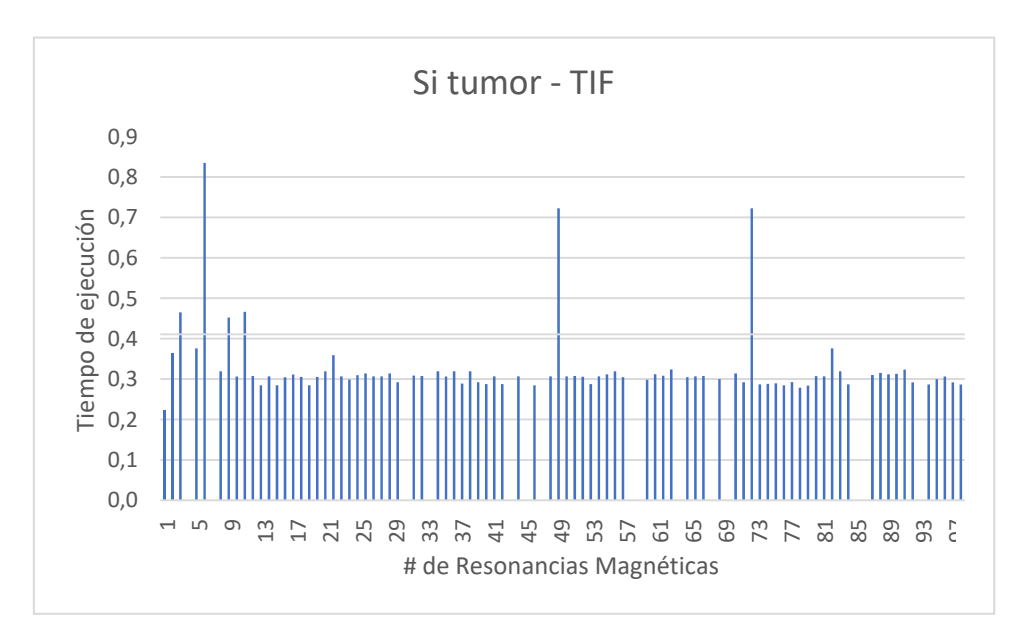

*Nota*: Gráfico de barras para el tiempo de ejecución en RM con tumor en formato TIF.

De las 100 resonancias magnéticas probadas se detectaron con éxito 85, y 15 fallaron en su detección. El promedio obtenido de las 85 resonancias magnéticas que tuvieron éxito al detectar un tumor cerebral fue de 0,36311913 segundos, los tiempos específicos de cada caso se presentan en latabla 15.

#### *Tiempo de ejecución en RM con tumor en formato TIF por cada caso*

#### **Tabla 15**

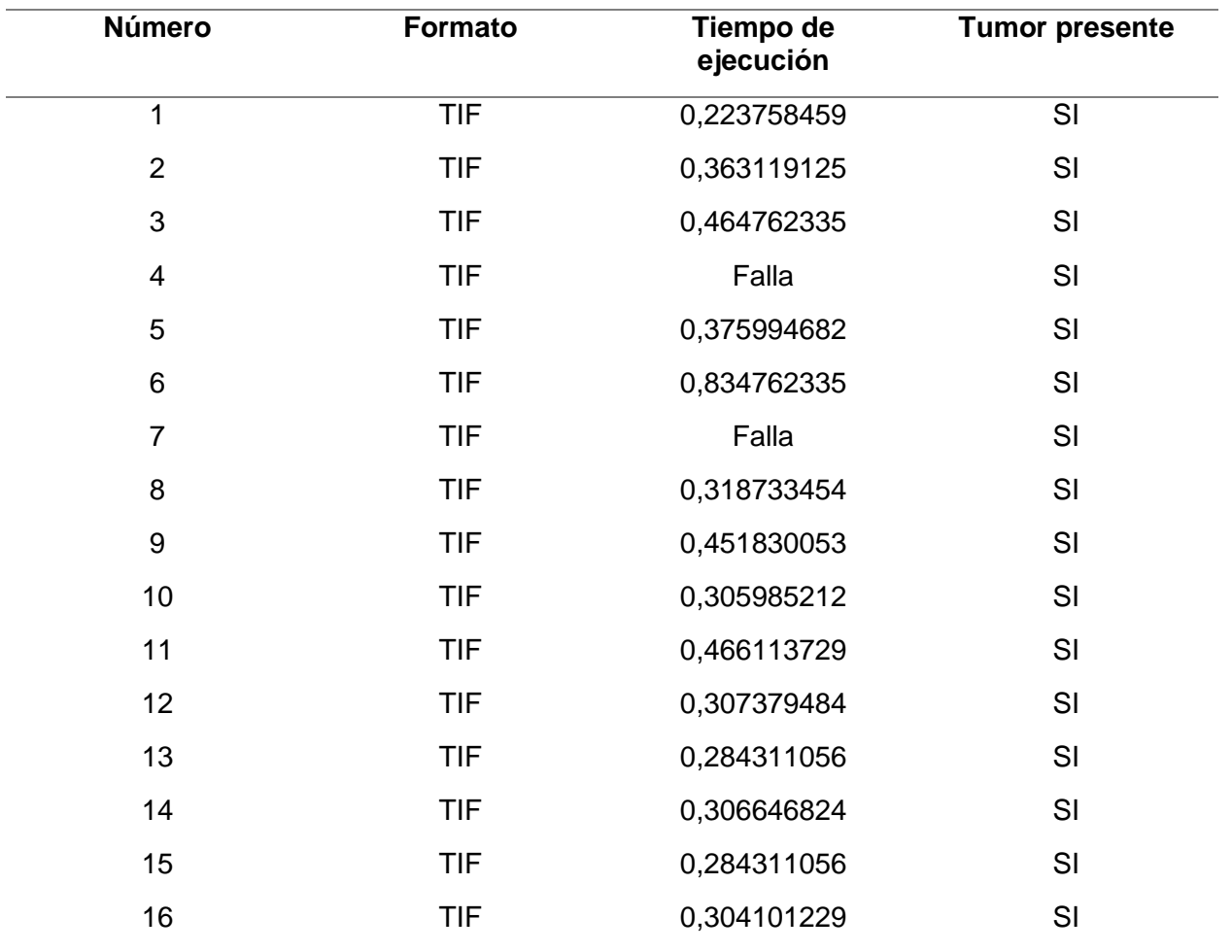

*Tiempos de detección positivo en TIF*

*Nota.* Casos con sí tumor.

#### *Tiempo de ejecución en resonancias magnéticas con no tumor en formato TIF*

#### **Figura 73**

#### *Prueba de funcionamiento con formato .TIF*

![](_page_118_Picture_2.jpeg)

*Nota*: Gráfico de la detección y localización en RM con no tumor en formato TIF.

#### **Figura 74**

*Estadísticas de la detección en formato .TIF*

![](_page_118_Figure_6.jpeg)

Número de prueba

1 5 9 13 17 21 25 29 33 37 41 45 49 53 57 61 65 69 73 77 81 85 89 93 97

El promedio obtenido fue de 0,224250 segundos, los tiempos específicos de cada caso se presentanen la tabla 16.

#### *Tiempo de ejecución en resonancias magnéticas con no tumor en formato TIF por*

#### *cadacaso*

#### **Tabla 16**

![](_page_119_Picture_256.jpeg)

*Tiempos de detección negativo en TIF*

*Nota.* Casos con no tumor.

#### *Tiempo de ejecución con tumor en formato PNG*

**Figura 75**

![](_page_120_Picture_1.jpeg)

*Nota*: Gráfico de la detección y localización en RM con tumor en formato PNG.

#### **Figura 76**

*Estadísticas de la detección en formato .PNG*

![](_page_120_Figure_5.jpeg)

*Nota*: Gráfico de barras para el tiempo de ejecución en resonancias magnéticas con tumor en formato PNG.

De las 100 resonancias magnéticas probadas se detectaron con éxito 88, y 12 fallaron en su detección.Cerebral fue de 0,51861995 segundos, los tiempos específicos de cada caso se presentan en la tabla 17.

#### *Tiempo de ejecución en resonancias magnéticas con tumor en formato PNG*

#### **Tabla 17**

![](_page_121_Picture_277.jpeg)

*Tiempos de detección positivo en PNG*

*Nota.* Casos con sí tumor.

*Tiempo de ejecución no tumor en formato PNG*

**Figura 77**

*Prueba de funcionamiento con formato .PNG*

![](_page_122_Picture_1.jpeg)

*Nota*: Gráfico de la detección y localización en RM con no tumor en formato PNG.

#### **Figura 78**

*Estadísticas de la detección en formato .TIFF*

![](_page_122_Figure_5.jpeg)

enformato PNG.

El promedio obtenido fue de 0,34260309 segundos, los tiempos específicos de cada caso sepresentan en la tabla 18.

#### *Tiempo de ejecución en resonancias magnéticas con no tumor en formato PNG*

#### **Tabla 18**

![](_page_123_Picture_275.jpeg)

*Tiempos de detección negativo en PNG*

*Nota.* Casos con no tumor.

#### **Prueba de usabilidad**

Una de las pruebas significativas para saber cómo los usuarios interactúan con el sistema es la pruebade usabilidad. Para ello se tomó en consideración lo que menciona la norma ISO 25010, la que definea la Usabilidad como la "Capacidad del producto software para ser entendido, aprendido, usado y resultar atractivo para el usuario, donde se usa bajo determinadas condiciones". Esta característica sesubdivide a su vez en:

- Capacidad para reconocer su adecuación.
- Capacidad de aprendizaje.
- Capacidad para ser usado.
- Protección contra errores de usuario.
- Estética de la interfaz de usuario.
- Accesibilidad.

De acuerdo con el estudio presentado por (Sharfina & Santoso, 2016), se indica que un aspecto clavedel desarrollo de productos, es evaluar la usabilidad. Es así que, dentro de los métodos de evaluación más utilizados esta la Escala de Usabilidad del Sistema en sus siglas en inglés System Usability Scale (SUS).

El SUS es una herramienta independiente de la tecnología que consta de diez preguntas con cinco respuestas para cada pregunta que van desde "totalmente de acuerdo" hasta "totalmente en desacuerdo". Los diez ítems establecidos de la escala se los visualiza en la Tabla 19.

#### *Preguntas de la encuesta SUS*

#### **Tabla 19**

#### *Valores de las preguntas SUS*

![](_page_125_Picture_375.jpeg)

*Nota.* Preguntas SUS.

Cabe recalcar que el cuestionario SUS fue aplicado a cada uno de los usuarios que realizaron pruebasen el sistema, con el fin de conocer la usabilidad de la misma. Este establece que, de las diez preguntas, cinco son positivas ( 1, 3, 5, 7 y 9 ) y cinco son negativas ( 2, 4, 6, 8 y 10 ). Ya recolectados los datos, elsiguiente paso es realizar la ponderación de la puntuación del SUS. En la Figura 79 se observa la ponderación de la puntuación del SUS señalada, esta se divide en cinco opciones de evaluación comoson Excelente, Bueno, OK, Malo y Pésimo. Aquí están los detalles:

#### **Figura 79**

#### Passive Detractor Promoter NPS: Not Acceptable Marginal Acceptable Acceptable: Worst Imaginable Poor Good Excellent Best Imaginable OK Adjective: F D Grade: c B  $\bf{0}$ 10 20 30 40 50 60 70 80 90 100 SUS Score:

*Valores de medición en SUS*

*Nota*. La figura indica las escalas de medición de SUS. Tomada de Shafiq, M., & Gu, Z. (2022). Deep Residual Learning for Image Recognition: ASurvey. Applied Sciences, 12(18), 8972. https://doi.org/10.3390/app12188972.

Al realizar los cálculos correspondientes de una población de 7 usuarios técnicos especialistas en el área de radiología trabajadores del hospital Pablo Arturo Suárez, se adoptaron los lineamientos de medición del cuestionario. En la Tabla 20 y 21 se detalla el cálculo realizado para la obtención del porcentaje de usabilidad. Como se observa que el sistema obtuvo una usabilidad del 76,2% lo que significa que está dentro de la escala aceptable y tiende a ser de buena a excelente. Cabe enfatizar que se puede mejorar en los aspectos en los que se tiene una puntuación baja.

#### *Cálculos para obtener el porcentaje de usabilidad SUS.*

#### **Tabla 20**

#### *Porcentajes*

![](_page_127_Picture_138.jpeg)

*Nota.* Preguntas SUS.

#### **Tabla 21**

#### *Porcentajes*

![](_page_127_Picture_139.jpeg)

*Nota.* Preguntas SUS.

#### **Cálculos SUS**

• Respuestas impares:  $15,26 - 5 = 10,26$ 

- Respuestas pares:  $25 4,78 = 20,22$
- Suma total:  $10,26 + 20,22 = 30,48$
- Multiplicar la suma por 2,5:  $30,48 * 2,5 = 76,2$

#### **Conclusiones**

En base a los resultados obtenidos con una población de 300 resonancias magnéticas con casos positivos de tumor en formatos PNG, TIF y JPG se concluye que el sistema tiene un porcentaje de acierto del 86.667% debido a que la muestra de error fue del 13.333% siendo 40 resonancias magnéticas en total las que presentaron fallas en su detección de tumor cerebral.

Para la validación del sistema se obtuvo un Dataset con datos relevantes correspondientes a RSNA (Radiological Society of North America), mediante la plataforma de Kaggle bajo una licencia libre.

Se utilizó la herramienta de pre visualización de imágenes llamado MicroDicom para extraer las imágenes que permiten al sistema detectar una presencia o ausencia de un tumor cerebral.

El promedio en tiempo para la detección de tumores cerebrales en formato JPG fue de 0,3345929 segundos, en formato TIF fue de 0,36311913 segundos y en formato PNG fue de 0,51861995 segundos, demostrando que el tipo de formato de la imagen, influye en el sistema para una detección óptima.

El uso de redes neuronales pre-entrenadas, ResNet y ResUnet, con las redes de búsqueda profunda, facilitaron el entrenamiento de los modelos de Inteligencia Artificial y la precisión de los resultados.

Se construyó un sistema, implementando el modelo de Deep Learning, que nos permite subirimágenes de resonancias magnéticas craneales con casos positivos y negativos de tumores cerebrales en formatos JPG, PNG o TIFF, para localizar y segmentar la patología cerebral, ayudando a la toma de decisiones clínicas y agilizar los tratamientos respectivos a los pacientes.

La matriz de predicción logró obtener una precisión en el modelo del 98%, es decir que

de cada 100 resonancias analizadas por el modelo tendrá una margen de error de 2% que es equivalente a 2 resonancias, evidenciando que el modelo es altamente efectivo para la localización y segmentación de tumores cerebrales.

En el presente estudio permitió una revisión sistemática de Literatura, además de la integración que existe entre la Inteligencia Artificial y Neurología. Destacando la aplicabilidady caracterización que existe entre la Inteligencia Artificial y el Aprendizaje automático, por refuerzo, no supervisado, supervisado, por transferencia, entre otros.

El uso de metodologías ágiles, en este caso SCRUM permitió un desarrollo sólido con una comunicación efectiva entre los desarrolladores y los usuarios que probaron el sistema, que en este caso fueron expertos en el área informática junto a expertos en el área de laneurología.

El uso secuencial de los modelos ResNet y ResUnet, permiten obtener resultados satisfactorios, ya que posibilitan la detección y localización respectiva del tumor.

El lenguaje de programación Python está entre los mejores lenguajes de alto nivel, ya que, posee una amplia gama de bibliotecas de datos y fuentes con algoritmos establecidos, permitiendo módulos menos extensos por el uso de Inteligencia Artificial entre ellos.

El porcentaje de usabilidad obtenido mediante el cuestionario SUS a la población de 8 profesionales en el área de la radiología (técnicos radiólogos) es de 76,2, lo cual indicó que tuvieron una experiencia aceptable que tiende a ser excelente al realizar el entrenamiento enla plataforma.

#### **Recomendaciones**

Se recomienda que, al utilizar SCRUM, se debe mantener reuniones constantes con los expertos que permita un cumplimiento de las tareas en el tiempo establecido y no exista ningún contratiempo. Además, para tener un control de desarrollo colaborativo se recomienda utilizar GitHub, repositorio que permite tener un respaldo y versiones del código.

Se recomienda crear una red neuronal desde cero, ya que se puede modificar los parámetrossegún la necesidad del problema a resolver, sin ninguna restricción. Además, se debe tener en cuenta, la distribución de las imágenes de acuerdo con las categorías, es decir que todas las clases deben estar distribuidas equitativamente con las imágenes correspondientes. En elcaso del proyecto tenemos dos clases, las que tienen tumor y las que no tienen tumor.

Se recomienda ejecutar el sistema en un ordenador que cumpla con los requerimientos establecidos en la tabla 5 para poder obtener una ejecución eficiente del mismo.

Se recomienda utilizar Dataset con libre licencia como ODC Public Domain Dedication and Licence (PDDL) o similares con el fin de confirmar la veracidad de los datos a utilizar en el sistema.

Es aconsejable generar un Dataset amplio que permita validar el funcionamiento del sistema.Del mismo modo se debe aumentar la población de imágenes de entrenamiento para obtener mayor precisión en las detecciones de tumores.

#### **Bibliografía**

- Abril, D. B. (2021, 3 diciembre). La Máquina de Turing. La Máquina Oráculo. Recuperado 14 de octubre de 2022, de https://lamaquinaoraculo.com/computacion/la- maquina-de-turing/
- Adobe. (s. f.). Adobe: soluciones de creatividad, marketing y gestiÃ3n de documentos. Adobe: Creative, marketing and document management solutions. https://www.adobe.com/la/
- Alexei, A. (2022). Implementing Design Science Research Method to Develop a Cyber Security Framework for HEIs in Moldova. Proceedings of the 11th International Conference on "Electronics, Communications and Computing (IC|ECCO-2021)". https://doi.org/10.52326/ic-ecco.2021/nwc.02
- Alqudah, A. M. (2019, 15 diciembre). Brain Tumor Classification Using Deep Learning Technique - A Comparison between Cropped, Uncropped, and Segmented Lesion Images with Different Sizes. International Journal of Advanced Trends in Computer Science and Engineering, 8(6), 3684-3691. https://doi.org/10.30534/ijatcse/2019/155862019
- Altvater, A. (2017, septiembre 17). What is Agile Methodology? How It Works, Best Practices, Tools. Stackify. https://stackify.com/agile-methodology/
- Ardilla, R. (2010). Inteligencia. ¿ Qué sabemos y qué nos falta por investigar?|. Academía Colombiana, 35(134), 97-103. Recuperado el 30 de Enero de 2022, de http://www.scielo.org.co/pdf/racefn/v35n134/v35n134a09.pdf
- Atlassian. (s. f.). Learn about the main artifacts of agile scrum including prod. Atlassian. Recuperado 29 de julio de 2022, de https://www.atlassian.com/agile/scrum/artifacts
- Becker, A. S., Blüthgen, C., Phi van, V. D., Sekaggya-Wiltshire, C., Castelnuovo, B., Kambugu, A., Fehr, J. & Frauenfelder, T. (2018). Detection of tuberculosis patterns in digital

photographs of chest X-ray images using Deep Learning: feasibility study. The International Journal of Tuberculosis and Lung Disease, 22(3), 328-335. https://doi.org/10.5588/ijtld.17.0520

- Breiman, L. (2001). Statistical Modeling: The Two Cultures (with comments and a rejoinder by the author). Statistical Science, 16(3). https://doi.org/10.1214/ss/1009213726
- Calisto, M. B. (2021, 22 noviembre). COVID-19 ResNet: Red neural residual para la clasificación de la COVID-19 con aumento de imágenes con optimización bayesiana | ACI Avances en Ciencias e Ingenierías. https://revistas.usfq.edu.ec/index.php/avances/article/view/2288
- Challenger-Pérez, I., Díaz-Ricardo, Y., & Becerra-García, R. A. (2014). El lenguaje de programación Python. Ciencias Holguín, 20(2), 1-13

Cuevas, J. J. (2020, 29 noviembre). COMPARATIVA DE DESEMPEÑO DE LOS OPTIMIZADORES ADAM VS SGD EN EL ENTRENAMIENTO DE REDES NEURONALES CONVOLUCIONALES PARA LA CLASIFICACIÓN DE IMÁGENES ECG (COMPARATIVE PERFORMANCE OF ADAM VS. SGD OPTIMIZERS IN CONVOLUTIONAL NEURAL NETWORK TRAINING FOR THE CLASSIFICATION OF ECG IMAGES) | Jalomo Cuevas | Pistas Educativas. http://pistaseducativas.celaya.tecnm.mx/index.php/pistas/article/view/2300

Desarrollo de una herramienta de uso didáctico que permita esconder información encriptada dentro de una imagen con formato JPEG empleando esteganografía. (2019). BIBDIGITAL. https://bibdigital.epn.edu.ec/bitstream/15000/20405/1/CD%209881.pdf

Diakogiannis, F. I., Waldner, F., Caccetta, P. & Wu, C. (2020). ResUNet-a: A deep learning framework for semantic segmentation of remotely sensed data. ISPRS Journal of

Photogrammetry and Remote Sensing, 162, 94-114.

- Dilmegani, C. (2022, 14 junio). Top 16 companies in AI-powered medical imaging [2022 Update] | AIMultiple: High Tech Use Cases & Tools. AIMultiple. https://research.aimultiple.com/looking-for-better-medical-imaging-for-early- diagnosticand-monitoring-contact-the-leading-vendors-here/
- E Siemens S.A. (s. f.). Inicio. https://www.siemens-healthineers.com/ec
- Etienne, H., Hamdi, S., Le Roux, M., Camuset, J., Khalife-Hocquemiller, T., Giol, M., Debrosse, D. & Assouad, J. (2020, 18 agosto). Artificial intelligence in thoracic surgery: past, present, perspective and limits. European Respiratory Review, 29(157), 200010. https://doi.org/10.1183/16000617.0010-2020
- Etienne, H., Hamdi, S., Le Roux, M., Camuset, J., Khalife-Hocquemiller, T., Giol, M., Debrosse, D. & Assouad, J. (2020b, agosto 18). Artificial intelligence in thoracic surgery: past, present, perspective and limits. European Respiratory Review, 29(157), 200010. https://doi.org/10.1183/16000617.0010-2020
- Fajardo, C. (Junio de 2021). Marvin Lee Minsky: pionero en la investigación de la nteligencia artificial (1927-2016). Publicaciones en ciencias y tecnología, 15(1), 41- 50. doi:10.13140/RG.2.2.11209.06241
- Faniran, V. T., Badru, A., & Ajayi, N. (2017). Adopting Scrum as an Agile approach in distributed software development: A review of literature. 2017 1st International Conference on Next Generation Computing Applications (NextComp), 36-40.
- Gholipour, A., Kehtarnavaz, N., Briggs, R., Devous, M. & Gopinath, K. (2019, abril). Brain Functional Localization: A Survey of Image Registration Techniques. IEEE Transactions on Medical Imaging, 26(4), 427-451.
- González González, M. (2020). Diseño de un sistema de reconocimiento y detección automática de escritura en el aire mediante arquitecturas ResNet. Madrid: E.T.S.I. Telecomunicación (UPM).
- Goswami, H. & Kumar, P. (2021, 22 octubre). Is Artificial Intelligence a Helping Hand for the Future of Neurosurgery? 2021 5th International Conference on Information Systems and Computer Networks (ISCON). https://doi.org/10.1109/iscon52037.2021.9702473
- Hinojoza, Á. O. R. (2022, 18 julio). Metodologías ágiles como herramienta tecnopedagógica: ventajas y desventajas | Ciencia Latina Revista Científica Multidisciplinar. https://www.ciencialatina.org/index.php/cienciala/article/view/2559
- Ho, T. W., Qi, H., Lai, F., Xiao, F. R. & Wu, J. M. (2019). Brain Tumor Segmentation Using U-Net and Edge Contour Enhancement. Proceedings of the 2019 3rd International Conference on Digital Signal Processing - ICDSP 2019.

https://doi.org/10.1016/j.isprsjprs.2020.01.013

https://doi.org/10.1016/j.rmclc.2019.06.004

https://doi.org/10.1109/NEXTCOMP.2017.8016173

https://doi.org/10.1109/tmi.2007.892508

https://doi.org/10.1145/3316551.3316554

https://www.ecorfan.org/proceedings/Proceedings\_Ciencias\_de\_la\_Tierra\_Fisica\_y\_

Matematicas\_TI/Proceedings\_Ciencias\_de\_la\_Tierra\_Fisica\_y\_Matematicas\_TI\_4.pdf

IBM. (13 de Octubre de 2021). El modelo de redes neuronales. Recuperado el 24 de Octubre

de 2022, de https://www.ibm.com:

https://rubenfcasal.github.io/aprendizaje\_estadistico/neural-nets.html

- Iglesias, D. (2021, 27 mayo). Segmentación de Imágenes con Redes Convolucionales. IArtificial.net. https://www.iartificial.net/segmentacion-imagenes-redesconvolucionales/
- IHMC. (2021, 29 abril). IHMC. IHMC | Institute for Human & Machine Cognition. https://www.ihmc.us/
- Image Kernels explained visually. (s. f.). Explained Visually. Recuperado 24 de octubre de 2022, de https://setosa.io/ev/image-kernels/
- Jalomo, J., Preciado, E., & Gudiño, J. (2019). Diseño de una red neuronal convolucional para la clasificación de señales Diseño de una red neuronal convolucional para la clasificación de señales. Recuperado el 24 de Octubre de 2022, de https://www.ecorfan.org:
- KeepCoding, R. (2022, 17 agosto). ¿Qué es una función de pérdidas en Deep Learning? KeepCoding Tech School. https://keepcoding.io/blog/funcion-perdidas- deep-learning/
- Landazuri Galarza, E. S., Changoluiza Cundulli, J. X., Tapia, F., & Tello Oquendo, L. (2022). AIbased system for detecting and locating brain tumors on cranial magnetic resonance imaging. Proceedings of the 20th LACCEI International Multi-Conference for Engineering, Education and Technology: "Education, Research and Leadership in Postpandemic Engineering: Resilient, Inclusive and Sustainable Actions".
- Liao, R., Moyer, D., Cha, M., Quigley, K., Berkowitz, S., Horng, S., Golland, P. & Wells, W. M. (2021). Multimodal Representation Learning via Maximization of Local Mutual Information. Medical Image Computing and Computer Assisted Intervention – MICCAI 2021, 273-283. https://doi.org/10.1007/978-3-030-87196-3\_26

Luis Charris, Cesar Henriquez, Stiven Hernandez, Luis Jimeno, Oscar Guillen & Silvia Moreno.

(2018). Análisis comparativo de algoritmos de árboles de decisión en el procesamiento de datos biológicos. Investigación y desarrollo en TIC, 9(1), 26-34. https://bonga.unisimon.edu.co/handle/123456789/2245

- Mathis, A., Mamidanna, P., Cury, K. M., Abe, T., Murthy, V. N., Mathis, M. W. & Bethge, M. (2018). DeepLabCut: markerless pose estimation of user-defined body parts with deep learning. Nature Neuroscience, 21(9), 1281-1289. https://doi.org/10.1038/s41593-018- 0209-y
- Morain-Nicolier, F., Lebonvallet, S., Baudrier, E. & Ruan, S. (2020, agosto). Hausdorff Distance based 3D Quantification of Brain Tumor Evolution from MRI Images. 2007 29th Annual International Conference of the IEEE Engineering in Medicine and Biology Society. https://doi.org/10.1109/iembs.2007.4353615
- Morandini, M., Coleti, T. A., Oliveira, E. & Corrêa, P. L. P. (2021). Considerations about the efficiency and sufficiency of the utilization of the Scrum methodology: A survey for analyzing results for development teams. Computer Science Review, 39, 100314. https://doi.org/10.1016/j.cosrev.2020.100314

Msp, R. (2022, 20 junio). Bases de la Resonancia Magnetica de tres teslas - Infografía. Medicina y Salud Pública. https://medicinaysaludpublica.com/noticias/radiologia/bases-de-la-resonanciamagnetica-de-tres-teslas---infografia/14575

Multi-Objects Change Detection Based on Res-Unet. (2021, 11 julio). IEEE Conference Publication | IEEE Xplore. https://ieeexplore.ieee.org/abstract/document/9553995

Nascimento, A. (2018).X, como rayos X. Laboreal, 14(1). https://doi.org/10.15667/laborealxiv0118anes

Perez, J., Serrano, C., Acha, B., Serrano, T., & Linares, B. (2019). Red neuronal y convolucional rápida sin fotogramas para reconocimiento de dígitos. Recuperado el 12 de Enero de 2022, de https://digital.csic.es:

https://digital.csic.es/bitstream/10261/84753/1/RED%20NEURONAL.pdf

Performance Comparison of Brain Tumor Segmentation Based on U-Net and ResU- Net Architectural Deep Convolutional Neural Network. (2021, 23 septiembre). IEEE Conference Publication | IEEE Xplore. https://ieeexplore.ieee.org/abstract/document/9617522

Piccinini, G. (2004). La primera teoría computacinal de la mente y el cerebro: Una mirada de cerca al "cáculo lógico de ideas inmanente en la actividad nerviosa" de Mcculloch y Pitts. Synthese, 141(2), 175-215

Radiological Society of North America (RSNA) and American College of Radiology (ACR). (s. f.). RMN de cabeza. Radiologyinfo.org. Recuperado 24 de octubre de 2022, de https://www.radiologyinfo.org/es/info/headmr

Ramírez, D. (2018). El macehine Learning a través de los tiempos, y los aportes a la humanidad. Recuperado el 19 de Octubr, de https://repository.unilibre.edu.co: https://repository.unilibre.edu.co/bitstream/handle/10901/17289/EL%20MACHINE% 20LEARNING.pdf?sequence=1&isAllowed=y

Redes neuronales o el arte de imitar el cerebro humano. (2020, 23 enero). magiquo creamos inteligencia. https://magiquo.com/redes-neuronales-o-el-arte-de-imitar-el- cerebrohumano/

ResUNet-a: a deep learning framework for semantic segmentation of remotely sensed data. (2019, 1 abril). DeepAI. https://deepai.org/publication/resunet-a-a-deep-learningframework-for-semantic-segmentation-of-remotely-sensed-data

- Retson, T. A., Masutani, E. M., Golden, D. & Hsiao, A. (2020, 1 julio). Clinical Performance and Role of Expert Supervision of Deep Learning for Cardiac Ventricular Volumetry: A Validation Study. Radiology: Artificial Intelligence, 2(4), e190064. https://doi.org/10.1148/ryai.2020190064
- Riascos, J. C. & Molina Muñoz, J. E. (2016, 9 marzo). Breves consideraciones acerca de la importancia de los árboles de decisión en el análisis de carteras. Tendencias, 17(1), 11. https://doi.org/10.22267/rtend.161701.11

Rosas-Castillo, L. A. (2021, 30 noviembre). Segmentación de imágenes de resonancia magnética utilizando filtrado espacial y aprendizaje profundo | Memorias del Congreso Nacional de Ingeniería Biomédica. http://memoriascnib.mx/index.php/memorias/article/view/897

- Saavedra, B. (2016, 3 febrero). Inteligencia Estratégica en un mundo globalizado en Latinoamérica: Retos y desafíos en el siglo XXI. Revista Policía y Seguridad Pública, 75-105. https://doi.org/10.5377/rpsp.v5i2.2326
- Sachdeva, S. (2016). Scrum Methodology. International Journal Of Engineering And Computer Science. https://doi.org/10.18535/ijecs/v5i6.11

Sanchez, J. (31 de 08 de 2020). ¿Cómo aprenden las máquinas? Machine Learning y sus diferentes tipos. Recuperado el 19 de Octubre de 2022, de https://datos.gob.es: https://datos.gob.es/es/blog/como-aprenden-las-maquinas-machine-learning-ysusdiferentes-tipos

Segura, P. (18 de Diciembre de 2019). Tumores cerebrales. Recuperado el 11 de Enero de 2022, de https://seom.org: https://seom.org/info-sobre-el-cancer/tumores-cerebrales. Shafiq, M., & Gu, Z. (2022). Deep Residual Learning for Image Recognition: A Survey. Applied Sciences, 12(18), 8972. https://doi.org/10.3390/app12188972

- Silva, F., Gatica, T. & Pavez, C. (2019c). ETIOLOGÍA Y FISIOPATOLOGÍA DE LA ENFERMEDAD INFLAMATORIA INTESTINAL. Revista MédicaClínica Las Condes, 30(4), 262-272.
- Sperling, E. (2018, 6 febrero). Deep Learning Spreads. Semiconductor Engineering. https://semiengineering.com/deep-learning-spreads/
- TIBC. (11 de Noviembre de 2019). What is a Random Forest? Recuperado el 24 de Octubre de 2022, de https://www.tibco.com: https://www.tibco.com/reference-center/what-isarandom-forest
- Universidad de Stanford. (2019). Análisis de aprendizaje profundo (STATS 385). Recuperado el 25 de Octubre de 2022, de https://stats385.github.io: https://stats385.github.io/poolinglayers
- Wang, X., Guo, C., & Zhou, X. (2020, September). Robust Segmentation of 3D Brain MRI Images in Cross Datasets by Integrating Supervised and Unsupervised Learning. In 2020 10th International Conference on Information Science and Technology (ICIST) (pp. 194-201). IEEE.